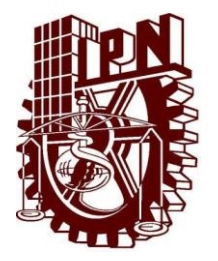

### **INSTITUTO POLITÉCNICO NACIONAL**

**ESCUELA SUPERIOR DE INGENIERÍA MECÁNICA Y ELÉCTRICA SECCIÓN DE ESTUDIOS DE POSGRADO E INVESTIGACIÓN ESIME-ZACATENCO**

## **Análisis de Transmisión en una Guía de Onda Óptica Plana No Homogénea con el Método SPPS**

### **T E S I S**

QUE PARA OBTENER EL GRADO DE

**MAESTRA EN CIENCIAS EN INGENIERÍA DE TELECOMUNICACIONES**

PRESENTA

**ING. IVONNE ALVARADO VARGAS**

DIRECTOR DE TESIS

**DR. RAÚL CASTILLO PÉREZ**

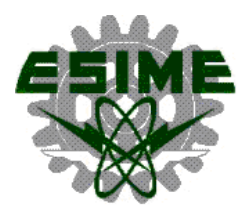

**México, D. F. Noviembre de 2013**

### **Resumen**

Las guías de onda planas no homogéneas son importantes dentro de las comunicaciones ópticas, debido a las diversas ventajas que ofrecen. Entre otras se encuentran las altas tasas de transferencia que manejan, su baja atenuación, la posibilidad de enviar múltiples canales simultáneamente, etcétera.

En las fibras ópticas, el perfil del índice de refracción es utilizado para manipular sus características de transmisión y suele calificarse en relación con la representación gráfica de la función que asocia el índice de refracción con el radio de la fibra. Convencionalmente, el perfil del índice de refracción se describe como escalonado o gradual, trapezoidal, triangular, etcétera, por los gráficos que lo describen.

Especialmente en el caso de las tasas de transferencia de 10 Gbps o más elevadas, resulta ventajoso controlar la dispersión cromática, ya que junto con la atenuación son los parámetros más importantes a considerar en la transmisión de un pulso.

En las nuevas redes de transmisión ópticas multiplexadas y con una elevada tasa de transferencia, el objetivo para todos los valores de longitud de onda, consiste en conseguir una dispersión cromática acumulada que resulte cero en el enlace, a fin de limitar el ensanchamiento del pulso. Si esto puede conseguirse al mismo tiempo que una mínima atenuación, esto permite incrementar de forma importante la capacidad de transmisión y el alcance de la red.

El presente trabajo se refiere al campo de las transmisiones por fibra óptica, y más concretamente, al diseño de perfiles para el control de la dispersión cromática en una guía de onda óptica plana.

Se propone el uso de un nuevo método para estudiar guías de onda ópticas planas caracterizadas por perfiles de índice de refracción no homogéneos, el cual se implementa numéricamente mediante el uso de Matlab ®.

El método es llamado de Series de Potencias de Parámetro Espectral (por sus siglas en inglés SPPS) y está basado en la teoría de funciones pseudoanalíticas. El método fue propuesto por el Dr. Vladislav Kravchenko Cherkasski y el Dr. Robert Michael Porter Kamlim. Se consideran perfiles dados en términos de índices de refracción y después son convertidos en sus equivalentes respecto a energía. El valor de la energía de cada perfil se usará como una diferencia de potencial para la ecuación de Helmholtz y se le dará solución con el método SPPS.

A través del análisis de los perfiles de distintas guías de onda ópticas y aplicando el método propuesto se obtienen los diferentes modos de propagación asociados a cada longitud de onda. Estos valores son sometidos a una serie de evaluaciones que nos ayudan a apreciar el desempeño de cada perfil de índice de refracción en términos de velocidad de grupo, coeficiente de dispersión e índice de grupo.

Además de lo anterior se diseñó un algoritmo para obtener el comportamiento del índice de refracción con respecto a la frecuencia de materiales reales con índices de refracción cercanos a los que se usan en la fabricación de dispositivos ópticos tomando en cuenta el rango de longitudes de onda que se usan en las comunicaciones ópticas.

### **Abstract**

Inhomogeneous planar waveguides are important in optical communications because of the various advantages they offer. Among others they handle high transfer rates, they have low attenuation, the ability to send multiple channels simultaneously, etcetera.

In optical fibers, the refractive index profile is used to manipulate their transmission characteristics and it is often described in conjunction with the graphical representation of the function which associates the refractive index with the fiber radius. Conventionally, the refractive index profile is called step-index or gradual index, trapezoidal, triangular, etcetera, according to the graphic that describes it.

Especially in the case of transmission rates of 10 Gbps or higher, it is advantageous to control the chromatic dispersion, which together with the attenuation are the most important parameters to consider in a pulse transmission.

In new multiplexed and high transfer rate optical transmission networks, the goal for all values of wavelength, is to achieve a zero accumulated chromatic dispersion through the link, in order to limit the spreading of the pulse. If this can be achieved together with a minimum attenuation, this allows to greatly increase the transmission capacity and the length of the network.

This work relates to the field of optical fiber transmissions, and more particularly, to the design of profiles for the control of the chromatic dispersion in a planar optical waveguide.

The use of a new method for studying planar optical waveguides characterized by inhomogeneous refractive index profiles is proposed, which is numerically implemented using MATLAB ®.

The method is called Spectral Parameter Powers Series method (SPPS) and it is based on the theory of pseudoanalytic functions. The method was proposed by Dr. Vladislav Kravchenko Cherkasski and Dr. Robert Michael Porter Kamlim. Profiles given in terms of refractive indexes are considered and then converted into their equivalent ones in terms of energy. The energy value of each profile is used as a potential difference for the Helmholtz equation and solved with the aid of the SPPS method.

Through the analysis of the profiles for different optical waveguides and by applying the proposed method, the different propagation modes associated with each wavelength are obtained. These values are subjected to a series of evaluations that help us to assess the performance of each refractive index profile in terms of group velocity, dispersion coefficient, and group index.

Moreover, an algorithm was designed to obtain the behavior of the refractive index with respect to the frequency of actual materials with refractive indexes close to those used in the manufacture of optical devices, taking into account the range of wavelengths that is used in optical communications.

## **Índice General**

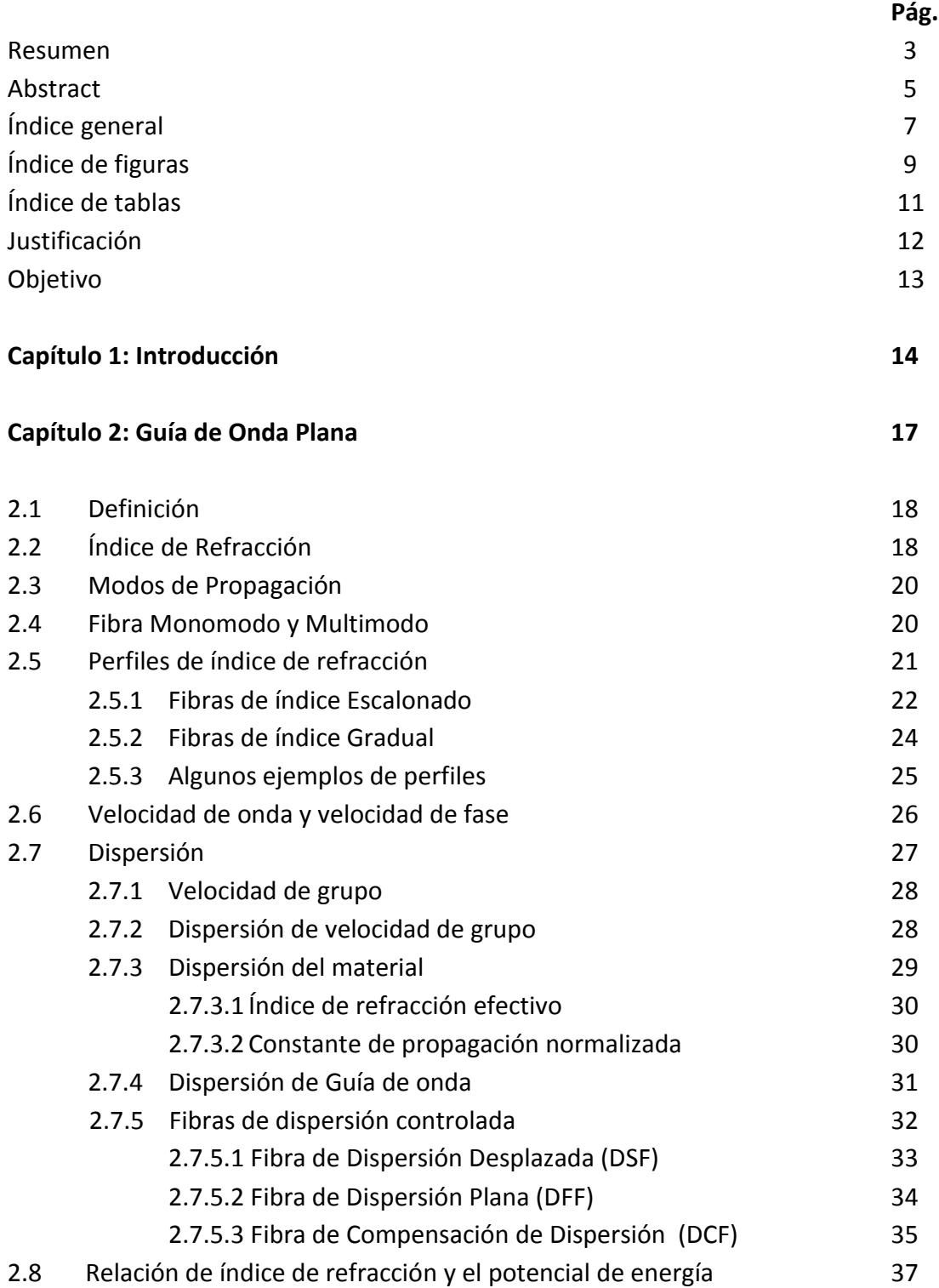

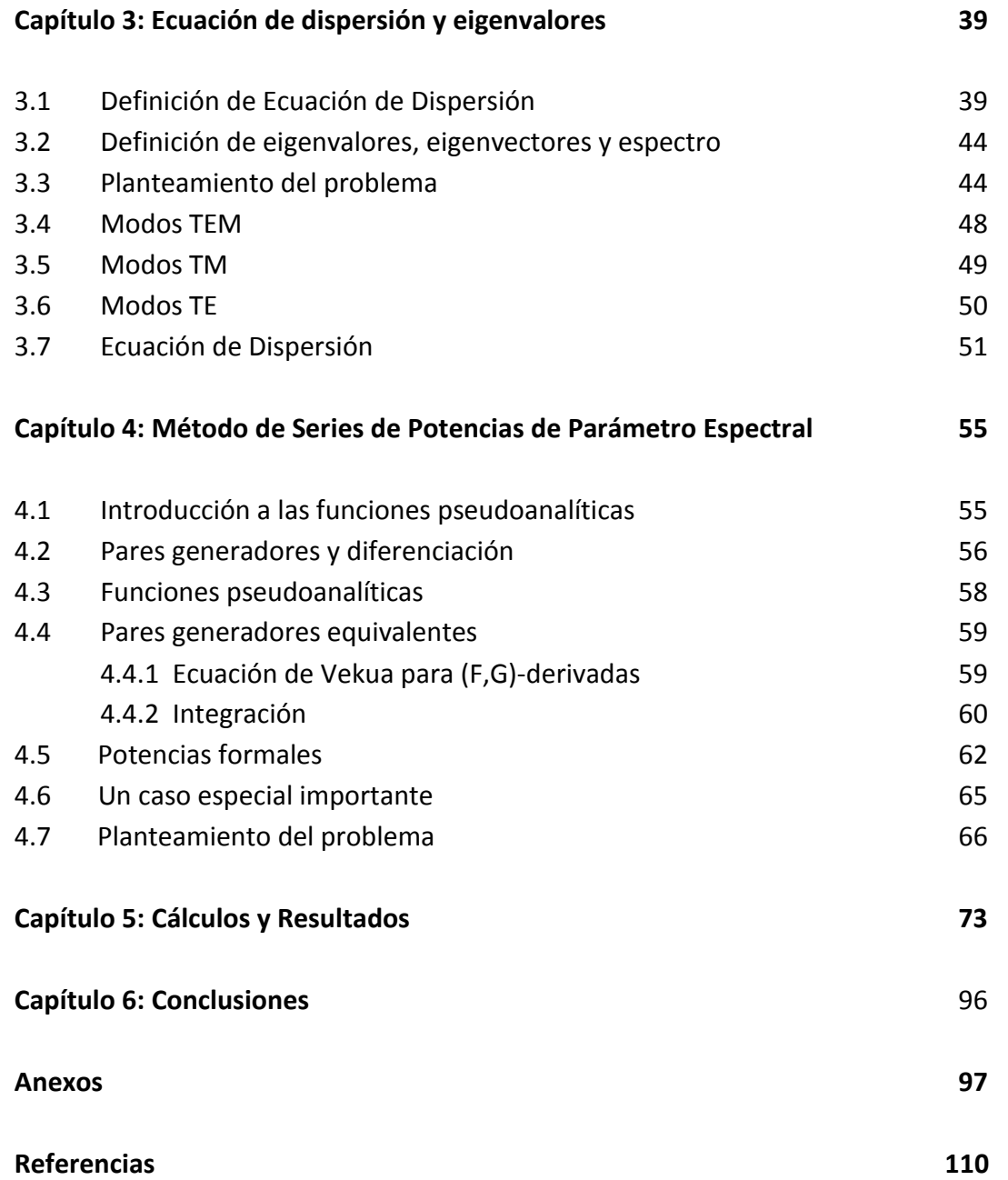

## **Índice de Figuras**

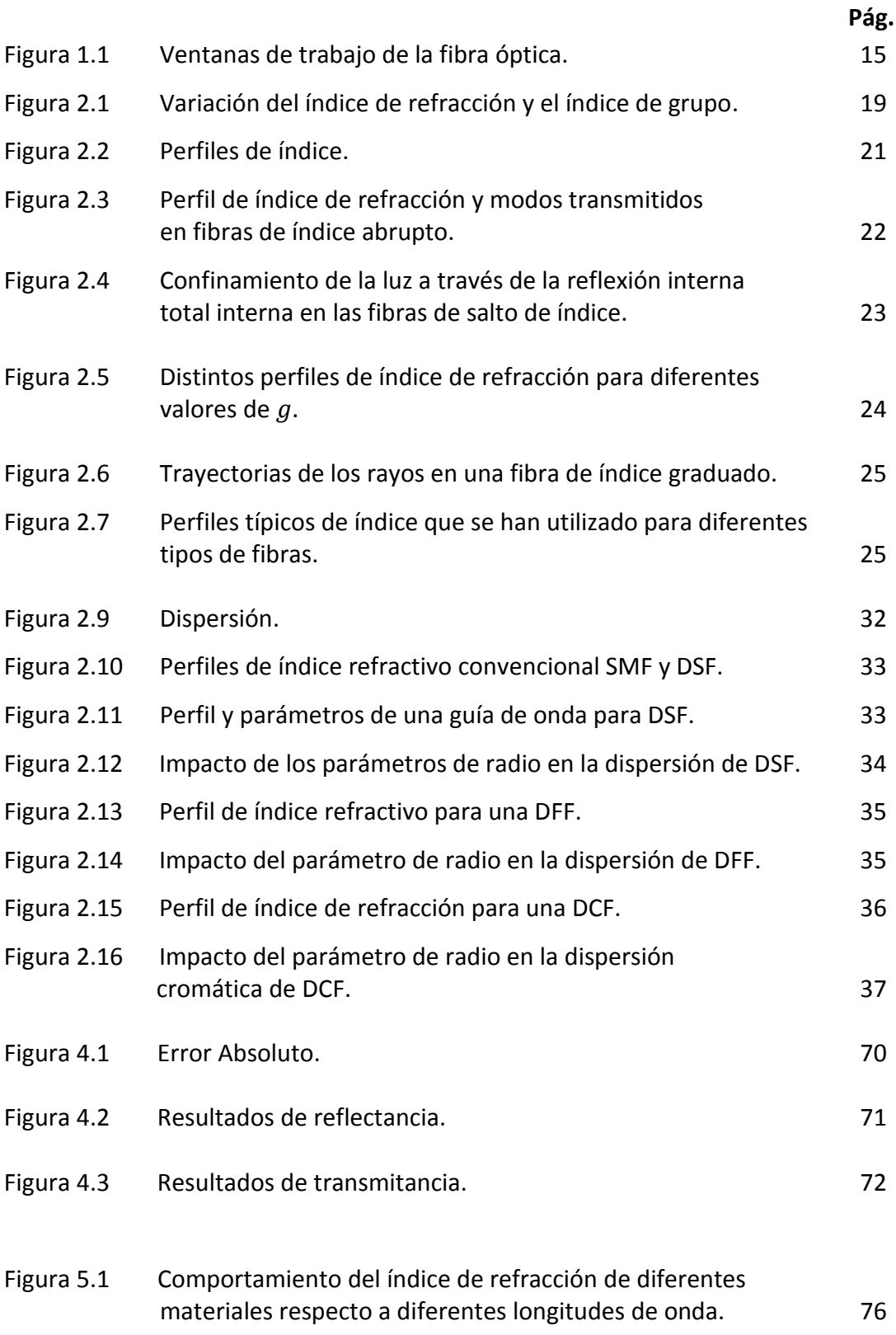

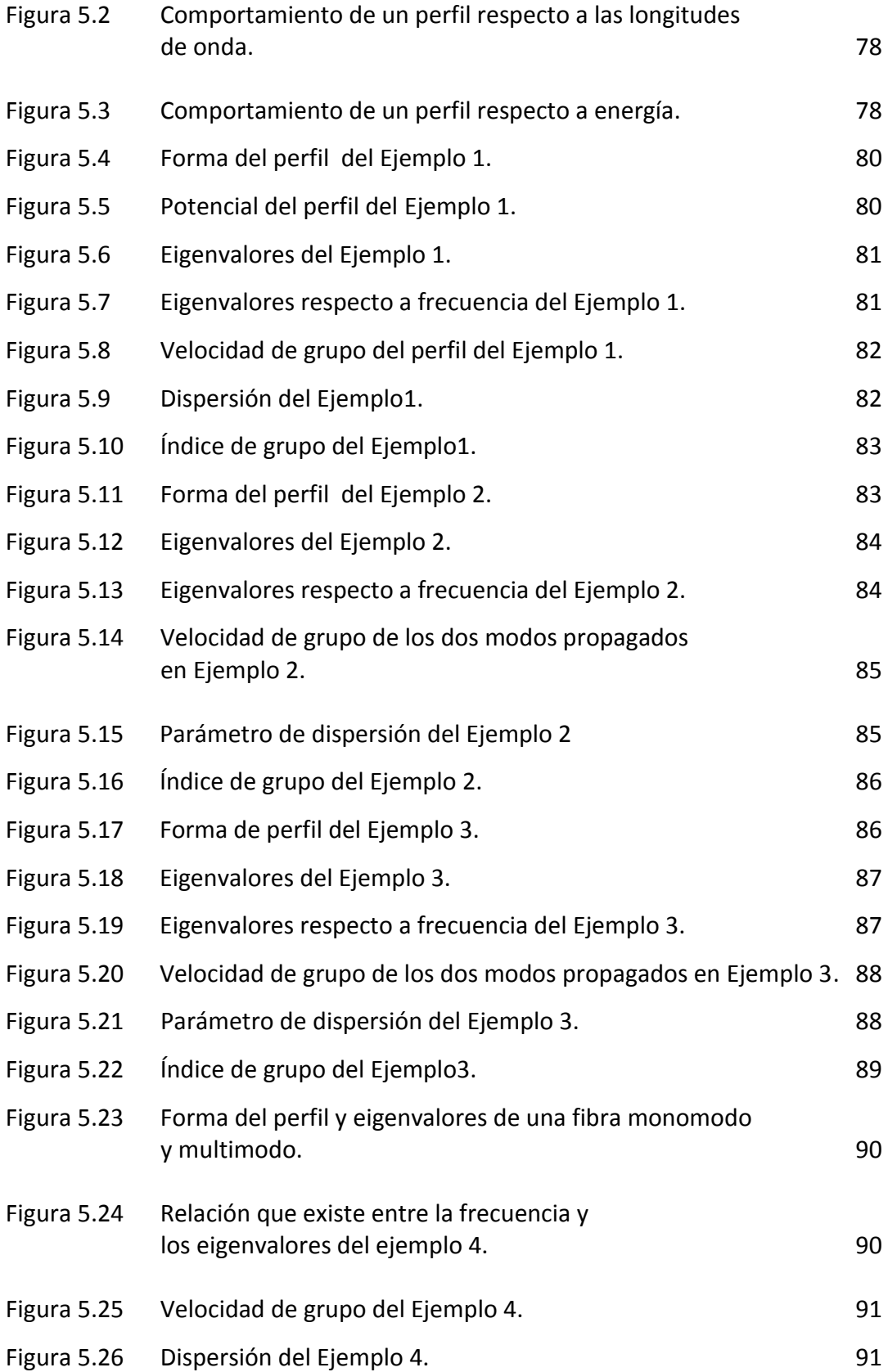

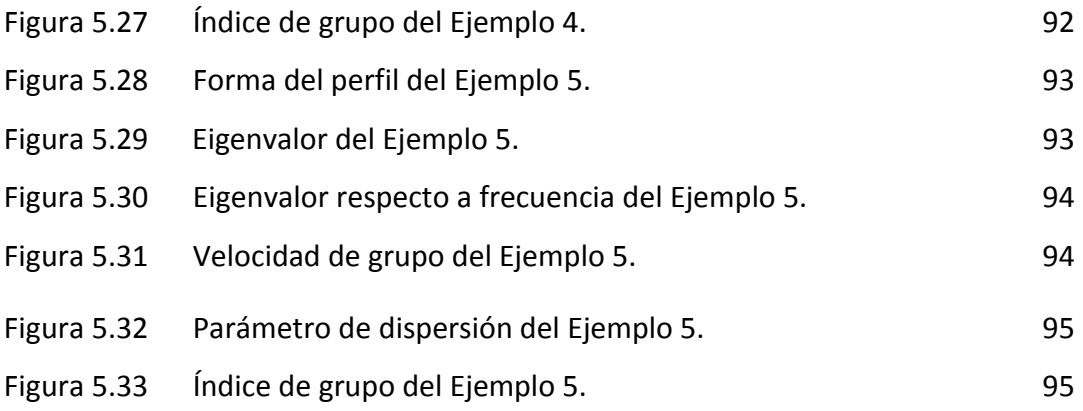

## **Índice de Tablas**

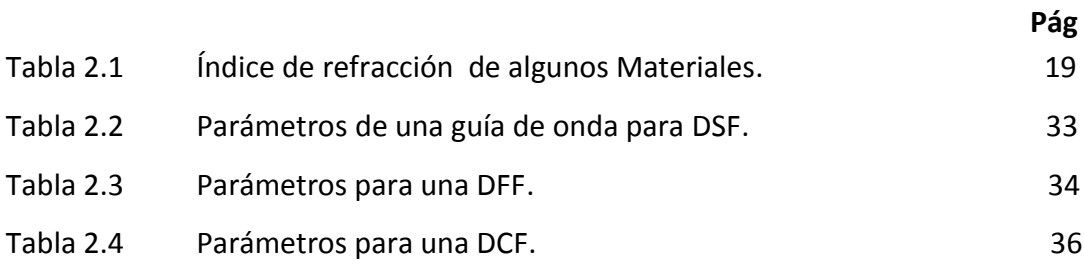

### **Justificación**

El análisis de las guías ópticas se puede simplificar si se tiene en cuenta sólo el confinamiento en una dimensión. Éste es el caso de la estructura conocida como guía de onda plana, que también se utiliza como una estructura intermedia para modelar y aplicar guías de onda ópticas integradas. La guía de ondas plana es una configuración muy simple y puede ser analizada mediante el uso de las ecuaciones de Maxwell y la óptica geométrica.

Las investigaciones para el control de las propiedades de una fibra óptica han sido intensificadas con el objetivo de poder manipular la dispersión modal y la dispersión cromática, las cuales están directamente relacionadas al ancho de banda y a la velocidad de datos en comunicaciones ópticas. Estos han sido continuamente incrementados con nuevos desarrollos en dispositivos ópticos y en fibras de dispersión controlada tales como las Fibras de Dispersión Desplazada (por sus siglas en inglés DSF), Fibra de Dispersión Plana (por sus siglas en inglés DFF), Fibras de Compensación de Dispersión (por sus siglas en inglés DCF) y Fibra de Dispersión Desplazada No-Cero (por sus siglas en inglés NZ-DSF).

El método de Series de Potencias de Parámetro Espectral (por sus siglas en inglés SPPS) es un método que entre otras cosas permite la obtención y aproximación de los eigenvalores del problema espectral resultante, el cual se reduce a encontrar las raíces de un polinomio. Dado que la serie de potencias que propone el método SPPS se construye esencialmente mediante un proceso recursivo de integrales, representa un método numérico estable y eficiente para aproximar una solución de problemas con valores iniciales o valores en la frontera.

Dicho método es aplicable para el análisis de los parámetros de transmisión de las guías de onda ópticas. Es por esta razón que aquí se propone su uso para la optimización de guías planas para su uso en las comunicaciones ópticas.

## **Objetivo**

Analizar con el método SPPS perfiles de índice de refracción no homogéneos para optimizar sus parámetros de transmisión dependiendo de las necesidades del uso de la guía de onda óptica.

# **Capítulo 1 Introducción**

Debido a las excelentes propiedades de transmisión de bajas pérdidas y alto ancho de banda como se predijo por Kao y Hockam [1,2], la fibra óptica de silicio es por el momento el medio de telecomunicación de banda ancha por excelencia. Audio en tiempo real, video y aplicaciones de datos para los sistemas avanzados de banda ancha impulsaron a los fabricantes de fibra óptica para desarrollar tecnologías con mejoras en la fabricación [3]. Como resultado de este esfuerzo, la tecnología de fibra ha provisto varios tipos de fibra óptica y dispositivos de fibra que permitirán plataformas totalmente de fibra óptica en las telecomunicaciones.

En 1970 la fibra óptica tenía una pérdida de 20 dB/Km. Sin embargo el proceso de fabricación avanzo rápidamente adoptando la tecnología de deposición de vapor químico (CVD) proporcionando en 1973 fibras ópticas con pérdidas menores a 5 dB/Km en 850 nm [4]. En 1976 las pérdidas de una fibra óptica eran de 0.47 dB/Km en 1200 nm [5]. Después de tres años, la atenuación de la fibra llegó a 0.2 dB/Km en 1550 nm, valor cercano al límite teórico de 0.15 dB/Km [6].

#### **Longitudes de onda de trabajo en fibra óptica**

La atenuación de la fibra óptica no es constante, sino que depende de la longitud de onda  $\lambda$ , como puede verse en la Figura 1.1.

Aparecen entonces las llamadas "ventanas" de la fibra, que son puntos de mínima atenuación [7].

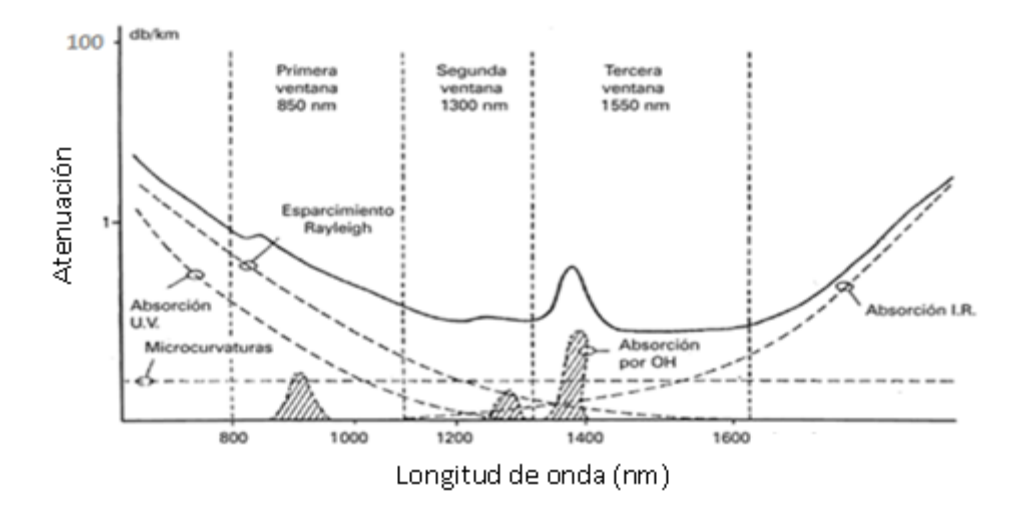

Figura 1.1 Ventanas de trabajo de la fibra óptica.

La primera ventana se encuentra centrada alrededor de 850 nm. Los primeros sistemas de transmisión por fibra operaron en esta ventana, debido a la disponibilidad de fuentes y fotodiodos funcionando a estas longitudes de onda. La constante de atenuación de la fibra en esta ventana es del orden de 2 a 5 dB/km. La segunda ventana se ubica cerca de la longitud de onda de 1310 nm, región de mínima dispersión para las fibras de salto de índice estándar. En esta ventana, la fibra posee una constante de atenuación de unos 0.5 dB/km. La tercera ventana, o ventana de mínima atenuación (0.2 dB/km), corresponde a las longitudes de onda próximas a 1550 nm [8].

Junto con los esfuerzos para reducir la pérdida óptica, ha habido intensas investigaciones para controlar las propiedades de las guías de onda de fibra óptica con el fin de manipular la dispersión, que está directamente relacionada con el ancho de banda y la velocidad de datos en las comunicaciones ópticas. La dispersión se origina del hecho de que las velocidades de grupo varían con la longitud de onda o "color" de la señal de luz, dando como resultado algunas velocidades más rápidas que otras. La dispersión se acumula linealmente a lo largo de la fibra dando como resultado un pulso ensanchado en comparación con el pulso de entrada.

Si lo que se pretende es tener una comunicación en la que la velocidad de envío de información sea máxima, se habrá de trabajar en una región donde el ensanchamiento de los pulsos en la distancia sea lo menor posible. Para ello la mejor zona es aquella en la cual el coeficiente total de dispersión se hace cero. Ese punto se encuentra, en la mayor parte de las fibras, alrededor de 1300 nm. Prácticamente coincide con el centro de la segunda ventana. Un inconveniente que tiene lo anterior es que no coincide con la zona de mínima atenuación de la fibra (que se centra en torno a los 1550 nm) donde se tiene una dispersión de  $\sim$ 17 ps/(km nm). Sería ideal que ambos hechos, mínima atenuación y dispersión total nula, coincidieran en una misma longitud de onda. Para conseguirlo se han desarrollado tipos especiales de fibras, denominadas "fibras de dispersión desplazada controlada".

Los estándares internacionales ITU-T (International Telecommunication Union-Telecommunication) e IEC (International Electrotechnical Commission) señalan que una fibra monomodo (por sus siglas en inglés SMF) convencional tiene una dispersión cromática de  $\sim$ 17 ps/(km nm) en una longitud de onda de 1550 nm y una dispersión cero cerca de 1310 nm. Las Fibras de Dispersión Desplazada (DSF) tienen una dispersión cero en 1550 nm, ventana que además tiene la ventaja de una baja atenuación.

Las fibras de dispersión controlada encuentran su campo preferente de aplicación cuando el objetivo que se pretende sea el de alcanzar un producto "distancia entre repetidores" por "ancho de banda" lo mayor posible.

Con la modificación de los perfiles de índice de refracción es posible obtener los diferentes tipos de fibras como la Fibra de Dispersión Desplazada (por sus siglas en inglés DSF), Fibra de Dispersión Plana (por sus siglas en inglés DFF), Fibra de Compensación de Dispersión (por sus siglas en inglés DCF) y Fibra de Dispersión Desplazada No Cero (por sus siglas en inglés NZ-DSF) que ayudan en el manejo de la dispersión [2].

Por otra parte, existen varios trabajos dedicados a analizar perfiles de índice de refracción tales como el método WKB y el método de Diferencias Finitas, cada uno con sus ventajas y sus limitaciones. Recientemente surgió el método SPPS que ha demostrado ser muy versátil y de mucha utilidad para la resolución de numerosos problemas de ecuaciones de la física-matemática. Tales problemas incluyen problemas con valores iniciales, problemas con valores de frontera y problemas de valores propios que incluyen a las ecuaciones de Maxwell, Helmholtz, Dirac, Schrödinger, Sturm-Liouville, entre otras. Por esta razón se propone para analizar las características de una guía de onda óptica.

En el Capítulo 2 se hace un repaso de las definiciones necesarias que se ocuparán a lo largo de este trabajo y que ayudarán a tener mayor claridad y comprender la razón de este trabajo. Como el análisis aquí está enfocado en la dispersión, ésta se define en una sección así como los diferentes parámetros que intervienen en ella. También se describen los diferentes tipos de diseños de fibras que la combaten la dispersión.

El método que se ocupa nos proporciona entre otras cosas una ecuación de dispersión, así que en el Capítulo 3 se empieza con la definición de ésta y su solución. Se sigue con los principios del análisis de propagación de una guía de onda que nos lleva a conocer el análisis de la ecuación de dispersión de los modos.

En el Capítulo 4 se presenta una breve explicación de la base del método Series de Potencia del Parámetro Espectral (SPPS) y se plantea el problema que se resuelve para el análisis de este tema.

Por último, en el Capítulo 5 se muestran las consideraciones y parámetros para el análisis del problema. Al finalizar este capítulo se presentan los resultados más interesantes y significativos.

# **Capítulo 2 Guía de Onda Plana**

#### **2.1 Definición**

Una guía de onda plana consta de tres capas de materiales con diferentes constantes dieléctricas. Aunque en la práctica no es así, se asume que la guía se extiende infinitamente en las direcciones paralelas a sus interfaces. La luz puede ser confinada en la placa de en medio por reflexión interna total. Esto ocurre sólo si el índice de refracción en dicha placa es mayor que en las placas que la rodean [9].

#### **2.2 Índice de Refracción**

En el vacío, los rayos viajan a una velocidad  $c = 3 \times 10^8$  m/s. En algún otro medio, el rayo viaja a una velocidad más lenta, y su velocidad v está dada por el cociente entre *c* y *n* (este último es el índice de refracción del medio) [10]:

$$
\frac{c}{n} = \nu. \tag{2.1}
$$

Para el aire y los gases, la velocidad del haz es muy cercana a *c*, así que  $n \approx 1$ . Los cristales tienen muchas composiciones y cuando la luz viaja a través de cada uno de ellos lo hace con una velocidad de rayo ligeramente diferente. Un índice de refracción de aproximadamente 1.5 es representativo de los cristales de silicio utilizados en las fibras. Los valores más precisos de estos vidrios se sitúan entre 1.45 y 1.48 [10].

La Tabla 2.1 enlista el índice de refracción de algunos materiales. Tales índices varían respecto a la longitud de onda  $\lambda$ , que se define como la distancia mínima a lo largo de la dirección de propagación entre dos puntos de la misma fase de una onda [10]

$$
\lambda = \frac{2\pi}{k} \tag{2.2}
$$

donde  $k$  es el número de onda.

En la Figura 2.1 se presenta un ejemplo de la variación del índice de refracción y del índice de grupo (ver sección 2.8.1) de un material respecto a la longitud de onda.

| <b>Material</b>           | Indice de Refracción |  |  |  |
|---------------------------|----------------------|--|--|--|
| Aire                      | 1.0                  |  |  |  |
| Oxido de Zinc             | 1.93179              |  |  |  |
| Nitrato de Aluminio       | 2.12438              |  |  |  |
| loduro de cesio           | 1.75104              |  |  |  |
| <b>Bromuro de Cesio</b>   | 1.67384              |  |  |  |
| <b>Bromuro de Sodio</b>   | 1.61973              |  |  |  |
| <b>Cloruro de Cesio</b>   | 1.62342              |  |  |  |
| <b>Bromuro de Potasio</b> | 1.5411               |  |  |  |
| <b>Cloruro de Potasio</b> | 1.4775               |  |  |  |
| Dióxido de Silicio        | 1.53087              |  |  |  |

Tabla 2.1 Índice de refracción de algunos materiales.

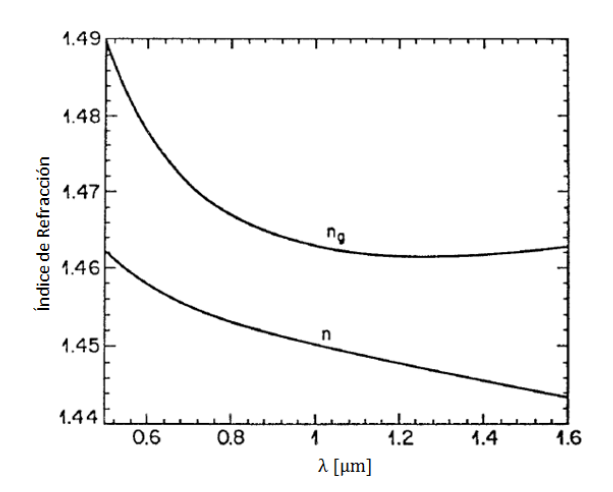

Figura 2.1 Variación del índice de refracción  $n \gamma$  el índice de grupo  $n_q$ .

#### **2.3 Modos de Propagación**

Al resolver la ecuación de onda en medios guiados se encuentran, en general, infinitas soluciones posibles. Cada uno de estos conjuntos de soluciones recibe el nombre de modo de propagación y posee valores de *E*0*, H*<sup>0</sup> y (grado de atenuación y velocidades de fase y de grupo) característicos. La combinación de modos existentes en el interior de la guía depende del tipo de excitación [11].

En el estudio de las ondas guiadas a lo largo de sistemas uniformes, las soluciones se clasifican habitualmente en los siguientes tipos:

*Modos TEM*: son ondas (modos o conjuntos de soluciones) que no poseen campo eléctrico ni magnético en la dirección de propagación (*E<sup>z</sup> = H<sup>z</sup> = 0*). Ya que los campos eléctrico y magnético están contenidos en el plano transversal a la dirección de propagación, se les denomina modos transversales electromagnéticos [11].

*Los modos TM*: son ondas que no poseen campo magnético en la dirección de propagación (*Hz =* 0). Ya que el campo magnético está contenido en el plano transversal a la dirección de propagación, se les denomina modos transversales magnéticos [11].

*Los modos TE*: son ondas que no poseen campo eléctrico en la dirección de propagación *(Ez =* 0). Ya que el campo eléctrico está contenido en el plano transversal a la dirección de propagación, se les domina modos transversales eléctricos [11].

#### **2.4 Fibra Monomodo y Multimodo**

Una fibra óptica se comporta como una guía de onda dieléctrica, con la particularidad de poseer una geometría cilíndrica. En su configuración más extendida (fibra de índice abrupto o de salto de índice), se halla formada por un núcleo cilíndrico de material dieléctrico rodeado por otro material dieléctrico con un índice de refracción ligeramente inferior (cubierta de la fibra). La guía de onda así establecida facilita que las señales se propaguen de manera confinada en su interior [8].

Del análisis electromagnético de la propagación de las señales en las fibras se desprenden los posibles modos del campo que ésta es capaz de guiar. La propiedad de guiar uno o bien múltiples de estos modos permite establecer una clasificación básica de las fibras: una fibra recibe el calificativo de multimodo cuando a través de ella pueden propagarse varios modos; se dice que una fibra es monomodo si sólo admite la propagación del modo fundamental.

#### **2.5 Perfiles de índices de refracción**

La luz se puede propagar por un cable de fibra óptica por reflexión o por refracción. La forma en que se propague depende del perfil de índice de la fibra y del modo de propagación. La velocidad de la luz en cada punto es función de dicho índice y dará lugar a diversas velocidades en diferentes puntos.

El perfil de índice de una fibra óptica es una representación gráfica del índice de refracción en la sección transversal de la fibra. En la siguiente figura, que presenta los perfiles de índice para tres clases de cables de fibra, el índice de refracción se grafica en el eje horizontal, y el eje de la distancia radial al centro es el vertical [12].

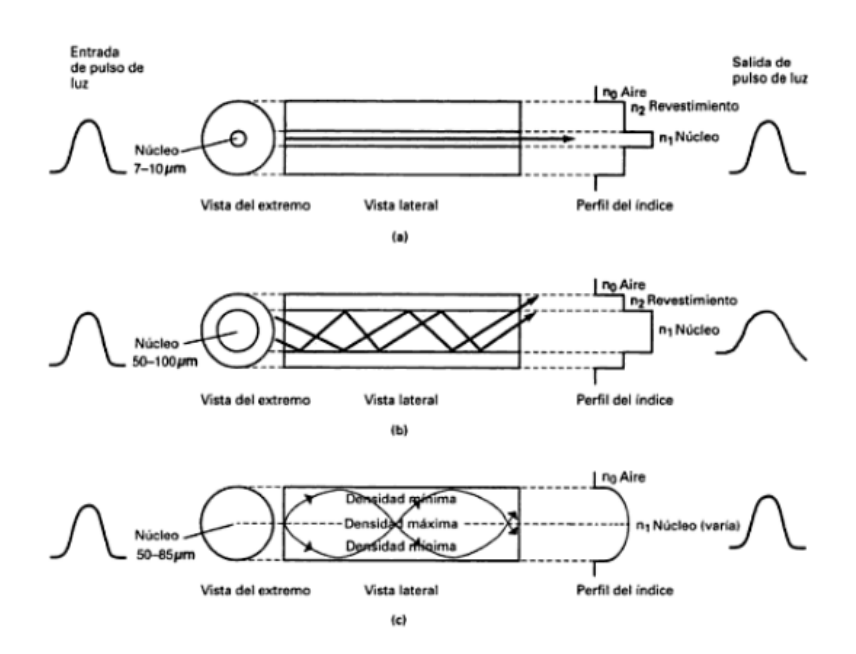

Figura 2.2 Perfiles de índice en el núcleo: (a) unimodal, índice escalonado; (b) multimodal, índice escalonado; (c) multimodal, índice graduado [12].

#### **2.5.1 Fibras de Índice Escalonado**

Este tipo de perfil se puede definir de la siguiente forma

$$
n(r) = \begin{cases} n_1 & r < a \quad (núcleo) \\ n_2 & r \ge a. \quad (cubicerta) \end{cases}
$$
 (2.3)

La Figura 2.3(a) muestra un ejemplo de una fibra multimodo de índice escalonado o abrupto. Éstas suelen tener núcleos de  $50 \mu m$  de diámetro o mayores, que es suficiente para que se transmitan varios modos. En la Figura 2.3(b) se representa una fibra monomodo de índice escalonado, suelen tener núcleos de entre 2 y 10  $\mu$ m.

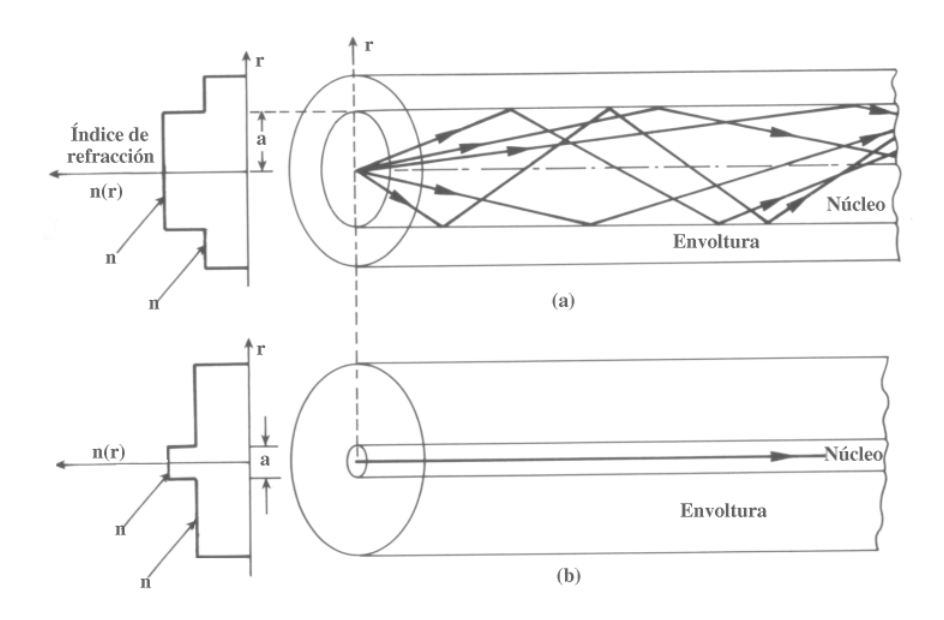

Figura 2.3 Perfil de índice de refracción y modos transmitidos en fibras de índice abrupto: (a) fibra abrupta multimodo; (b) fibra abrupta monomodo.

Tómese en cuenta la geometría de la Figura 2.4 donde un rayo que forma un ángulo  $\theta_i$  con el eje de la fibra incide en el centro del núcleo. Debido a la refracción en la fibra, el rayo se dobla hacia la normal, el ángulo  $\theta_r$  del rayo refractado es dado por [13]

$$
n_0 \operatorname{sen} \theta_i = n_1 \operatorname{sen} \theta_r,\tag{2.4}
$$

donde  $n_1$  y  $n_0$  son los índices de refracción del núcleo de la fibra y del aire respectivamente. El rayo refractado golpea la interfaz núcleo-revestimiento y se refracta de nuevo. Sin embargo, la refracción es posible sólo para un ángulo de incidencia  $\phi$  tal que sen $\phi < n_2/n_1$ . Para ángulos mayores que un ángulo crítico  $\phi_c$ , definido por [13]

$$
\text{sen}\phi_c = \frac{n_2}{n_1},\tag{2.5}
$$

donde  $n_2$  es el índice de la cubierta, el rayo experimenta una reflexión interna total en la interfaz núcleo-cubierta. Dado que estas reflexiones se producen en toda la longitud de la fibra, los rayos con  $\varphi > \varphi_c$  permanecen confinados en el núcleo de la fibra. Éste es el mecanismo básico detrás del confinamiento de luz en las fibras ópticas [14].

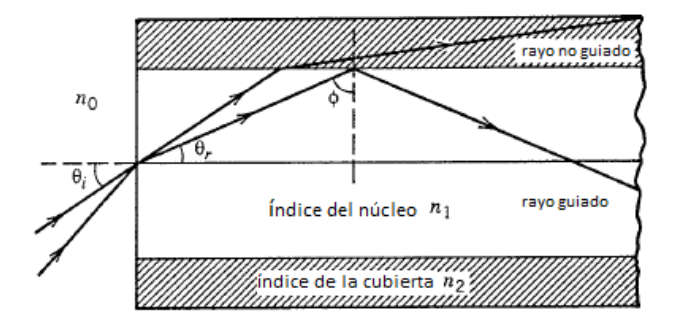

Figura 2.4 Confinamiento de la luz a través de la reflexión total interna en las fibras de salto de índice. Los rayos que cumplan  $\phi < \phi_c$  son refractados hacia fuera del núcleo.

Regresando a (2.4)  $n_0$ sen  $\theta_i$  se conoce como la Apertura Numérica (AN) de la fibra y puede asociarse con la capacidad de recolección de luz de una fibra óptica. Para  $n_1 \cong n_2$ la *AN* puede ser aproximada por

$$
NA = n_1 (2\Delta)^{\frac{1}{2}}, \tag{2.6}
$$

$$
\Delta = \frac{n_1 - n_2}{n_1},
$$
\n(2.7)

donde  $\Delta$  es la diferencia de índices en la interface núcleo-cubierta [14].

La forma de calcular cuántos modos pueden ser guiados en el interior de la fibra puede ser complicada, sin embargo se puede dar como dato la frecuencia normalizada *V* de la fibra. Éste es un dato que se calcula a partir de datos físicos de la fibra y que da información acerca del número de modos que pueden ser guiados. Se calcula de la siguiente manera:

$$
V = \frac{2\pi}{\lambda} a(NA),
$$
 (2.8)

donde  $a$  es el radio de la fibra, *NA* es la Apertura Numérica y  $\lambda$  es la longitud de onda.

#### **2.5.2 Fibras de Índice Gradual**

El índice de refracción del núcleo en las fibras de índice graduado no es constante sino que disminuye gradualmente desde su valor máximo  $n_1$  en el centro del núcleo a su valor mínimo  $n_2$  en la interfaz núcleo-revestimiento. La mayoría de las fibras de índice graduado están diseñadas para tener una disminución casi cuadrática y se analizan mediante el uso del llamado α-perfil, descrito por [14]

$$
n(\rho) = \begin{cases} n_1[1 - \Delta(\rho/a)^{\alpha}]; & \rho < a, \\ n_1(1 - \Delta) = n_2; & \rho \ge a, \end{cases}
$$
 (2.9)

donde a es el radio del núcleo,  $\Delta$  es la diferencia relativa de índices de refracción y  $\rho$  es el radio. El parámetro α determina el índice de perfil [14]. La Ecuación (2.9) es una forma muy adecuada para representar el perfil de índice de refracción ya que para  $q = \infty$ , tenemos el índice abrupto, para  $g = 1$  el triangular y para  $g = 2$  el parabólico. Los tres perfiles se pueden ver en la figura siguiente.

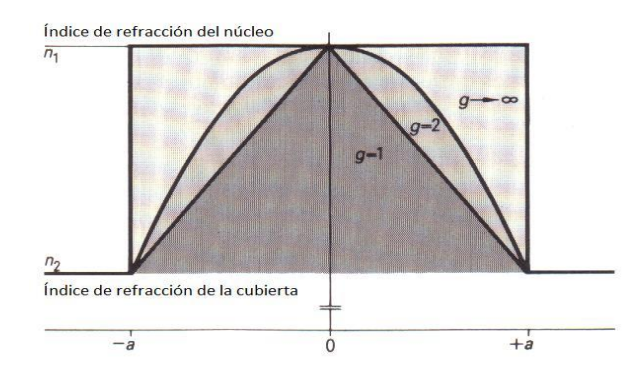

Figura 2.5 Distintos perfiles de índice de refracción para diferentes valores de  $q$ .

La Figura 2.6 muestra esquemáticamente las rutas para tres diferentes rayos. Similar al caso de las fibras de índice escalonado, el camino es más largo para los rayos más oblicuos. Sin embargo, la velocidad de los rayos cambia a lo largo de la trayectoria a causa de las variaciones en el índice de refracción. Más específicamente, la propagación del rayo a lo largo del eje de la fibra toma el camino más corto pero viaja más lentamente en la medida en que el índice es mayor a lo largo de este camino. Los rayos oblicuos tienen una gran parte de su trayectoria en un medio de índice de refracción más bajo, donde viajan más rápido. Por tanto, es posible que todos los rayos lleguen juntos a la salida de la fibra mediante una elección adecuada del perfil de índice de refracción [14].

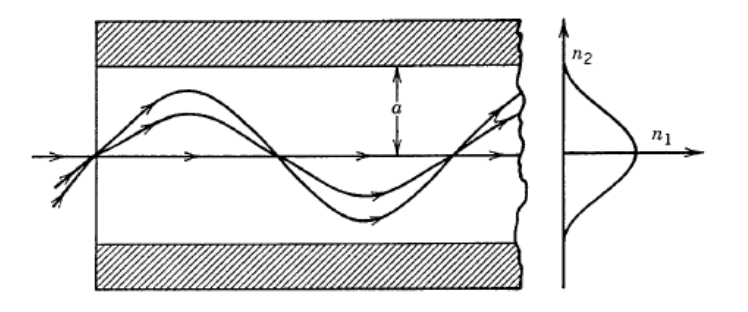

Figura 2.6 Trayectorias de los rayos en una fibra de índice graduado.

#### **2.5.3 Algunos ejemplos de perfiles**

Las Figuras 2.7(a), (b) y (c) corresponden a fibras estándar que están diseñadas para tener una dispersión mínima alrededor de 1.3  $\mu$ m con una longitud de onda de corte en el rango de  $1.1 - 1.2 \mu m$ .

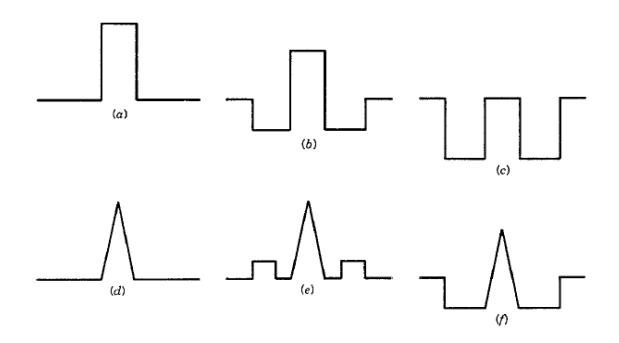

Figura 2.7 Perfiles típicos de índice que se han utilizado para diferentes tipos de fibras.

También es posible tener un núcleo dopado que despliega un diseño como el que se muestra en la Figura 2.7(c) (también se llaman fibras W, lo que refleja la forma del perfil de índice). 2.7(d), 2.7(e) y 2.7(f) de la figura anterior muestran tres perfiles de índice utilizados para fibras de dispersión desplazada (por sus siglas en inglés DSF, mismas que serán abordadas en la Sección 2.8.5). Un perfil de índice triangular con un revestimiento deprimido o elevado se utiliza a menudo para desplazar la dispersión. Los índices de refracción y el espesor de las diferentes capas son optimizados para diseñar una fibra con características de dispersión deseables [14].

Por otra parte, la expresión que corresponde a una onda plana es la siguiente:

$$
E(r) = E_0 e^{-j\mathbf{k}\cdot\mathbf{r}},\tag{2.10}
$$

donde *E*<sup>0</sup> es la amplitud de la onda, **r** es el vector de posición y **k** es el vector de onda e indica la dirección de propagación de la onda. Para estos últimos se tiene

$$
\mathbf{r} = x\hat{x} + y\hat{y} + z\hat{z}, \tag{2.11}
$$

$$
\mathbf{k} \cdot \mathbf{r} = k_x x + k_y y + k_z z. \tag{2.12}
$$

donde ^ indica el vector unitario en la dirección respectiva. Las ondas planas quedan determinadas por parámetros que indican su forma de propagarse, dirección, módulo y fase en cada instante. Uno de esos parámetros es la constante de vector de fase de una onda:

$$
\beta = -\nabla \Phi = -\nabla(-\mathbf{k} \cdot \mathbf{r}) = k,\tag{2.13}
$$

donde  $\Phi = -\mathbf{k} \cdot \mathbf{r}$ .

#### **2.6 Velocidad de onda y Velocidad de fase**

La velocidad de una onda plana se define como la velocidad a la que viaja una superficie de fase constante. También se denomina a ésta velocidad de fase. Supongamos una onda que se desplaza en el eje z. Su fasor sería  $E(\mathbf{r}) = E_0 e^{-j\mathbf{k} \cdot \mathbf{z}}$ . Su expresión temporal sería

 $E(\mathbf{r},t) = \Re\{E_0e^{j(\omega t - kz)}\}$ , donde  $\omega$  es la frecuencia angular. Un plano equifase en  $z = z_p$ para un cierto instante *t* podría definirse como

$$
\Phi = \omega t - k z_p = c t e. \tag{2.14}
$$

La velocidad de fase es la velocidad aparente de una fase determinada de la onda. Es aquella con la que cambia de fase una onda, en dirección paralela a una superficie conductora que pueden ser las paredes de una guía de ondas.

Para obtener la **velocidad de fase** *v* diferenciamos la ecuación anterior:

$$
v = \frac{dz_p}{dt} = \frac{\omega}{k} = \frac{1}{\sqrt{\mu \varepsilon}}.\tag{2.15}
$$

Relacionando los parámetros definidos anteriormente podemos escribir:

$$
\lambda = \frac{2\pi}{k} = \frac{2\pi}{\omega\sqrt{\mu\varepsilon}} = \frac{v}{f} = vT,\tag{2.16}
$$

donde *T* es el periodo de la onda, f su frecuencia,  $\mu$  es la permeabilidad del material y  $\varepsilon$  es la permitividad del material [11].

#### **2.7 Dispersión**

Es el esparcimiento o cambio de dirección de la luz en múltiples ángulos durante su propagación a través de un medio transparente.

En una fibra óptica, los mecanismos causantes de la dispersión son diversos, aunque, en términos generales, se hallan relacionados con imperfecciones o carencias puntuales de homogeneidad, de la estructura de la fibra o bien del material que la conforma. Una consecuencia importante de los procesos de dispersión es la atenuación de la señal, debida a que la radiación dispersada se acopla a modos distintos del original, muchos de ellos radiantes [8].

#### **2.7.1 Velocidad de grupo**

Considere una fibra monomodo de longitud *L*. Un componente espectral a la frecuencia *ω*  llegaría al extremo de salida de la fibra después de un retardo de tiempo  $T = L/v<sub>g</sub>$ , donde  $v_q$  es la velocidad de grupo definida como [14]:

$$
v_{g=(d\beta/d\omega)^{-1}}.\tag{2.17}
$$

Mediante el uso de  $\beta = \bar{n}k_0 = \bar{n}\omega/c$  en la ecuación anterior se puede mostrar que  $v_g = c/\bar{n}_g$  donde  $\bar{n}_g$  es el índice de grupo dado por:

$$
\overline{n}_q = \overline{n} + \omega(d\overline{n}/d\omega), \tag{2.18}
$$

donde  $\bar{n}$  es el modo de índice o índice efectivo y puede ser obtenido usando

$$
\bar{n} = n_2 + b(n_1 - n_2) \approx n_2(1 + b\Delta),
$$
\n(2.19)

$$
b = \frac{\beta/k_0 - n_2}{n_1 - n_2} = \frac{\bar{n} - n_2}{n_1 - n_2'}
$$
 (2.20)

 $\beta$  es la constante de propagación y  $k_0$  es el número de onda.

La dependencia de la frecuencia de la velocidad de grupo conduce a un pulso a ser ampliado simplemente porque sus diferentes componentes espectrales se dispersan durante la propagación y no llegan simultáneamente a la salida. Si  $\Delta\omega$  es el ancho espectral del impulso, el grado de ensanchamiento del pulso  $\Delta T$  para una fibra de longitud *L* se rige por [14]

$$
\Delta T = \frac{dT}{d\omega} \Delta \omega = \frac{d}{d\omega} \left(\frac{d}{v_g}\right) \Delta \omega = L \frac{d^2 \beta}{d\omega^2} \Delta \omega = L \beta_2 \Delta \omega.
$$
 (2.21)

#### **2.7.2 Dispersión de Velocidad de Grupo (GVD)**

El parámetro  $\beta_2 = d^2\beta/d\omega^2$  es conocido como el parámetro GVD. Éste determina la cantidad de ampliación de un pulso óptico en la propagación dentro de la fibra. En algunos sistemas de comunicación óptica, el ensanchamiento en frecuencia  $\Delta \omega$  se determina por

el intervalo de longitudes de onda  $\Delta\lambda$  emitidas por la fuente óptica. Mediante el uso de  $\omega = \frac{2}{3}$  $\frac{\pi c}{\lambda}$  y  $\Delta \omega = \left(-\frac{2}{\lambda}\right)$  $\frac{hc}{\lambda^2}$ ) Δλ, la ecuación (2.17) puede ser escrita como

$$
\Delta T = \frac{d}{d\lambda} \left( \frac{L}{v_g} \right) \Delta \lambda = D L \Delta \lambda, \tag{2.22}
$$

donde

$$
D = \frac{d}{d\lambda} \left( \frac{1}{v_g} \right) = -\frac{2\pi c}{\lambda^2} \beta_2.
$$
 (2.22a)

 $\beta_2$  es la dispersión de velocidad de grupo, D es llamado parámetro de dispersión y está expresado en unidades de ps/(km-nm) [14].

La dispersión cromática de una fibra óptica está conformada por la dispersión material y la de guía de onda. La última de éstas depende del perfil del índice de refracción de la fibra [2]. El correspondiente coeficiente de dispersión puede obtenerse como la suma de los coeficientes asociados a ambas aportaciones:

$$
D = D_M + D_W, \tag{2.23}
$$

donde  $D_M$ ,  $D_W$ , son los coeficientes de dispersión material y de guía de onda respectivamente [8].

#### **2.7.3 Dispersión material**

Se produce este tipo de dispersión en los medios materiales —guiados o no— cuyo índice de refracción depende de la frecuencia:  $n(\omega)$ , o equivalentemente, de la longitud de onda:  $n(\lambda)$ . Para cuantificarla, se emplea el coeficiente de dispersión material:  $D_{MAT}$  $(ps/(km \cdot nm))$  [8].

En un medio dispersivo homogéneo e infinito, la constante de propagación de una onda plana monocromática depende de su longitud de onda, siendo ésta:

$$
\beta = \frac{2\pi}{\lambda} n(\lambda). \tag{2.24}
$$

El coeficiente de dispersión asociado a este fenómeno es, aplicando la definición obtenida previamente,

$$
D_{MAT} = -\frac{\lambda}{c} \frac{d^2 n}{d\lambda^2}.
$$
 (2.25)

La fórmula anterior para el cálculo del coeficiente de dispersión material ha sido obtenida bajo la premisa de una onda plana en un medio no guiado. No obstante, por extensión, y bajo ciertas condiciones, suele aplicarse a medios guiados, como la fibra óptica [8].

#### **2.7.3.1 Índice de refracción efectivo**

La distribución de campo electromagnético en el interior de una fibra correspondiente a un modo de propagación no queda totalmente confinada en el núcleo, sino que se extiende en parte hacia la cubierta. La constante de propagación del modo  $\beta$  no es la misma, pues una onda plana monocromática viajando en un medio de índice de refracción igual al del núcleo de la fibra  $n_1$ , tendría una  $\beta_1=\frac{2}{3}$  $\frac{2\pi}{\lambda}n_1$ . En lugar de ello, la constante de propagación se encuentra entre los valores para el núcleo y para la cubierta:

$$
\frac{2\pi}{\lambda}n_2 < \beta < \frac{2\pi}{\lambda}n_1. \tag{2.26}
$$

Por analogía con la relación que guardan el índice de refracción y la constante de propagación en las ondas planas monocromáticas, se define el índice efectivo para un modo guiado como:

$$
n_e = \beta \frac{\lambda}{2\pi} \,. \tag{2.27}
$$

#### **2.7.3.2 Constante de propagación normalizada**

Es una constante utilizada, junto a la frecuencia normalizada, en el estudio teórico de la propagación en las fibras, con el propósito de independizar el resultado de la estructura física concreta. Se define en relación a la constante de propagación β de la siguiente manera:

$$
b = \frac{\beta^2 - \left(\frac{2\pi}{\lambda}n_2\right)^2}{\left(\frac{2\pi}{\lambda}n_1\right)^2 - \left(\frac{2\pi}{\lambda}n_2\right)^2}.
$$
\n(2.28)

La normalización se invierte tal y como se escribe a continuación:

$$
\beta = \frac{2\pi}{\lambda} n_2 [1 + b\Delta],\tag{2.29}
$$

siendo  $\Delta$  la diferencia relativa de índices.

La constante *b* es un parámetro universal de las fibras, pues, dado un perfil de índices, sólo depende de la frecuencia normalizada, *V*, y no de características físicas concretas de cada fibra. La función *b*(*V*) se obtiene mediante resolución numérica de la ecuación característica de la fibra.

#### **2.7.4 Dispersión de guía de Onda**

Para un modo de propagación determinado, la proporción de energía que viaja en el núcleo de la fibra depende de la frecuencia. A mayor frecuencia, mayor grado de confinamiento. Por este motivo, el índice efectivo o, similarmente, la constante de propagación del modo  $\beta$  está en función de la frecuencia. Ello origina una dispersión, conocida como dispersión de guiado o dispersión de guía de onda. La expresión para el cálculo del coeficiente de dispersión de guía de onda  $D_W$  se deduce aplicando la fórmula general para la dispersión a la constante de propagación  $\beta$  -esta última dada en función de *b*—. El resultado se presenta a continuación:

$$
D_W = -\frac{n_2 \Delta}{c\lambda} \Big( V \frac{d^2 (Vb)}{dV^2} \Big). \tag{2.30}
$$

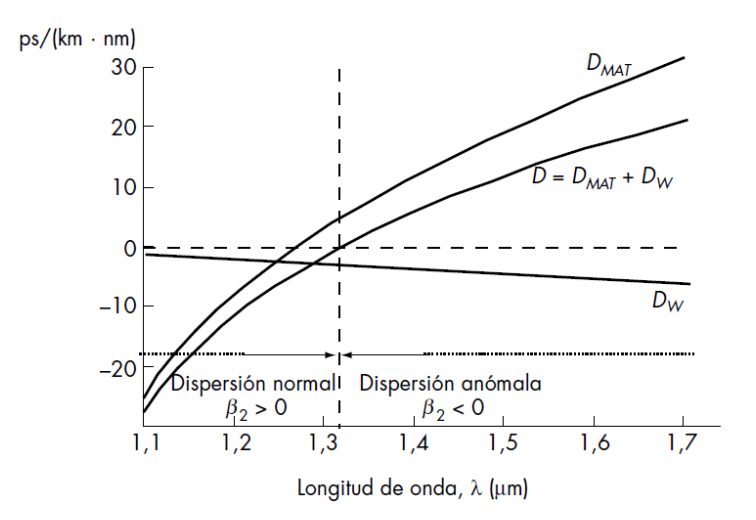

Figura 2.9 Se muestra la Dispersión Total *D* y sus contribuidores, la Dispersión del Material y la Dispersión de Guía de Onda para una fibra monomodo.

En relación a la dispersión por la guía de onda, caben dos comentarios: en primer lugar, para valores de *V* elevados, como los presentados por las fibras multimodo, esta clase de dispersión es despreciable; en segundo lugar, para el modo fundamental  $D_W$  toma valores negativos, mientras que el coeficiente de dispersión material  $D_{MAT}$  adquiere valores tanto positivos como negativos. En consecuencia, a ciertas frecuencias la suma de ambos coeficientes será nula y se producirá un efecto de mutua cancelación. Este hecho se muestra en la Figura 2.9 para una fibra monomodo estándar [8].

#### **2.7.5 Fibras de dispersión controlada**

Con el fin de obtener una dispersión cromática óptima varios tipos de perfiles de índice se han propuesto. A continuación se presentan algunos perfiles de índice para fibras de dispersión controlada recientemente reportados como Fibras de Dispersión Desplazada (por sus siglas en inglés DSF), Fibras de Dispersión Plana (por sus siglas en inglés DFF) y Fibras de Compensación de Dispersión (por sus siglas en inglés DCF).

En la figura siguiente se muestra la forma de algunos perfiles de índice de refracción para Fibras Monomodo convencionales y para fibras de dispersión controlada [2].

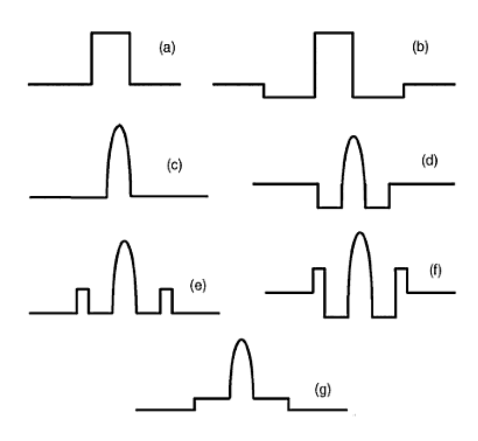

Figura 2.10 Esquema de perfiles de índice refractivo convencional SMF (a y b) y DSF (c-g) [2].

#### **2.7.5.1 Fibra de Dispersión Desplazada (DSF)**

Fibra monomodo especialmente diseñada para que su coeficiente de dispersión sea cero a la longitud de onda de mínima atenuación (1550 nm) [8]. Se han investigado algunos diseños de fibras de dispersión desplazada como el siguiente:

| Diámetro (µm)                                                      |    |    | Diferencia de índice relativo |           |            |  |  |  |
|--------------------------------------------------------------------|----|----|-------------------------------|-----------|------------|--|--|--|
|                                                                    |    |    | (%)                           |           |            |  |  |  |
| 2a                                                                 | 2b | 2c | $\Delta 1$                    | $\Delta2$ | $\Delta 3$ |  |  |  |
| 7                                                                  | 12 | 14 | 0.9                           | 0.0       | 0.36       |  |  |  |
| $\mathbf{A}_1$<br>$\mathbf{A}_2$<br>Δ,<br>2a<br>2b<br>$\mathbf{a}$ |    |    |                               |           |            |  |  |  |

Tabla 2.2 Parámetros de una guía de onda para DSF [2].

Figura 2.11 Perfil de índice de refracción de una guía de onda para DSF.

La Figura 2.11 muestra el núcleo de una Fibra de Dispersión Desplazada con un perfil de índice de refracción triangular y con anillos segmentados, reportado por [15] y [16], entre otros.

Los índices relativos y los efectos del radio del núcleo de la guía de la Figura 2.12 pueden afectar a la dispersión cromática. El centro triangular del núcleo principalmente desplaza la dispersión mínima a cerca de 1550 nm y el anillo segmentado en el revestimiento interior disminuye las pérdidas por dobleces e incrementa el área del campo de modo [2].

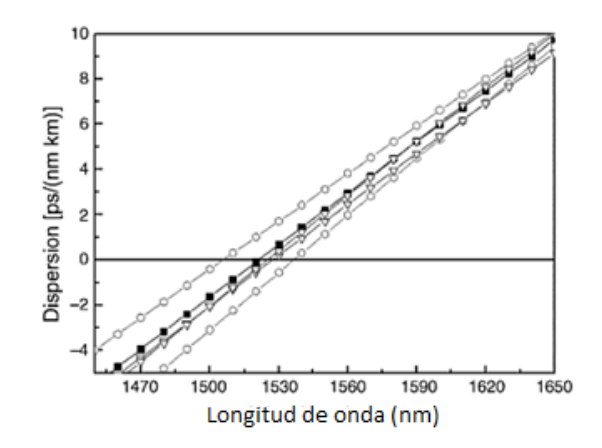

Figura 2.12 Impacto de los parámetros del radio en la dispersión cromática de DSF [2].

El cuadrado sólido en la Figura 2.12 es la curva de dispersión con los parámetros dados en la Figura 2.11. Los círculos abiertos son para una variación del radio a del  $\pm$ 5% y el triángulo abierto es para una variación de  $\pm$ 5% de *b*. La variación en el radio del núcleo  $a$ muestra un impacto significativo sobre la longitud de dispersión cero en 1550 nm [2].

#### **2.7.5.2 Fibra de Dispersión Plana (DFF)**

Fibra monomodo caracterizada por poseer un coeficiente de dispersión aproximadamente igual dentro de un amplio rango de longitudes de onda [8].

La figura siguiente muestra un perfil de índice refractivo perteneciente a una DFF, donde se nota que el perfil de la DFF tiene un índice más, representado por una estructura en anillos que adapta la pendiente de dispersión comparada con DSF [2].

| Diámetro $\lceil \mu m \rceil$ |      |    | Diferencia de índice (%) |      |      |       |       |
|--------------------------------|------|----|--------------------------|------|------|-------|-------|
| 2а                             | 2b   | 2c | 2 <sub>a</sub>           |      |      | ലു    |       |
| 6.2                            | 10.2 | 18 | 20                       | 0.55 | 0.55 | 0.055 | 0.055 |

Tabla 2.3 Parámetros para una DFF.

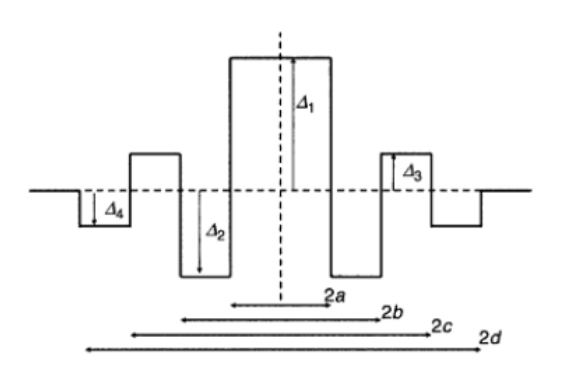

Figura 2.13 Perfil de índice refractivo para una DFF.

La DFF muestra una dispersión cromática muy plana desde 1450 a 1650 nm dentro de  $1$  ps/(km·nm) con cero dispersión de 1450 a 1550 nm [2].

El impacto del radio del núcleo, *a* y *b,* es analizado en la siguiente figura. El núcleo central de radio *a* muestra efectos más prominentes que el revestimiento interior de radio b, similar a la DSF [2].

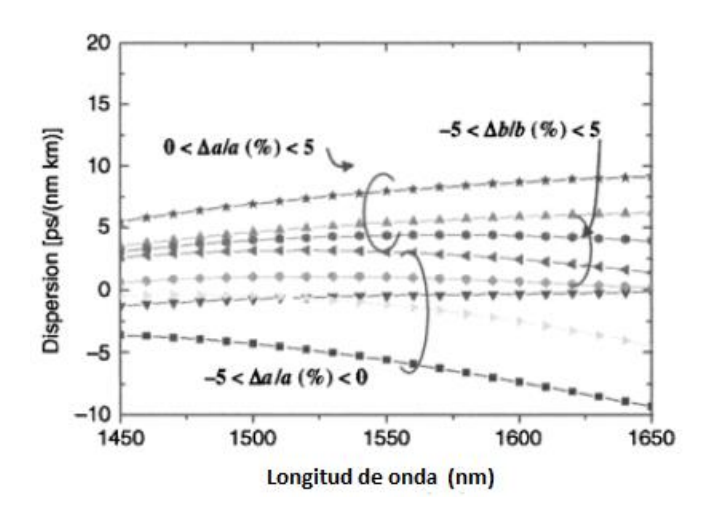

Fig. 2.14 Impacto del parámetro de radio en la dispersión cromática de DFF [2].

#### **2.7.5.3 Fibra de Compensación de Dispersión (DCF)**

En las secciones anteriores, se han mostrado dos diseños de fibras para reducir en especial la dispersión cromática. Otra forma de controlar la dispersión es por medio de una DCF que es una fibra caracterizada por poseer un coeficiente de dispersión negativo. Una

forma sencilla de compensar la dispersión introducida por un tramo de fibra consiste en colocar, delante o detrás de él otro tramo de fibra de características de dispersión opuestas, de forma que el efecto global sea de cancelación. Este tipo de fibras se conoce con el término DCF [17].

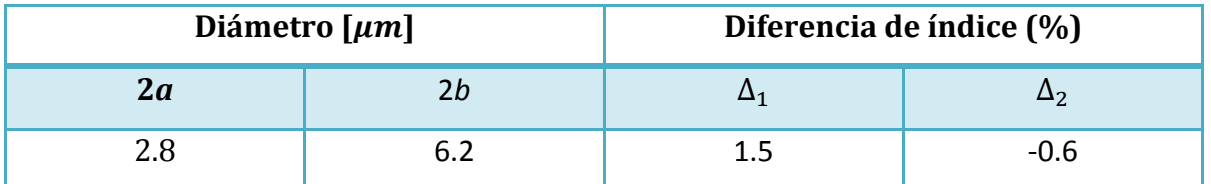

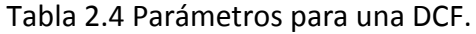

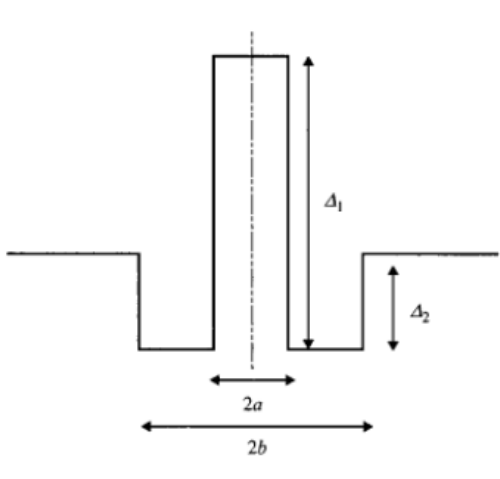

Figura 2.15 Perfil de índice de refracción para una DCF.

Los impactos del parámetro radio del núcleo, *a* y *b,* son resumidos en la figura siguiente dentro una variación de  $\pm 5\%$ . En la Figura DCFP, se nota que el impacto de la variación del radio del núcleo *a* es significativamente más grande que la del radio de la cubierta *b*.

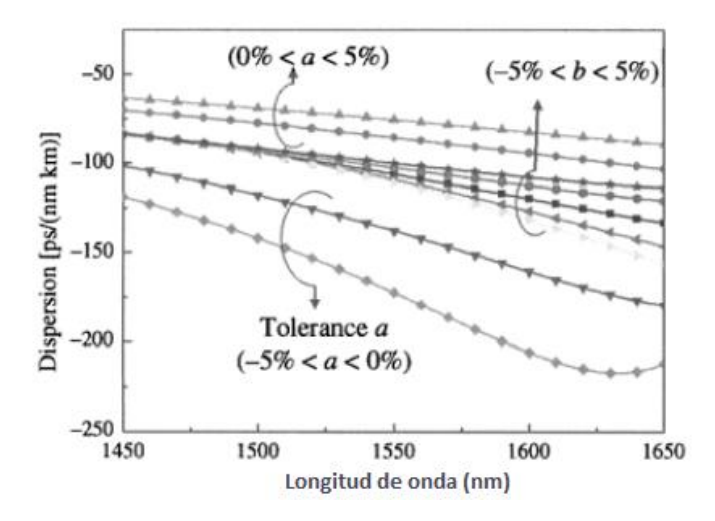

Fig. 2.16 Impacto del parámetro de radio en la dispersión cromática de DCF [2].

Los diseños de los perfiles han cambiado con el desarrollo de DSF y DFF que pueden reducir la penalización de la dispersión en telecomunicaciones a largas distancias en comparación a la fibra monomodo convencional que tiene una dispersión anómala alta de  $\sim$ 17 ps/(km·nm) en 1550 nm. Sin embargo, la dispersión residual de estas fibras todavía se acumula con la distancia de transmisión.

#### **2.8 Relación del índice de refracción y el potencial de energía**

Los modelos propuestos por investigaciones anteriores (ver, por ejemplo, [14, 19, 20, 21, 22], entre otros) han sido usados exitosamente para calcular el índice de refracción de materiales con una precisión razonable pero con un número limitado de materiales. Algunos modelos son buenos para una baja energía de banda prohibida y algunos otros para una alta energía, pero ninguno de ellos es precisamente aplicable para todo el rango de energías de los materiales [19].

Por citar un ejemplo, según [20], si se conoce a priori el índice del  $Al_xGa_{1-x}As$  como una función de la energía *E* (correspondiente a una λ) y su composición  $x \in [0, 1]$ , un dispositivo puede ser diseñado y fabricado con un mejor control.

Para las energías por debajo del límite de absorción, el índice de refracción de este sistema material está dado por [21]
$$
n_{AlGaAs}(E,x) = \left[1 + \gamma \left(E_f^4 - E_{\Gamma}^4\right) + 2\gamma \left(E_f^2 - E_{\Gamma}^2\right)E^2 + 2\gamma E^4 \cdot \ln\left(\frac{E_f^2 - E^2}{E_{\Gamma}^2 - E_{\Gamma}^2}\right)\right]^{\frac{1}{2}},
$$
 (2.31)

donde *E* = 1.2398/*λ* es la energía incidente del fotón,

$$
\gamma = \frac{E_d}{4E_0^3(E_0^2 - E_\Gamma^2)} \quad y \quad E_f = (2E_0^2 - E_\Gamma^2)^{1/2} \tag{2.32}
$$

donde  $E_0(x) = 3.65 + 0.87x + 0.179x^2$ ,

$$
E_d(x) = 36.1 - 2.45x,
$$
  

$$
E_{\Gamma}(x) = 1.424 + 1.266x + 0.26x^2.
$$

Según [14], la energía de banda prohibida depende de *x* y puede ser aproximada por una simple relación lineal

$$
E_g(x) = 1.424 + 1.247x \quad (0 < x < 0.45), \tag{2.33}
$$

donde  $E_g$  es expresada en unidades de electrón-volt (eV).

En [19] se presenta un modelo simple para el cálculo del índice de refracción y de las energías de banda prohibida de diferentes semiconductores, aislantes y óxidos. El modelo está basado en el hecho de que existe una fuerte correlación entre la energía de banda prohibida y el índice de refracción de los materiales

$$
n = KE_q^{B}, \tag{2.34}
$$

donde  $K = 3.3668$  y  $B = -0.32234$  son constantes.

# **Capítulo 3**

# **Ecuación de Dispersión y Eigenvalores**

# **3.1 Definición de Ecuación de Dispersión**

Una relación de dispersión es la función  $\omega(k)$  para una onda armónica. Para la más simple de las ondas, con velocidad de propagación *c* constante, su relación de dispersión es [39]

$$
\omega(k) = ck. \tag{3.1}
$$

Es decir, la frecuencia ω es una función lineal del vector de onda *k*. También se ve de (3.1) que la relación  $\omega_{/k}$  es simplemente la velocidad de propagación *c* que se conoce técnicamente como la velocidad de fase [39].

Como la propagación de la luz en un medio dieléctrico (por ejemplo, vidrio), donde el índice de refracción  $n = \frac{c}{v}$  (donde c es la velocidad de la luz en el vacío) depende de la longitud de onda (y por lo tanto el vector de onda). En este caso (3.1) se convierte en [39]

$$
\omega(k) = \frac{c_0}{n(k)}k.\tag{3.2}
$$

La magnitud  $n = \sqrt{\epsilon \mu}$ , donde  $\epsilon$  es la permitividad del medio y  $\mu$  es la permeabilidad, se conoce como *índice de refracción*. En la teoría electrónica el significado físico de este importantísimo parámetro se relaciona con las oscilaciones de iones y electrones bajo la influencia de la onda luminosa propagándose en el medio, lo cual explica el fenómeno observado experimentalmente de la dependencia del índice de refracción respecto a la longitud de onda. En la teoría clásica del electromagnetismo el índice de refracción se considera constante y se define totalmente por los valores de  $\epsilon$  y  $\mu$  para el medio bajo consideración [23].

Analicemos detalladamente el concepto de la velocidad de propagación  $u = c/\sqrt{\epsilon \mu}$  de la onda electromagnética la cual aparece como uno de los parámetros en la expresión para una onda plana:

$$
E = ReE_0 \exp[i\omega(t - \frac{z}{u})],
$$
\n(3.3)

donde  $u$  caracteriza la velocidad de propagación de la fase de onda y se conoce como "velocidad de fase". El valor de  $u$  se obtiene fácilmente de la condición de que la fase sea constante. En efecto, si

$$
\omega\left(t - \frac{z}{u}\right) = \text{Constante},\tag{3.4}
$$

entonces diferenciando esta expresión respecto a  $t$  tenemos

$$
u = \frac{dz}{dt},\tag{3.5}
$$

es decir, se obtiene la velocidad de la propagación de la onda a lo largo del eje  $z$ . Utilizando el número de onda  $k$ , la condición (3.4) se reescribe de la siguiente manera

$$
(\omega t - kz) = Constante.
$$
 (3.6)

Entonces para la velocidad de fase de la onda monocromática obtenemos

$$
u = \frac{dz}{dt} = \frac{\omega}{k}.
$$
 (3.7)

Si se trata solamente de la radiación monocromática entonces el problema está agotado, el concepto de la velocidad de fase es suficiente para la descripción de todos los fenómenos relacionados con la propagación de ondas electromagnéticas. En realidad, la radiación se propaga en forma de impulsos que representan un conjunto, o paquete de diferentes ondas monocromáticas. Propagándose en medios reales el impulso se deforma y es imposible caracterizar, con un solo valor  $u = \omega/k$ , todos los complicados procesos que están relacionados con la propagación. Cuando  $\epsilon = \mu = 1$ , la velocidad de fase  $u$  es igual a la velocidad de luz.

En el siglo XIX se hizo posible la medición precisa de la velocidad de la luz  $u$  en un medio material (gaseoso o líquido). De tales mediciones se puede determinar  $c = u / n y$ compararlo con el valor de la tabla del índice de refracción para una sustancia dada.

Un medio material donde el índice de refracción depende de la frecuencia es un medio dispersante. En tal caso, aparte de la velocidad de fase, es necesario introducir la así llamada *velocidad de paquete* o *velocidad de grupo* que caracterice la velocidad de la propagación de todo el grupo de ondas.

Como regla, la velocidad de grupo se introduce como la velocidad del desplazamiento del máximo de la energía del grupo de ondas bajo consideración. Esta velocidad *U* puede ser distinta de la velocidad de fase  $u$ .

Para obtener una expresión para la velocidad de grupo, se considera este problema en el caso general. Para un pulso que consiste de un número infinito de ondas planas monocromáticas que llenan continuamente el intervalo de frecuencias

$$
\omega_0 \pm \Delta \omega_0, \tag{3.8}
$$

donde  $\Delta\omega_0 \ll \omega_0$ , se tiene

$$
E_k = E_0(k) \exp[i\omega(t - kz)]. \tag{3.9}
$$

A cada valor  $\Delta \omega_0$  le corresponde una fracción suplementaria  $\Delta k$  del número de onda  $k_0$ . Es decir,  $\omega_0 - \Delta \omega_0$  corresponde a  $k_0 - \Delta k$ . La expresión para la intensidad del campo eléctrico resultante se obtiene mediante la integración con respecto a la variable  $k$  en el intervalo desde  $k_0 - \Delta k$  hasta  $k_0 + \Delta k$ :

$$
E = \int_{k_0 - \Delta k}^{k_0 + \Delta k} E_0(k) \exp[i(\omega(k)t - kz)]dk.
$$
 (3.10)

41

La fase de la oscilación también se reescribe en la siguiente forma

$$
\omega(k)t - kz = \omega_0 t - k_0 z + ((\omega - \omega_0)t - (k - k_0)z).
$$
 (3.11)

Entonces se obtiene la siguiente representación para la intensidad resultante:

$$
E(z,t) = C(z,t) \exp[i(\omega_0 t - k_0 z)], \qquad (3.12)
$$

donde

$$
C(z,t) = \int_{k_0 - \Delta k}^{k_0 + \Delta k} E_0(k) \exp[i((\omega - \omega_0)t - (k - k_0)z)]dk.
$$
 (3.13)

La igualdad (3.12) es una representación de una onda plana cuya frecuencia es  $\omega_0$ y cuyo número de onda es  $k_0$ . La amplitud de la onda  $C(z, t)$  cambia lentamente (en el tiempo y en el espacio) ya que  $\frac{\Delta}{L}$  $\frac{\Delta k}{k_0}$   $\ll 1$  y  $\frac{\Delta}{\alpha}$  $\frac{du}{\omega_0} \ll 1$ . La función  $C(z,t)$  es precisamente la amplitud modulada del grupo de ondas (envolvente del paquete de ondas). La velocidad de la propagación de  $C(z, t)$  se llama velocidad de grupo *U*. Se puede ver que la amplitud  $C(z,t)$  representa una superposición de las componentes monocromáticas con los números de onda Δ $k = k - k_0$  y las frecuencias Δ $\omega = \omega - \omega_0$ .

Como nos interesa la función  $\omega(k)$  en un pequeño intervalo en la vecindad de  $k_0$  se puede desarrollar la expresión  $(\omega - \omega_0)$  en una serie de Taylor:

$$
\omega - \omega_0 = \left(\frac{\partial \omega}{\partial k}\right)_{k=k_0} (k - k_0) + \frac{1}{2} \left(\frac{\partial^2 \omega}{\partial k^2}\right)_{k=k_0} (k - k_0)^2 + \dots \tag{3.14}
$$

Considerando solamente el primer miembro de la serie, de (3.13) se obtiene la siguiente aproximación

$$
C(z,t) \approx \int_{k_0-\Delta k}^{k_0+\Delta k} E_0(k) \exp\left[i\left((k-k_0)\left(\frac{\partial \omega}{\partial k}\right)_{k=k_0}t-z\right)\right] dk.
$$
 (3.15)

En esta aproximación la amplitud  $C(z, t)$  representa una superposición de las componentes monocromáticas de bajas frecuencias que se propagan con la misma velocidad.

La dependencia de las coordenadas y del tiempo es la misma para todas las componentes. El paquete de ondas se propaga como una entidad (no deformándose) con la velocidad de grupo  $U = \left(\frac{\partial \omega}{\partial k}\right)_{k=k_0}$ . Así que la velocidad de grupo es  $U = \left(\frac{\partial \omega}{\partial k}\right)_{k=k_0}$ mientras la velocidad de fase es  $u = \frac{\omega}{\mu}$  $\frac{w}{k}$ . Para encontrar la relación entre ellas considere la siguiente cadena de igualdades

$$
U = \frac{\partial \omega}{\partial k} = \frac{\partial (uk)}{\partial k} = u + k \frac{\partial u}{\partial k}.
$$
 (3.16)

Tomando en cuenta que  $k = \frac{2}{3}$  $\frac{2\pi}{\lambda}$ y dk =  $-\frac{2}{\lambda}$  $\frac{2\pi}{\lambda^2}d\lambda$  se obtiene la expresión

$$
U = u - \lambda \frac{\partial u}{\partial \lambda'},
$$
 (3.17)

la cual se conoce como la fórmula de *Rayleigh*.

Analicemos detalladamente la relación obtenida entre la velocidad de fase y la velocidad de grupo.

**1**. Si  $\frac{\partial u}{\partial \lambda} = 0$ , es decir,  $n =$  constante, no hay dispersión. En este caso  $U = u$ , la velocidad de fase coincide con la velocidad de grupo. Esto es válido para algunos medios materiales, incluso considerando la propagación de las ondas luminosas en el aire y en el agua se puede menospreciar la dispersión ya que es demasiado pequeña.

**2**. Si  $\frac{\partial u}{\partial \lambda} > 0$  entonces  $U \leq u$ . Este caso, como regla, tiene lugar cuando la luz se propaga a través de diferentes cristales y otros medios transparentes. Note que si $\frac{\partial u}{\partial \lambda} < 0$ , es decir,  $\frac{\partial}{\partial \lambda} \left( \frac{c}{n} \right)$  $\left(\frac{c}{n}\right) > 0$ , entonces  $\frac{\partial n}{\partial \lambda} < 0$ , ya que  $\frac{\partial n}{\partial \lambda}$ д  $\mathcal{C}_{0}$ n  $\frac{\partial n}{\partial \lambda}$ . Por lo tanto, el índice de refracción  $n$  disminuye con el aumento de la longitud de onda. Este frecuente tipo de dependencia de *n* con la longitud de onda λ se conoce como *dispersión normal* (o dispersión regular).

**3**. Si  $\frac{\partial u}{\partial \lambda}$  < 0 entonces  $U > u$ . En tal caso  $\frac{\partial n}{\partial \lambda}$  > 0, es decir, el índice de refracción crece con el aumento de la longitud de onda  $\lambda$ . Tal dependencia de n con  $\lambda$  puede tener lugar en las regiones del espectro donde se observa una intensa absorción de la luz. Esta dependencia se llama *dispersión anómala* [23]*.*

# **3.2 Definición eigenvalores, eigenvectores y espectro**

Sea  $A = [a_{ij}]$  una matriz de  $n \times n$  y considere la ecuacion vectorial

$$
Ax = \lambda x \tag{3.18}
$$

en donde  $\lambda$  es un número, real o complejo. Un número  $\lambda$  para el que la ecuación anterior tiene una solución no trivial,  $x \neq 0$ , se llama eigenvalor (valor propio o característico) de la matriz A. Las soluciones  $x \neq 0$  de la ecuación anterior se llaman eigenvectores (vectores propios o característicos) de A correspondientes a ese eigenvalor  $\lambda$ . El conjunto de los eigenvalores se llama espectro de *A.* El problema de determinar los eigenvalores y eigenvectores de una matriz se conoce como problema de eigenvalores.

#### **3.3 Planteamiento del Problema**

A continuación se analizará la propagación en una guía de onda, limitada por conductores perfectos rellenos de material dieléctrico homogéneo, lineal, isotrópico y sin pérdidas. Supongamos que la guía de onda que vamos a analizar tiene su eje alineado con el eje *z,*  es decir, que la sección transversal de la guía es constante [11].

Se considerará el régimen permanente sinusoidal y una propagación sobre z. Por lo tanto supondremos una variación del tipo  $e^{(j\omega t - \gamma z)}$ .

Las ecuaciones de onda, que se reducen a ecuaciones de Helmholtz para campos en régimen permanente sinusoidal, son [11]

$$
\nabla^2 \mathbf{E} + \mathbf{k}^2 \mathbf{E} = 0 \tag{3.19a}
$$

$$
\nabla^2 \mathbf{H} + \mathbf{k}^2 \mathbf{H} = 0 \tag{3.19b}
$$

con  $k^2 = \omega^2 \mu \varepsilon$  y donde  $\nabla$  es el operador nabla. El operador tridimensional  $\nabla^2$  puede ser dividido en dos partes:

$$
\nabla^2 \mathbf{E} = \nabla_t^2 \mathbf{E} + \frac{\partial^2 \mathbf{E}}{\partial_z^2} = 0
$$
 (3.20)

donde  $\nabla_{t}^{2}$  es el laplaciano en el plano transversal de la guía.

Como se está trabajando en el régimen permanente sinusoidal y como la propagación se supone en la dirección axial tenemos que

$$
\mathbf{E}(\mathbf{r},t) = \mathbf{\Re}\{\mathbf{E}e^{\mathrm{j}\omega t}\} = \mathbf{\Re}\{\mathbf{E}_0(x,y)e^{(\mathrm{j}\omega t - \gamma z)}\}
$$
(3.21)

por ello si trabajamos con fasores tenemos que

$$
\mathbf{E} = \mathbf{E}_0(x, y)e^{-\gamma z} \tag{3.22}
$$

donde E<sub>0</sub> es el fasor del campo para *z* = 0 y además

$$
\frac{\partial^2 E}{\partial z^2} = \gamma E. \tag{3.23}
$$

Las ecuaciones de onda pueden escribirse como

$$
\nabla_{\mathbf{t}}^2 \mathbf{E} = -(\gamma^2 + k^2) \mathbf{E},\tag{3.24a}
$$

$$
\nabla_{\mathbf{t}}^2 \mathbf{H} = -(\gamma^2 + k^2) \mathbf{H}.\tag{3.24b}
$$

El procedimiento usual para resolver estas ecuaciones es resolverlas para una componente de campo (la componente  $z$ ) y obtener las demás usando las ecuaciones de Maxwell. Para facilitar la búsqueda de las otras componentes, es conveniente tenerlas en función de la componente z de E y H. Esto se consigue a partir de las ecuaciones del rotacional.

La descomposición de las ecuaciones del rotacional proporciona:

$$
\nabla \times \mathbf{E} = -j\omega\mu\mathbf{H} \qquad \nabla \times \mathbf{H} = j\omega\varepsilon\mathbf{E}
$$
 (3.25a)

$$
\frac{\partial z}{\partial y} + \gamma E_{0y} = -j\omega\mu H_{0z} \qquad \frac{\partial H_{0z}}{\partial y} + \gamma H_{0y} = j\omega \varepsilon E_{0z} \tag{3.25b}
$$

$$
-\gamma E_{0x} - \frac{\partial E_{0z}}{\partial x} = -j\omega\mu H_{0y} \quad -\gamma H_{0z} - \frac{\partial H_{0z}}{\partial x} = j\omega\varepsilon H_{0y} \tag{3.25c}
$$

$$
\frac{\partial E_{0y}}{\partial x} + \frac{\partial E_{0x}}{\partial y} = -j\omega\mu H_{0z} \qquad \frac{\partial H_{0y}}{\partial x} + \frac{\partial H_{0z}}{\partial y} = j\omega\varepsilon E_{0z} \tag{3.25d}
$$

Es posible despejar  $E_{0x}$ ,  $E_{0y}$ ,  $H_{0x}$  y  $H_{0y}$  en función de  $E_{0z}$  y  $H_{0z}$ . Por ejemplo, usando las ecuaciones (3.25b) y (3.25c) para eliminar  $E_{0x}$ y  $H_{0z}$ . Con este procedimiento podemos obtener las componentes transversales de los campos en función de las componentes longitudinales en z:

 $\partial$  $\partial$ 

$$
E_{0x} = -\frac{1}{\gamma^2 + k^2} \left( \gamma \frac{\partial E_{0z}}{\partial x} + j \omega \mu \frac{\partial H_{0z}}{\partial y} \right), \tag{3.26a}
$$

$$
E_{0y} = \frac{1}{\gamma^2 + k^2} \left( -\gamma \frac{\partial E_{0z}}{\partial y} + j\omega\mu \frac{\partial H_{0z}}{\partial x} \right),\tag{3.26b}
$$

$$
H_{0x} = \frac{1}{\gamma^2 + k^2} \left( -\gamma \frac{\partial H_{0z}}{\partial x} + j \omega \varepsilon \frac{\partial E_{0z}}{\partial y} \right),\tag{3.26c}
$$

$$
E_{0y} = -\frac{1}{\gamma^2 + k^2} \left( \gamma \frac{\partial H_{0z}}{\partial y} + j \omega \varepsilon \frac{\partial E_{0z}}{\partial x} \right).
$$
 (3.26d)

Estas ecuaciones se pueden expresar de forma más compacta de la siguiente manera:

$$
\mathbf{E}_{0t} = E_{0x}\hat{\mathbf{x}} + E_{0y}\hat{\mathbf{y}} = \frac{-1}{\gamma^2 + k^2} \left[ j\omega\mu (\nabla_t \times \mathbf{H}_{0z}) + \gamma \nabla_t E_{0z} \right],\tag{3.27a}
$$

$$
\mathbf{H}_{0t} = H_{0x}\hat{\mathbf{x}} + H_{0y}\hat{\mathbf{y}} = \frac{1}{\gamma^2 + k^2} \left[ j\omega\varepsilon(\nabla_t \times \mathbf{E}_{0z}) - \gamma \nabla_t H_{0z} \right],\tag{3.27b}
$$

donde el rotacional y el gradiente transversal se definen como:

$$
\nabla_{\mathbf{t}} \times \mathbf{A} = \begin{vmatrix} \hat{\mathbf{x}} & \hat{\mathbf{y}} & \hat{\mathbf{z}} \\ \frac{\partial}{\partial x} & \frac{\partial}{\partial y} & \frac{\partial}{\partial z} \\ 0 & 0 & A_z \end{vmatrix},
$$
(3.28a)

$$
\nabla_t \phi = \frac{\partial \phi}{\partial x} \hat{\mathbf{x}} + \frac{\partial \phi}{\partial y} \hat{\mathbf{y}},
$$
(3.28b)

donde  $A_z$  es un vector cualquiera con sólo la componente en *z*, es decir,  $A_z = A_z \hat{z}$ . Para simplificar las ecuaciones se define una nueva variable llamada número de onda de corte  $k_c$  como:

$$
k_c^2 \triangleq k^2 + \gamma^2,\tag{3.29}
$$

así podemos reescribir (3.24) para  $z=0$  como:

$$
\nabla_t^2 \mathbf{E}_0 + k_c^2 \mathbf{E}_0 = 0,\tag{3.30a}
$$

$$
\nabla_t^2 \mathbf{H}_0 + k_c^2 \mathbf{H}_0 = 0. \tag{3.30b}
$$

Una vez vistas las ecuaciones anteriores el proceso para resolver un problema guiado es simple:

1. Hallar las componentes longitudinales de los campos y  $k_c$  (y con ello  $\gamma$ ) resolviendo (3.29) para el componente en *z* por el método de separación de variables. Ello implica que sólo hay que resolver las siguientes ecuaciones Helmholtz homogéneas escalares con sus correspondientes condiciones de contorno:

$$
\nabla_t^2 \mathbf{E}_{0z} + k_c^2 \mathbf{E}_{0z} = 0, \tag{3.31a}
$$

$$
\nabla_t^2 \mathbf{H}_{0z} + k_c^2 \mathbf{H}_{0z} = 0. \tag{3.31b}
$$

- 2. Una vez obtenidas las componentes longitudinales podemos utilizar (3.26) para obtener las componentes transversales.
- 3. Con todas las componentes de  $E_0$  y  $H_0$  se construye los fasores del campo E y H con (3.22).
- 4. Finalmente, para obtener el campo instantáneo se utiliza (3.21).

#### **3.4 Modos TEM**

En estos modos  $E_z = H_z = 0$  para obligar a que la solución no sea trivial y se anulen las componentes transversales es necesario hacer en las ecuaciones (3.26) que  $k_c^2 = k^2$  $\gamma^2=0$  para producir un resultado indeterminado pero diferente de cero. Como las ecuaciones (3.26) no nos sirven, podemos volver a las ecuaciones (3.25) y anular las componentes en z de los campos. Por ejemplo, despejando las componentes en  $H_x$  con las ecuaciones (3.24b) y (3.24c) se puede obtener que  $\gamma = jk$ . Es decir, el número de onda de corte  $k_c$  para los modos TEM es cero. Con este resultado se simplifica la situación ya que (3.23) se convierte en [11]

$$
\nabla_t^2 \mathbf{E}_{0t} = 0,\tag{3.32a}
$$

$$
\nabla_t^2 \mathbf{H}_{0t} = 0,\tag{3.32b}
$$

que es la conocida ecuación de Laplace. Ahora estamos tratando con un problema de estática y se sabe que el campo eléctrico se puede expresar con el gradiente de una función potencial:

$$
\mathbf{E}_{0t}(x, y) = -\nabla_t \phi(x, y). \tag{3.33}
$$

Tomando divergencias a ambos lados y sabiendo que  $\nabla \cdot \mathbf{D} = \varepsilon \nabla_t \cdot \mathbf{E}_t = 0$  debido a que  $\rho = 0$  nos queda:

$$
\nabla_t^2 = 0,\tag{3.34}
$$

donde **D** es el vector de desplazamiento eléctrico y  $\rho$  es la densidad de carga, hecho que conocíamos de electrostática: el potencial electrostático cumple también la ecuación de Laplace.

En cuanto a las condiciones de contorno para resolver la ecuación de Laplace, son las usuales: potencial constante sobre el conductor. Si la guía es cerrada la solución para los modos TEM con un solo conductor forzaría a que  $\mathbf{E}_{0t} = -\nabla \phi = 0$  debido a que  $\phi$  es una constante en una región cerrada sin cargas y no existirían modos TEM. Para que haya modos TEM es necesaria la existencia de varios conductores.

Finalmente para obtener el campo magnético transversal podemos primero calcular la impedancia de onda del modo como la relación de las componentes de campo eléctrico y magnético a partir de (3.25):

$$
Z_{TEM} = \frac{E_{ox}}{H_{oy}} = \frac{j\omega\mu}{\gamma} \sqrt{\frac{\mu}{\varepsilon}} = \eta,
$$
 (3.35*a*)

$$
Z_{TEM} = \frac{E_{oy}}{H_{ox}} = \sqrt{\frac{\mu}{\varepsilon}} = \eta,
$$
\n(3.36b)

y combinando las anteriores ecuaciones se obtiene:

$$
\mathbf{H}_{ot} = \frac{1}{Z_{TEM}} \hat{\mathbf{z}} \times \mathbf{E}_{ot} = \frac{\hat{\mathbf{z}} \times \mathbf{E}_{ot}}{\eta}.
$$
 (3.37)

# **3.5 Modos TM**

Estos modos tienen su  $H_z = 0$  y por lo tanto la ecuación de partida será:

$$
\nabla_t^2 E_{0z} + k_c^2 E_{0z} = 0, \tag{3.38}
$$

el campo transversal se puede obtener con la simplificación de la ecuación (3.27a):

$$
\mathbf{E}_{ot} = \frac{-\gamma}{k_c^2} \nabla_t E_{oz}.
$$
\n(3.39)

El campo magnético es inmediato a partir del eléctrico:

$$
\mathbf{H}_{ot} = \frac{\hat{\mathbf{z}} \times \mathbf{E}_{ot}}{Z_{TM}},\tag{3.40}
$$

donde

$$
Z_{TM} = \frac{E_x}{H_y} = \frac{-E_y}{H_x} = \frac{\gamma}{j\omega\varepsilon}.
$$
 (3.41)

La expresión de  $Z_{TM}$  se ha obtenido directamente de (3.26).

Por ultimo sería útil fijar la condición de contorno en la ecuación (3.38) para poder resolverla y ajustar las constantes que aparecen en el método de separación de variables al conjeturar la solución general. Puesto que (3.38) está referida al campo eléctrico longitudinal y este campo es tangente al conductor, la condición natural sería que esta componente en el conductor se anule. Es decir, debe cumplirse que:

$$
E_{0z}|_C = 0,\t\t(3.42)
$$

donde *C* es el contorno de la guía [11].

## **3.5 Modos TE**

Estos modos tienen su  $E_z = 0$  y por lo tanto la ecuación de partida será:

$$
\nabla_t^2 H_{0z} + k_c^2 H_{0z} = 0,\t\t(3.43)
$$

a partir de la simplificación de (3.27b) podemos obtener el campo magnético transversal como:

$$
\mathbf{H}_{ot} = \frac{-\gamma}{k_c^2} \nabla_t \mathbf{H}_{oz}.
$$
 (3.44)

La impedancia de onda del modo TE tiene la siguiente expresión:

$$
Z_{TE} = \frac{E_x}{H_y} = \frac{-E_y}{H_x} = \frac{j\omega\varepsilon}{\gamma}.
$$
 (3.45)

La expresión de  $Z_{TE}$  se ha obtenido directamente de (3.26). Manipulando adecuadamente las ecuaciones (3.25) podemos obtener el campo transversal magnético como:

$$
\mathbf{H}_{ot} = \frac{\hat{\mathbf{z}} \times \mathbf{E}_{ot}}{Z_{TE}} \Longrightarrow \mathbf{E}_{ot} = Z_{TE} \mathbf{H}_{ot} \times \hat{\mathbf{z}}.
$$
 (3.46)

En cuanto a las condiciones de contorno sabemos que el campo eléctrico tiene que ser normal a la superficie del conductor y por tanto:

$$
E_{0t} \cdot \hat{\mathbf{t}}|_C = 0. \tag{3.47}
$$

Esta condición, aprovechando las relaciones entre  $\mathbf{E}_{0t}$ ,  $\mathbf{H}_{0t}$  y  $\mathbf{H}_{0z}$  es equivalente a:

$$
E_{0t} \cdot \hat{\mathbf{t}}|_{c} = Z_{TE} \mathbf{H}_{0t} \times \hat{\mathbf{z}} \cdot \hat{\mathbf{t}}|_{c} = 0 \Longrightarrow \mathbf{H}_{0t} \cdot \hat{\mathbf{n}}|_{c} = 0, \tag{3.48}
$$

lo que nos proporciona la condición de contorno simplificada para (3.43)

$$
\mathbf{H}_{0t} \cdot \hat{\mathbf{n}}|_{C} = -\frac{\gamma}{k_{c}^{2}} \nabla_{t} \mathbf{H}_{oz} \cdot \hat{\mathbf{n}}|_{C} = -\frac{\gamma}{k_{c}^{2}} \frac{\partial H_{0z}}{\partial n} = 0 \Longrightarrow \frac{\partial H_{0z}}{\partial n}|_{C} = 0.
$$
 (3.49)

La configuración estudiada en la sección anterior constituye la situación más ideal dentro del caso de las guías de onda planas. Una aproximación más realista consiste en considerar una estructura asimétrica. En ella los índices de refracción del núcleo y la cubierta no son iguales, al suponerse que están constituidos (como ocurre en la mayoría de los casos) por materiales diferentes [24].

# **3.7 Ecuación de Dispersión**

En esta sección se tomará en cuenta el estudio de la propagación en una guía de onda dieléctrica plana, asimétrica, considerando únicamente de interés los modos guiados, es decir, aquellos cuya constante de propagación satisface:

$$
k_0 n_c < \beta < k_0 n_c. \tag{3.50}
$$

Así, para el modo TE, supondremos que la componente  $E_y$  satisface las ecuaciones:

$$
\frac{d^2 E_y}{dx^2} - q^2 E_y = 0 \qquad 0 < x < \infty,
$$
  

$$
\frac{d^2 E_y}{dx^2} - h^2 E_y = 0 \qquad -d < x < 0,
$$
  

$$
\frac{d^2 E_y}{dx^2} - p^2 E_y = 0 \qquad -\infty < x < -d,
$$
  
(3.51)

donde:

$$
h = \sqrt{k_0^2 n_n^2 - \beta^2},
$$
  

$$
q = \sqrt{\beta^2 - k_0^2 n_c^2},
$$
 (3.52)

51

$$
p=\sqrt{\beta^2-{k_0}^2n_c^2}.
$$

donde  $n_c$  es el índice de refracción de la cubierta y  $n_n$  es el índice de refracción del núcleo.

La solución de las ecuaciones (3.51) aplicando las condiciones de contorno es:

$$
E_{y} = \begin{cases} Ce^{-qx}, & 0 < x < \infty, \\ c\left(\cos(hx) - \frac{q}{h}\sin(hx)\right), & -d < x < 0, \\ c\left(\cos(hd) - \frac{q}{h}\sin(hd)\right)e^{p(x+d)}, & -\infty < x < -d. \end{cases} \tag{3.53}
$$

donde *C* es una constante.

También se puede obtener la otra componente tangencial del modo *TE*, que es

$$
H_{z} = \begin{cases} \frac{-jqC}{\omega\mu}e^{-qx}, & 0 < x < \infty, \\ \frac{-jC}{\omega\mu}(\text{hsen}(hx) - q\cos(hx)), & -d < x < 0, \\ \frac{-jpC}{\omega\mu}(\cos(hd) - \frac{q}{h}\text{sen}(hd))e^{p(x+d)}, & -\infty < x < -d. \end{cases}
$$
(3.54)

Imponiendo la condición de continuidad de  $H_z$  en la superficie  $z = -d$  se obtiene la *ecuación de dispersión* [24]:

$$
tg(hd) = \frac{p+q}{h\left(1 - \frac{qp}{h^2}\right)}.\tag{3.55}
$$

La ecuación anterior junto con (3.52) proporciona el valor de las constantes de propagación de los modos *TE* guiados. Al igual que ocurre en el caso de las guías de ondas cilíndricas, el número de soluciones posibles es un conjunto discreto, de forma que  $c(m_m, q_m, h_m, \beta_m, C_m)$  caracterizan al modo  $TE_m$ ,  $m = 0, 1, 2, ...$  El valor de la constante  $C_m$ es en un principio arbitrario.

$$
C_m = 2h_m \sqrt{\frac{\omega \mu}{|\beta_m| \left(d + \frac{1}{q_m} + \frac{1}{p_m}\right) (h_m^2 + q_m^2)}}
$$
(3.56)

donde  $\beta_m$  es la constante de propagación.

En cuanto a los modos *TM*, el punto de partida es la solución de las ecuaciones:

$$
\frac{d^2 H_y}{dx^2} - q^2 H_y = 0, \qquad 0 < x < \infty,
$$
\n
$$
\frac{d^2 H_y}{dx^2} - h^2 H_y = 0, \qquad -d < x < 0,
$$
\n
$$
\frac{d^2 H_y}{dx^2} - p^2 H_y = 0, \qquad -\infty < x < -d,
$$
\n
$$
(3.57)
$$

que, junto con la aplicación de las condiciones de contorno, resulta en:

$$
H_{y} = \begin{cases} -\frac{h}{\bar{q}}Ce^{-qx} & 0 < x < \infty, \\ \frac{h}{\bar{q}}\cos(hx) + \text{sen}(hx) & -d < x < 0, \\ \frac{h}{\bar{q}}\cos(hd) + \text{sen}(hd)\end{cases} \tag{3.58}
$$

Aplicando las condiciones de contorno a  $E_s$  se obtiene la ecuación de dispersión para los modos  $TM$ :

$$
tg(hd) = \frac{h(\bar{p} + \bar{q})}{h^2 \left(1 - \frac{\bar{q}\bar{p}}{h^2}\right)},
$$
\n(3.59)

donde:

$$
\bar{p} = \frac{n_n^2}{n_s^2} p,\tag{3.60}
$$

$$
\bar{q} = \frac{n_n^2}{n_s^2} q,\tag{3.61}
$$

$$
C_m = 2 \sqrt{\frac{\omega \varepsilon_0}{\beta_m t_{eff}}},
$$
\n(3.62)

$$
t_{eff} = \frac{\overline{q}^2 + h^2}{\overline{q}^2} \left( \frac{d}{n_s^2} + \frac{q^2 + h^2}{\overline{q}^2 + h^2} \cdot \frac{1}{n_c^2 q} + \frac{p^2 + h^2}{\overline{p}^2 + h^2} \cdot \frac{1}{n_s^2 q} \right).
$$
 (3.63)

# **Capítulo 4 Método de Series de Potencias de Parámetro Espectral**

El método llamado Serie de Potencias de Parámetro Espectral (por sus siglas en inglés SPPS) fue propuesto por el Dr. Vladislav Kravchenko Cherkasski y el Dr. Robert Michael Porter Kamlim.

El Método SPPS proporciona, bajo ciertas condiciones, la solución de una ecuación de Sturm-Liouville en forma de series de potencias del parámetro espectral empleando la teoría de las funciones pseudoanalíticas [25]. A continuación se presentan de manera general teoremas y definiciones que permiten entender la base del método SPPS.

# **4.1 Introducción a las funciones pseudoanalíticas**

La teoría de generalizaciones de funciones analíticas se remonta a principios de los años cincuenta. El interés en el desarrollo de esta área se conecta en primer lugar con diferentes tipos de aplicaciones de estas funciones, llamadas habitualmente *funciones analíticas generalizadas.* Las construcciones más conocidas son aquellas funciones analíticas generalizadas de tipo Vekua (ver [26]) definidas como una solución a sistemas elípticos de ecuaciones diferenciales que generalizan el sistema de Cauchy-Riemann, o funciones pseudoanalíticas de tipo Bers determinadas por ecuaciones diferenciales ordinarias en dominios complejos que contienen las llamadas (*F,G*)-derivadas. Diferentes métodos son desarrollados para el estudio de las ecuaciones diferenciales correspondientes y sus respectivos problemas de valores en la frontera [27].

En las siguientes secciones se toman los resultados presentados en [16, 17, 28]. Se considera que  $\Omega$  es un dominio simple conexo en  $\mathbb{R}^2$ . Se usan las variables  $\xi + i\eta$ ,  $w = u + iv$ , etcétera. El complejo conjugado se denota por una barra  $\overline{z} = x - iy$ . Se denota  $\partial_{\bar{z}} = \frac{1}{2}$  $rac{1}{2} igg(\frac{\partial}{\partial x} igg)$  $\partial$  $\frac{\partial}{\partial y}$ ) y  $\partial_z = \frac{1}{2}$  $rac{1}{2} \left(\frac{\partial}{\partial z}\right)$  $\partial$  $\frac{\partial}{\partial y}$ ). La notación  $w_{\bar{z}} = \partial_{\bar{z}} w$  y también puede ser usado.

### **4.2 Pares generadores y diferenciación**

El punto de partida de la teoría de funciones pseudoanalíticas de Lipman Bers es la idea de un par generador, el cual consta de un par de funciones complejas, independientes en el sentido de que en cualquier punto el valor de cualquier función compleja definida ahí se puede presentar como una combinación lineal real de las funciones generadoras. En la teoría de funciones pseudoanalíticas juegan el mismo papel que  $1$  e  $i$  en la teoría de las funciones analíticas.

**Definición 1 [28, 29].** Dos funciones complejas *F* y *G* en Ω, que poseen continuidad de Hölder en sus derivadas parciales con respecto a las variables reales *x* e *y*, se dice que es un par generador si satisface la desigualdad

$$
Im\left(\overline{F}G\right) > 0
$$
 en  $\Omega$ . (4.1)

De ello se deduce que para cada  $z_0$  en Ω y cualquier función compleja w definida en  $z_0$  se pueden encontrar constantes reales únicas  $\lambda_0 \gamma \mu_0$  tales que  $w(z_0) = \lambda_0 F(z_0) + \mu_0 G(z_0)$ .

**Definición 2 [28,29].** Sea la función w definida en una vecindad de  $z_0$ . Decimos que en  $z_0$ la función w posee la  $(F, G)$ -derivada  $\dot{w}(z_0)$  si el límite

$$
\dot{w}(z_0) = \lim_{z \to z_0} \frac{w(z) - \lambda_0 F(z) - \mu_0 G(z)}{z - z_0},
$$
\n(4.2)

existe y es finito.

Se establece (para un punto fijo  $z_0$ ) que

$$
W(z) = w(z) - \lambda_0 F(z) - \mu_0 G(z), \tag{4.3}
$$

56

donde las constantes reales  $\lambda_0$  y  $\mu_0$  están determinadas únicamente por la condición

$$
W(\mathbf{z}_0) = 0. \tag{4.4}
$$

La función *W* tiene derivadas parciales si y sólo si *w* las tiene, y  $\dot{w}(z_0)$  existe si y sólo si  $W^{'}(z_0)$  existe. Además, si ésta existe entonces  $\dot{w}(z_0) = W^{'}(z_0)$  donde  $W^{'}(z_0)$  es la derivada compleja de *W* en el punto  $z_0$ :  $W'(z_0) = \lim_{z \to z_0} \frac{W(z) - W(z_0)}{z - z_0}$  $\frac{z-x_0}{z-z_0}$ .

Por lo tanto la existencia de  $W_Z(z_0)$ ,  $W_{\bar{Z}}(z_0)$  y la ecuación

$$
W_{\bar{z}}(z_0) = 0 \tag{4.5}
$$

son necesarias para la existencia de  $\dot{w}(z_0)$ , y la existencia y continuidad de  $W_{\bar{z}}(z)$ ,  $W_{\bar{z}}(z)$   $para |z - z_0| < r$  junto con (4.5) son suficientes.

La siguientes expresiones son conocidas como *coeficientes característicos* del par *(F,G):*

$$
a_{(F,G)} = -\frac{\bar{F}G_{\bar{z}} - F_{\bar{z}}\bar{G}}{F\bar{G} - \bar{F}G}, \quad b_{(F,G)} = -\frac{FG_{\bar{z}} - F_{\bar{z}}G}{F\bar{G} - \bar{F}G},
$$
  
\n
$$
A_{(F,G)} = -\frac{\bar{F}G_{z} - F_{z}\bar{G}}{F\bar{G} - \bar{F}G}, \quad B_{(F,G)} = -\frac{FG_{z} - F_{z}G}{F\bar{G} - \bar{F}G}.
$$
\n(4.6)

La ecuación (4.5) puede ser reescrita en la forma

$$
w_{\bar{z}} = a_{(F,G)}w + b_{(F,G)}\overline{w},\tag{4.7}
$$

y si (4.4) existe, entonces

$$
\dot{w} = w_z - A_{(F,G)}w - B_{(F,G)}\overline{w}.
$$
\n(4.8)

Por lo tanto el siguiente teorema es válido.

**Teorema 3 [28, 29].** Si  $\dot{w}(z_0)$  existe,  $w_z$  y  $w_{\bar{z}}$  existen en  $z_0$  y se cumplen las ecuaciones (4.7) y (4.8). Si  $w_z$ y  $w_{\bar{z}}$  existen y son continuas en alguna vecindad de  $z_0$ , y si (4.7) se cumple en  $z_0$ , entonces  $\dot{w}(z_0)$  existe, y (4.8) se cumple.

La ecuación (4.7) es llamada ecuación de Vekua (algunas veces ecuación Carleman-Vekua).

Note que *F* y *G* tiene (*F*, *G*)-derivadas,  $\dot{F} \equiv \dot{G} \equiv 0$ .

La ecuación de Vekua (4.7) representa una generalización del sistema de Cauchy-Riemann y es el principal objeto de estudio de la teoría de funciones pseudoanalíticas.

# **4.3 Funciones Pseudoanalíticas**

**Definición 4 [25,29].** Una función w puede ser llamada pseudoanalítica del primer tipo en un dominio Ω (o simplemente pseudoanalítica, si no hay confusión) con respecto al par generador (*F,G*) si *i* existe en todos los puntos del dominio Ω.

En vista de la condición de  $Im(\bar{F}G) > 0$  en  $\Omega$ , toda función w en un dominio de interés admite la representación única

$$
w = \varphi F + \psi G \tag{4.9}
$$

donde  $\varphi$  y  $\psi$  son valuadas en los reales. Sea

$$
\omega = \varphi + i\psi. \tag{4.10}
$$

La relación entre *w* y  $\omega$  es uno a uno.

**Definición 5.** Si w es ( $F$ ,G)-pseudoanalítica de primer tipo, la función  $\omega$  es llamada ( $F$ ,G)pseudoanalítica de segundo tipo.

En el caso de funciones analíticas, F y G pueden ser elegidas como  $F \equiv 1, G \equiv i$ , y por lo tanto, w coincide con  $\omega$ .

El siguiente teorema nos da una ecuación para funciones pseudoanalíticas de segundo tipo así como una muy útil y simple de la *(F,G)-*derivada de una función pseudoanalítica de primer tipo [29].

**Teorema 6 [29].** Una función  $\omega = \varphi + i\psi$  es (F,G)-pseudoanalítica de segundo tipo si y solo si  $\varphi$  y  $\psi$  poseen derivadas parciales continuas, y

$$
\varphi_{\bar{z}}F + \psi_{\bar{z}}G = 0. \tag{4.11}
$$

Si esta condición se satisface se tiene que

$$
\dot{w} = \varphi_z F + \psi_z G. \tag{4.12}
$$

# **4.4 Pares generadores equivalentes**

**Definición 7[29]**. Dos pares generadores  $(F, G)$  y  $(\tilde{F}, \tilde{G})$  son llamados equivalentes si

$$
\tilde{F} = a_{11}F + a_{12}G \quad \text{y} \quad \tilde{G} = a_{21}F + a_{22}G \tag{4.13}
$$

donde  $a_{ij}$  son constantes reales.

#### **Teorema 8 [29].**

- *1. Dos pares generadores definidos en el mismo dominio son equivalentes si y sólo si tienen los mismos coeficientes característicos.*
- 2. *Si*  $(F, G)$   $y$   $(\tilde{F}, \tilde{G})$  son equivalentes, entonces cada función  $(\tilde{F}, \tilde{G})$  pseudoanalítica *de primera clase es (F, G)- pseudoanalítica de primera clase y*

$$
\frac{d_{(F,G)}w}{dz} = \frac{d_{(\tilde{F},\tilde{G})}w}{dz}.
$$
\n(4.14)

### **4.4.1 Ecuación de Vekua para** *(F,G)-***derivadas**

Una derivada compleja de una función analítica es una función analítica y ambas satisfacen al sistema de Cauchy-Riemann. La situación es diferente en el caso de funciones pseudoanalíticas. La (*F,G*)-derivada de una función (*F,G*)*-*pseudoanalítica en general ya no es una (*F,G*)*-*pseudoanalítica. En su lugar, satisface otra ecuación de Vekua, que corresponde a otro par generador que se determina de la siguiente manera.

**Definición 9 [29].** Si  $(F, G)$  y  $(F_1, G_1)$  son dos pares generadores en Ω.  $(F_1, G_1)$  es llamado sucesor de  $(F,G)$  y  $(F,G)$  es llamado predecesor de  $(F_1, G_1)$  si

$$
a_{(F_1,G_1)} = a_{(F,G)} \qquad y \qquad b_{(F_1,G_1)} = -B_{(F,G)}.\tag{4.15}
$$

La importancia de esta definición se hace evidente a partir de lo siguiente.

**Teorema 10 [29].** Sea w es una función ( $F$ , $G$ )-pseudoanalítica y sea  $(F_1, G_1)$  sucesor de (*F,G*)*.* Entonces

$$
\dot{w} = \frac{d_{(F,G)}w}{dz} \tag{4.16}
$$

es una función  $(F_1, G_1)$ -pseudoanalítica. Por lo tanto  $\dot{w}$  es una solución de la ecuación de Vekua.

$$
(\dot{w})_{\bar{z}} = a\dot{w} - B\overline{\dot{w}}.\tag{4.17}
$$

Para introducir la noción de derivadas pseudoanalíticas de orden arbitrario se requiere de la siguiente definición.

**Definición 11 [29].** Una secuencia de pares generadores  $\{(F_m, G_m)\}, m = 0, \pm 1, \pm 2, \dots$ , es llamada una secuencia generadora si  $(F_{m+1}, G_{m+1})$  es un sucesor de  $(F_m, G_m)$ . Si  $(F_0, G_0) = (F, G)$ , decimos que  $(F, G)$  está integrado en  $\{(F_m, G_m)\}.$ 

**Teorema 12 [29].** Si  $(F, G)$  es un par generador en  $\Omega$ . Si  $\Omega_1$  un dominio acotado,  $\overline{\Omega}_1 \subset \Omega$ . Entonces (*F,G*) puede ser integrado en una secuencia generadora en Ω

**Definición 13 [29].** Una secuencia generadora  $\{ (F_m, G_m) \}$  se dice que tiene periodo  $\mu > 0$  si  $(F_{m+\mu}, G_{m+\mu})$  es equivalente a  $(F_m, G_m)$ , eso significa que sus coeficientes característicos coinciden.

Sea W una función  $(F, G)$ -pseudoanalítica. Usando una secuencia generadora en la cual  $(F, G)$  está incluido, se pueden definir las derivadas de orden superior de W por la siguiente fórmula recursiva

$$
W^{[0]} = W; \qquad W^{[m+1]} = \frac{d_{(F_m, G_m)} W^{[m]}}{dz}, \qquad m = 0, 1, .... \tag{4.18}
$$

# **4.4.2 Integración**

Considere las relaciones auxiliares:

$$
\varphi_Z = \frac{\bar{G}\omega}{F\bar{G} - \bar{F}G} \quad \text{y} \quad \psi_Z = \frac{\bar{F}\omega}{F\bar{G} - \bar{F}G}.
$$
\n(4.19)

60

Si se quiere recuperar  $\varphi$  y  $\psi$  (y por tanto  $\omega$  y w) de  $\dot{w}$  se debería integrar la expresión en (4.19).

**Definición 14 [29].** Sea *(F,G)* un par generador. Su par generador adjunto  $(F^*, G^*)$  se define por las fórmulas.

$$
F^* = -\frac{2\bar{F}}{F\bar{G} - \bar{F}G}, \qquad G^* = -\frac{2\bar{G}}{F\bar{G} - \bar{F}G}.
$$
(4.20)

**Definición 15[29].** La *(F,G)-\*-* integral se define por la igualdad

$$
*\int_{\Gamma} Wd_{(F,G)^Z} = Re \int_{\Gamma} G^*Wdz + iRe \int_{\Gamma} F^*Wdz, \qquad (4.21)
$$

y la *(F,G)-*integral está definida como

$$
\int_{\Gamma} W d_{(F,G)^Z} = F(z_1) Re \int_{\Gamma} G^* W dz + G(z_1) Re \int_{\Gamma} F^* W dz, \tag{4.22}
$$

donde  $\Gamma$  es una curva rectificable que va desde  $z_0$  a  $z_1$ .

**Definición 16 [29].** Sea *W* una función continua definida en un dominio Ω. Será llamada  $(F, G)$ -integrable si para toda curva cerrada  $\Gamma$  que está en un subdominio simplemente conexo de  $\Omega$ 

$$
\oint_{\Gamma} W d_{(F,G)^Z} = 0.
$$
\n(4.23)

**Teorema 17 [29].** Una (*F,G*)-derivada *iv* de una función (*F,G*)–pseudoanalítica *w* es (*F,G*)integrable.

La integral  $\int_{z_1}^{z_1} \dot{w}$ d  $\int_{z_0}^{z_1} \dot{w} d_{(F,G)}z$  es llamada una  $(F,G)$ -antiderivada de  $\dot{w}.$ 

**Teorema 18 [29].** Suponga que (F,G) es un predecesor de  $(F_1, G_1)$ . Una función continua es  $(F_1, G_1)$ -pseudoanalítica si y sólo si ésta es *(F,G)*-integrable.

**Teorema 19 [29].** Si *W* es una función continua definida en un dominio simplemente conexo Ω, y si *W* es (*F,G*)*-*integrable, entonces existe una función (*F,G*)*-* pseudoanalítica en Ω, tal que

$$
W(z) = \frac{d_{(F,G)}w(z)}{dz}.
$$
 (4.24)

**Teorema 20 [29].** Sea  $(F_1, G_1)$  un sucesor de  $(F, G)$ , y W sea una función  $(F_1, G_1)$ pseudoanalítica. Entonces *W* es (*F,G*)*-*integrable y por lo tanto una (*F,G*)*-*derivada de una función (*F,G*)*-* pseudoanalítica.

En la sección anterior se definió el par generador de Bers de la ecuación de Vekua describiendo funciones pseudoanaliticas, así como pares generadores para una secuencia infinita relacionada con la ecuación de Vekua original.

En la siguiente sección se desarrolla la teoría de series de potencias formales para la ecuación de Vekua principal.

#### **4.5 Potencias Formales**

Una secuencia generadora define una secuencia infinita de ecuaciones de Vekua. Si para una ecuación Vekua dada conocemos no sólo un par generador correspondiente, si no toda la secuencia generadora completa, esto es un par de soluciones exactas e independientes para cada una de las ecuaciones de Vekua de la secuencia infinita de ecuaciones que corresponden a la original, se puede construir un sistema infinito de soluciones de la ecuación Vekua original como se muestra en la siguiente definición. Además bajo condiciones bastante generales este sistema infinito de soluciones es completo [29].

**Definición 21 [28, 29].** La potencia formal  $Z_m^{(0)}(a, z_0; z)$  con centro en  $z_0 \in \Omega$ , coeficiente  $a$  y exponente 0 es definida como una combinación lineal de los generadores  $F_m$ ,  $G_m$  con coeficientes reales constantes  $\lambda$ ,  $\mu$  escogidos de manera que  $\lambda F_m(z_0) + \mu G_m(z_0) = a$ . Las potencias formales con exponentes *n =* 1, 2, *…* se definen por la fórmula recursiva

$$
Z_m^{(n)}(a, z_0; z) = n \int_{z_0}^{z} Z_{m+1}^{(n-1)}(a, z_0; \zeta) d_{(F_m, G_m)} \zeta.
$$
 (4.25)

Esta definición implica las siguientes propiedades.

- 1.  $Z_m^{(n)}(a, z_0; z)$  es una función  $(F_m, G_m)$ -pseudoanalítica de *z*.
- 2. Si  $a'$ y  $a''$  son constantes reales, entonces  $Z_m^{(n)}(a'+ia'', z_0; z) = a' Z_m^{(n)}(a')$  $a''Z_m^{(n)}($
- *3.* Las potencias formales satisfacen las relaciones diferenciales

$$
\frac{d(F_m, G_m)Z_m^{(n)}(a, z_0; z)}{dz} = nZ_{m+1}^{(n-1)}(a, z_0; z). \tag{4.26}
$$

4. Se cumplen las fórmulas asintóticas

$$
Z_m^{(n)}(a, z_0; z) \sim a(z - z_0)^n, \qquad z \to z_0. \tag{4.27}
$$

Considerando la propiedad 2 anterior tenemos que  $Z^{(n)}(a, z_0; z)$  para cualquier coeficiente *a*, se puede expresar a través de  $Z^{(n)}(1, z_0; z)$  y  $Z^{(n)}(i, z_0; z)$ . Así para cualquier *n* es suficiente calcular sólo estas dos potencias formales.

**Ejemplo 1 [29].** Consideramos la ecuación de Yukawa

$$
(-\Delta + c^2)u = 0 \t\t(4.28)
$$

donde *c* es una constante real. Tomamos la siguiente solución particular de (4.27)  $e^{cy}$ . La ecuación de Vekua principal correspondiente tiene la forma

$$
W_{\bar{z}} = \frac{ic}{2}\overline{W}.
$$
\n(4.29)

Note que el par generador  $(F,G) = \left(f(y), \frac{i}{f(x)}\right)$  $\left(\frac{t}{f(y)}\right)$  está dentro de una secuencia generadora periódica con periodo 1. Esto es, en este caso la secuencia generadora puede ser elegida de tal manera que  $(F_m, G_m) = (F, G)$  para cualquier entero m.

Construyamos las primeras potencias formales correspondientes con centro en el origen. Se tiene [29]

$$
Z^{(0)}(1,0;z) = e^{cy}, \qquad Z^{(0)}(i,0;z) = ie^{-cy},
$$
  
\n
$$
Z^{(1)}(1,0;z) = xe^{cy} + \frac{i \operatorname{senh}(cy)}{c}, \qquad Z^{(1)}(i,0;z) = -\frac{\operatorname{senh}(cy)}{c} + ixe^{-cy}
$$
  
\n
$$
Z^{(2)}(1,0;z) = \left(x^2 - \frac{y}{c}\right)e^{cy} + \frac{\operatorname{senh}(cy)}{c^2} + \frac{2ix \operatorname{senh}(cy)}{c},
$$
  
\n
$$
Z^{(2)}(i,0;z) = -\frac{2x \operatorname{senh}(cy)}{c} + i\left(\left(x^2 + \frac{y}{c}\right)e^{-cy} - \frac{\operatorname{senh}(cy)}{c^2}\right), \dots
$$

Es fácil comprobar que cada una de estas funciones es realmente una solución de (4.29) y satisface la propiedad (4.27). Considere, por ejemplo,  $Z^{\rm (0)}(1,0;z)$  y el uso de la series de expansión de Taylor y las funciones elementales implicadas. Se Obtiene [29]

$$
Z^{(1)}(1,0;z) = x \left( 1 + cy + \frac{(cy)^2}{2!} + \cdots \right) + \frac{i}{c} \left( cy + \frac{(cy)^3}{3!} + \cdots \right)
$$
  
=  $x + iy + x \left( cy + \frac{(cy)^2}{2!} + \cdots \right) + \frac{i}{c} \left( cy + \frac{(cy)^3}{3!} + \frac{(cy)^5}{5!} + \cdots \right)$   
 $\sim z, cuando z \to 0.$ 

Ahora tomando la parte real de las potencias formales, se obtiene un sistema complejo de soluciones de la ecuación de Yukawa:

$$
u_1(x, y) = e^{cy}, \t u_2(x, y) = xe^{cy}, \t u_3(x, y) = -\frac{\text{senh}(cy)}{c},
$$
  

$$
u_4(x, y) = (x^2 - \frac{y}{c})e^{cy} - \frac{\text{senh}(cy)}{c^2}, \t u_5(x, y) = -\frac{2x \text{senh}(cy)}{c},
$$

El par generador considerado en este ejemplo  $(F, G) = \left(f(y), \frac{i}{f(x)}\right)$  $\frac{1}{f(y)}$ ) pertenece a una clase más general de pares generadores para los cuales L. Bers encontró fórmulas explícitas para las potencias formales correspondientes. Estas fórmulas están dadas en la siguiente sección.

# **4.6 Un caso especial importante**

A continuación se dan las fórmulas explícitas para las potencias formales en el caso cuando el par generador tiene la forma [29]:

$$
F(x, y) = \frac{\sigma(x)}{\tau(y)} \quad y \quad G(x, y) = \frac{i\tau(y)}{\sigma(x)}
$$

cuando  $\sigma$  y  $\tau$  son funciones valuadas en los reales de sus variables correspondientes. Para simplificar asumimos que  $z_0 = 0$  y  $F(0) = 1$ . En este caso las potencias formales son construidas de la manera siguiente. Primero, denote [17]

$$
X^{(0)}(x) = \overline{X}^{(0)}(x) = Y^{(0)}(y) = \tilde{Y}^{(0)}(y) = 1
$$

y para  $n = 1, 2, ...$  denote

$$
X^{(n)}(x) = n \int_0^x X^{(n-1)}(\xi) \frac{d\xi}{\sigma^2(\xi)}
$$
 para n par,  

$$
n \int_0^x X^{(n-1)}(\xi) \sigma^2(\xi) d\xi
$$
 para n impar,

$$
\tilde{X}^{(n)}(x) = n \int_0^x \tilde{X}^{(n-1)}(\xi) \sigma^2(\xi) d\xi \quad para n par,
$$
  

$$
n \int_0^x \tilde{X}^{(n-1)}(\xi) \frac{d\xi}{\sigma^2(\xi)} \quad para n impar,
$$

$$
Y^{(n)}(y) = n \int_0^y Y^{(n-1)}(\eta) \frac{d\eta}{\tau^2(\eta)} \quad para \, n \, par,
$$
  

$$
n \int_0^x Y^{(n-1)}(\eta) \tau^2(\eta) d\eta \quad para \, n \, impar,
$$

$$
\tilde{Y}^{(n)}(y) = \frac{n \int_0^y \tilde{Y}^{(n-1)}(\eta) \tau^2(\eta) d\eta}{n \int_0^x \tilde{Y}^{(n-1)}(\eta) \frac{d\eta}{\tau^2(\eta)}} \quad para \, n \, impact.
$$

Entonces para  $a = a' + ia''$  tenemos

$$
Z^{(n)}(a,0,z) = \frac{\sigma(x)}{\tau(y)} Re * Z^{(n)}(a,0,z) + \frac{i\tau(y)}{\sigma(x)} Im * Z^{(n)}(a,0,z)
$$

donde

\* 
$$
Z^{(n)}(a, 0, z) = a' \sum_{j=0}^{n} {n \choose j} X^{(n-j)} i^j Y^{(j)} + i a'' \sum_{j=0}^{n} {n \choose j} \tilde{X}^{(n-j)} i^j \tilde{Y}^{(j)}
$$
para n impar

y

$$
* Z^{(n)}(a, 0, z) = a' \sum_{j=0}^{n} {n \choose j} \tilde{X}^{(n-j)} i^{j} Y^{(j)} + i a'' \sum_{j=0}^{n} {n \choose j} X^{(n-j)} i^{j} \tilde{Y}^{(j)} \quad para n par.
$$

Ahora que ya está cubierta la parte de conceptos ya se tiene la posibilidad de plantear el modelo que se estudiará, el cual corresponde al caso de una guía de onda óptica plana dieléctrica no homogénea. De manera general se analizarán guías de onda con un núcleo no homogéneo donde las cubiertas ópticas tendrán valores de índice de refracción constante.

# **4.7 Planteamiento del problema**

Para determinar las características de transmisión de una guía de onda plana, puede partirse de la búsqueda de las soluciones de la ecuación [30]

$$
-u''(x) + Q(x)u(x) = \lambda u(x), \quad x \in \mathbb{R}
$$
\n(4.29)

donde

$$
Q(x) = \begin{cases} \alpha_1, & x < 0 \\ q(x), & 0 \le x \le h \\ \alpha_2, & x > h, \end{cases}
$$
 (4.30)

 $\alpha_1$  y  $\alpha_2$  son constantes complejas, *q* es una función continua en el segmento [0, *h*] y  $\lambda \in \mathbb{R}$ es el parámetro espectral. *Q* es una función real-valuada continua a trozos que define al

potencial no homogéneo y donde la evolución de los valores propios con respecto a la frecuencia entregará la información correspondiente al número de eigenvalores, velocidad de grupo, índice de grupo, coeficiente de dispersión, etcétera.

En [24] se encontró que dichos eigenvalores pueden ser determinados para el caso particular donde  $\alpha_1 = \alpha_2 = 0$  resolviendo la ecuación

$$
\sum_{k=0}^{\infty} a_k \mu^k = 0,
$$
\n(4.31)

donde  $\mu = \sqrt{-\lambda}$ ,

$$
a_0 = u_0'(h)(1 + iX^{(1)}(h)) - \frac{i}{u_0(h)},
$$
  
\n
$$
a_{2n} = (-1)^n \left( u_0'(h)\tilde{X}^{(2n)}(h) - \frac{1}{u_0(h)}\tilde{X}^{(2n-1)}(h) + i u_0'(h)X^{(2n+1)}(h) - \frac{i}{u_0(h)}X^{(2n)}(h) + u_0(h)\tilde{X}^{(2n+1)}(h) \right), \qquad n \in \mathbb{N}, \qquad (4.32)
$$

$$
a_{2n+1} = (-1)^n \left( -u'_0(h)X^{(2m+1)}(h) + \frac{1}{u_0(h)} X^{(2m)}(h) + i u_0(h) \widetilde{X}^{(2m+1)}(h) + u_0(h) \widetilde{X}^{(2n+1)}(h) \right), \qquad n = 0, 1, 2, \dots
$$
\n(4.33)

En las ecuaciones previas *u*<sup>0</sup> es la solución no nula (en general complejo-valuada) de la ecuación

$$
-u''_0 + q(x)u_0 = 0, \quad 0 < x < h,\tag{4.34}
$$

$$
\widetilde{X}^{n}(x) = (-1)^{n-1} \int_{0}^{x} \widetilde{X}^{(n-1)}(s) (u_{0}^{2}(s))^{(-1)^{n-1}} ds, \qquad (4.35)
$$

$$
X^{n}(x) = (-1)^{n} \int_{0}^{x} X^{(n-1)}(s) (u_{0}^{2}(s))^{(-1)^{n}} ds
$$
 (4.36)

67

son las potencias formales que al realizar las integrales recursivas permiten obtener las soluciones buscadas. Debe remarcarse que debido a que en este modelo la función depende de una sola variable, no es necesario calcular las potencias formales correspondientes a Y y  $\tilde{Y}$ , lo cual ayudó a simplificar el cómputo en el análisis del problema que se planteó. Cabe destacar que en caso de no contar con la solución particular *u*0, ésta puede construirse a partir del potencial *q* [30]. La Ecuación (4.29) posee dos soluciones valuadas en los reales linealmente independientes  $y_1$  e  $y_2$ 

$$
u_0 = y_1 + iy_2 \tag{4.37}
$$

con

$$
y_1(0) = y'_2(0) = 1
$$
  $y y'_1(0) = y'_2(0) = 0.$  (4.38)

La construcción de  $y_1$  e  $y_2$  está conformada como:

$$
y_1 = \sum_{n=0}^{\infty} \tilde{Y}^{(2n)} \qquad y \qquad y_2 = \sum_{n=0}^{\infty} Y^{(2n+1)}, \tag{4.39}
$$

donde

$$
\tilde{Y}^{(0)} \equiv 1, \qquad \qquad Y^{(0)} \equiv 1
$$

$$
\tilde{Y}^{(n)}(x) = \int_0^x \tilde{Y}^{(n-1)}(s) (q(s))^{\frac{1+(-1)^{n-1}}{2}} ds,
$$

$$
Y^{(n)}(x) = \int_0^x Y^{(n-1)}(s) (q(s))^{1+(-1)^n} ds.
$$

#### **Ventajas del Método SPPS**

Existen varios métodos utilizados para resolver diferentes problemas de la físicamatemática, cada uno con una ligera ventaja sobre los otros dependiendo de las necesidades del problema. Por ejemplo, para resolver un problema con valores iniciales para la ecuación [31]

$$
-\frac{d^2v(x)}{dx^2} + k^2q(x)v(x) = 0.
$$
 (4.40)

Considere el siguiente problema de valor inicial para (4.40):  $q \equiv -c^2$ ,  $1, v'(0) = -1$  en el intervalo (0, 1). Para  $c = 1$  el error absoluto del resultado calculado por el comando ode45 (Ecuación diferencial ordinaria) de Matlab (con una tolerancia óptima elegida) era del orden de 10<sup>-9</sup> y el error relativo fue del orden de 10<sup>-6</sup>, mientras que el error absoluto del resultado calculado con la ayuda de la representación SPPS con *N* (número de potencias) desde 55 a 58 fue del orden de  $10^{-16}$  y el error relativo fue del orden de 10<sup>-14</sup>. Tomando  $c = 10$  en las mismas condiciones los errores absoluto y relativo de ode45 eran del orden de 10<sup>-6</sup> y 10<sup>-5</sup> respectivamente, mientras que el algoritmo basado en SPPS dio valores del orden de 10<sup>-12</sup> en ambos casos.

Para el problema de valor inicial  $q \equiv c^2$ ,  $k = 1$ ,  $v(0) = 1$ ,  $v'(0) = -1$  en el intervalo (0, 1) en el caso en que  $c = 1$  los errores absoluto y relativo de ode45 eran del orden de  $10^{-8}$ , mientras que en el método SPPS el valor fue del orden de 10-15 ya para *N* = 50 [31].

Para  $c = 10$  los errores absoluto y relativo de ode45 eran del orden de  $10^{-3}$  y  $10^{-7}$ , respectivamente, y en el caso de SPPS los valores fueron del orden de 10-11 y 10-14 para *N*  $= 50.$ 

Veamos otro ejemplo [31]. Sea  $q(x) = c^2x^2 + c$ ,  $k = 1$ . En este caso, la solución general (4.40) tiene la forma

$$
v(x) = e^{cx^2/2} \left(c_1 + c_2 \int_0^x e^{-ct^2} dt\right).
$$
 (4.41)

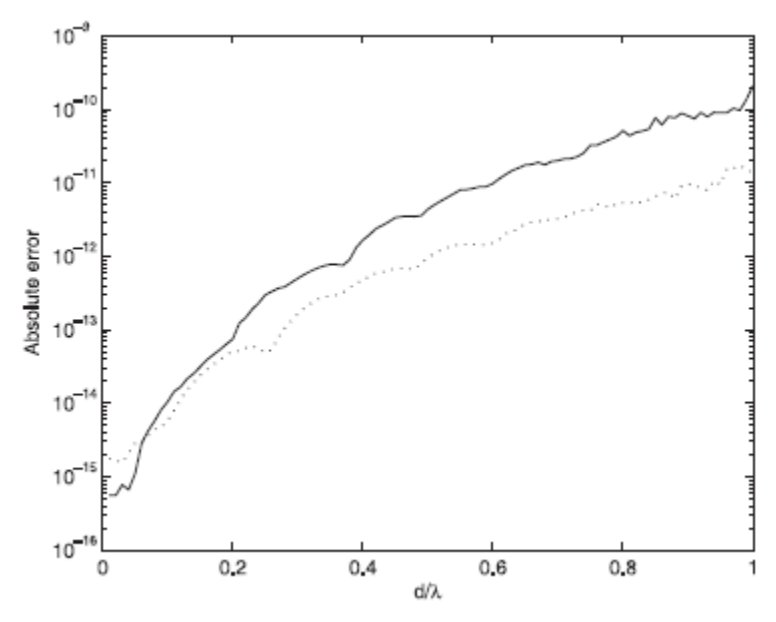

Figura 4.1 Error absoluto para  $u_1$  (curva continua) y  $u_2$  (curva punteada) en comparación con soluciones exactas para un perfil lineal correspondiente a los siguientes valores:  $n_1 = 1$ , n(0) = 1.6, n(d) = 2.7 y  $n_2$ =1.8.

Tomando las mismas condiciones iniciales como antes  $v(0) = 1, v'(0) = -1$ . Entonces, mientras que para *c* = 1 los errores absoluto y relativo de ode45 eran ambos del orden de 10<sup>-8</sup> y para *c* = 30 el error absoluto fue de 0.28 y el error relativo fue del orden de 10<sup>-6</sup>, el algoritmo (con *N* = 58) dio errores absoluto y relativo del orden de 10-15 para *c* = 1 y errores absoluto y relativo de orden  $10^{-9}$  y  $10^{-15}$ , respectivamente, para  $c = 30$ . Todos los cálculos fueron realizados en una PC normal con la ayuda de Matlab 7 [31].

Los resultados de los experimentos numéricos de [31] muestran que de hecho, las representaciones de SPPS ofrecen un nuevo y poderoso método para la solución numérica de problemas de valor inicial y de frontera para ecuaciones diferenciales ordinarias lineales de segundo orden.

El cálculo numérico de las integrales que intervienen no presenta ninguna dificultad y se puede hacer con una precisión notable.

Se probó [35] el método de cálculo de la reflectancia y la transmitancia de capas no homogéneas finitas con los siguientes perfiles de refracción (1) la forma exponencial  $n(x) = n(0) \exp \left[\frac{x}{x}\right]$  $\frac{x}{d}$ ln $\left(\frac{n}{t}\right)$  $\binom{n(d)}{n_2}$ ; (2) la forma lineal  $n(x) = n(0) + \frac{n}{2}$  $\frac{-h(0)}{d}$ *x*; y (3) su forma hiperbólica  $n(x) = \frac{n}{x}$  $\mathbf{1}$ [ I ł I ł n  $n/$  $\overline{\phantom{a}}$ I ł I ł  $\boldsymbol{\chi}$ d . En todas las simulaciones, se asumió incidencia

normal. En las Figuras 4.1 se muestra la precisión del cálculo de *u*<sup>1</sup> y *u*<sup>2</sup> como una función de  $d / \lambda$ , donde d es el ancho de una capa no homogénea, obtenido por comparación con las soluciones exactas de [36].

Igualmente en [35] se usaron las potencias formales para resolver problemas con valores en la frontera y de valores propios para ecuaciones como, por ejemplo,  $(-\Delta + c^2)u = 0$ . El problema de Dirichlet para esta ecuación para un círculo unitario *D* con la condición  $u|_{\partial D} = e^{cx}$  fue resuelto para  $c = 1$  con 38 potencias con un error absoluto máximo del orden de  $10^{-15}$ . En el mismo trabajo se hacen comparativos contra PDE tool de Matlab donde se ve que las potencias formales dan mejores resultados.

En la solución de problemas de transmitancia y reflectancia [37] se concluye que SPPS es más exacto que WKB (Wentzel–Kramers–Brillouin). A continuación se presenta la comparación de los dos métodos usando el cálculo de la reflectancia y la transmitancia considerando un perfil lineal.

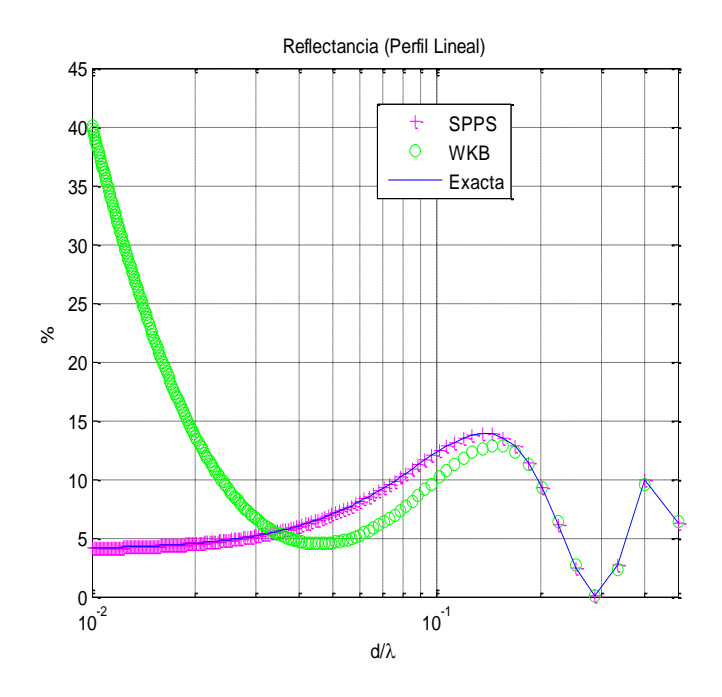

Figura 4.2 Resultados de reflectancia [37].

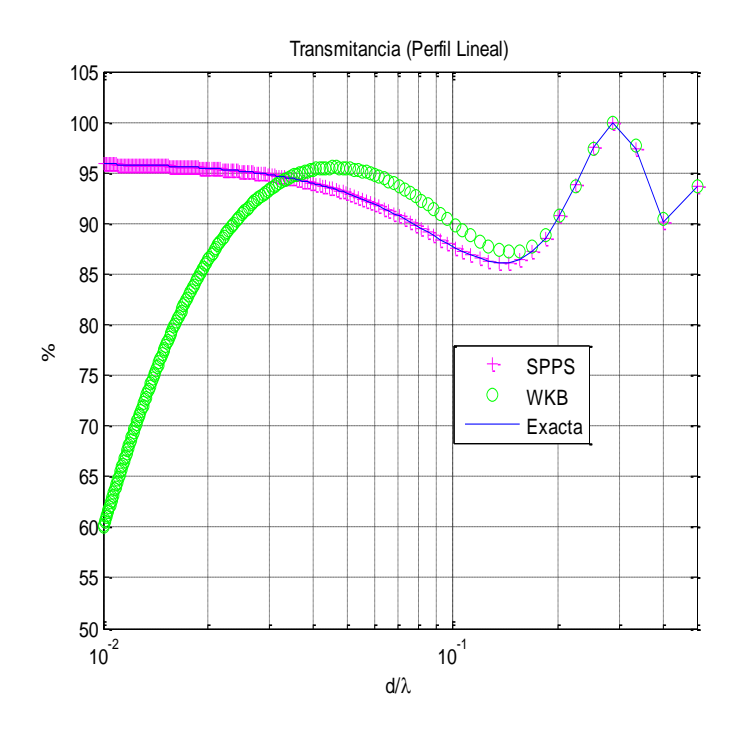

Figura 4.3 Resultados de Transmitancia [37].

Existen soluciones numéricas enfocadas en problemas de eigenvalores que consisten en la aplicación del método de disparo, el cual es conocido por ser inestable y relativamente lento.

En [30] se resuelve (4.29) para encontrar eigenvalores y se muestran algunos ejemplos donde se hacen comparaciones de aproximaciones. Por ejemplo, se considera un potencial sech<sup>2</sup> en [32] donde para  $n = 0$  se obtiene el eigenvalor -4.055 en comparación con  $-4.000000011$  de SPPS cuando la solución exacta es  $-4$ . Para un potencial de barrera asimétrica en  $n = 0$  en [38] se obtiene -193.799 en comparación de SPPS que tiene -193.7990142666016. Cabe recalcar que en este caso no se cuenta con una solución exacta.

La información anterior nos ayuda a reafirmar que SPPS es un método fuerte, versátil, eficiente y exacto. Es por esa razón que se escoge SPPS como herramienta a utilizar en este trabajo.

# **Capítulo 5 Cálculos y Resultados**

Para conocer el comportamiento de la variación del índice de refracción de un material con respecto a la longitud de onda en las ventanas ópticas de interés se usó una base de datos que se encuentra en Internet (ver [40]). En dicha base de datos se encuentra una lista de materiales con sus respectivas gráficas y expresiones que permiten conocer el comportamiento de su índice de refracción. Al observar cada gráfica de índice de refracción contra longitud de onda se puede notar que la mayoría de los materiales observados tienen una conducta muy similar, así que se decide tomar nueve materiales con índices que van de 1.2 a 2.2 para el rango de longitudes de onda de 0.65  $\mu$ m a 1.7  $\mu$ m. Estos valores son cercanos a los usados en la fabricación de fibra óptica de vidrio estándar, de manera que pueden participar en la fabricación de los dispositivos propuestos.

El comportamiento del índice de refracción  $n_x$  de cada material está en función de la longitud de onda λ y está definido por las expresiones siguientes [21, 32, 33]:

# OXIDO DE ZINC<sup>[21]</sup>

$$
n_{ZnO} = \sqrt{2.81418 + \frac{0.87968\lambda^2}{\lambda^2 - 0.3042^2} - 0.00711\lambda^2}
$$
(5.1)

#### NITRATO DE ALUMINIO [21]

$$
n_{AlN} = \sqrt{3.1399 + \frac{1.3786\lambda^2}{\lambda^2 - 0.1715^2} + \frac{1.861\lambda^2}{\lambda^2 - 15.03^2}}
$$
(5.2)
**IODURO DE CESIO** [32]

$$
n_{CsI} = \sqrt{\frac{0.34617251\lambda^2}{\lambda^2 - 0.0229567^2} + \frac{1.0080886\lambda^2}{\lambda^2 - 0.1466^2} + \frac{0.28551800\lambda^2}{\lambda^2 - 0.1810^2} + \frac{0.39743178\lambda^2}{\lambda^2 - 0.2120^2} + \frac{0.3605359\lambda^2}{\lambda^2 - 0.161^2} + 1
$$
 (5.3)

### BROMURO DE CESIO [20]

$$
n_{CsBr} = \sqrt{\frac{0.9533786\lambda^2}{\lambda^2 - 0.0905643^2} + \frac{0.8303809\lambda^2}{\lambda^2 - 0.1671517^2} + \frac{2.847172\lambda^2}{\lambda^2 - 119.0155^2} + 1}
$$
(5.4)

### BROUMURO DE SODIO [21]

$$
n_{NaBr} = \sqrt{1.06728 + \frac{1.10463\lambda^2}{\lambda^2 - 0.125^2} + \frac{0.11816\lambda^2}{\lambda^2 - 0.145^2} + \frac{0.00243\lambda^2}{\lambda^2 - 0.176^2} + \frac{0.24454\lambda^2}{\lambda^2 - 0.188^2} + \frac{3.7960\lambda^2}{\lambda^2 - 74.63^2} + 1} \tag{5.5}
$$

### CLORURO DE CESIO [21]

$$
n_{CSCl} = \sqrt{1.33013 + \frac{0.98369\lambda^2}{\lambda^2 - 0.119^2} + \frac{0.00009\lambda^2}{\lambda^2 - 0.137^2} + \frac{0.00018\lambda^2}{\lambda^2 - 0.145^2} + \frac{0.30914\lambda^2}{\lambda^2 - 0.162} + \frac{4.320\lambda^2}{\lambda^2 - 100.50^2}}
$$
(5.6)

BROMURO DE POTASIO [26]

$$
n_{KBr} = \sqrt{1.39408 + \frac{0.79221\lambda^2}{\lambda^2 - 0.146^2} + \frac{0.01981\lambda^2}{\lambda^2 - 0.173^2} + \frac{0.15587\lambda^2}{\lambda^2 - 0.187^2} + \frac{0.17613\lambda^2}{\lambda^2 - 60.61} + \frac{2.062217\lambda^2}{\lambda^2 - 87.72^2}}
$$
(5.7)

### CLORURO DE POTASIO [21]

$$
n_{KCl} = \sqrt{1.26486 + \frac{0.30523\lambda^2}{\lambda^2 - 0.1^2} + \frac{0.18870\lambda^2}{\lambda^2 - 0.162^2} + \frac{2.6200\lambda^2}{\lambda^2 - 70.42^2}}
$$
(5.8)

### DIÓXIDO DE SILICIO [33]

$$
n_{SiO_2} = \sqrt{1.28604141 + \frac{1.07044083\lambda^2}{\lambda^2 - 1.00585997x10^{-2^2}} + \frac{1.10202242\lambda^2}{\lambda^2 - 100^2}}.
$$
(5.9)

Las expresiones anteriores se usan para formar un algoritmo que describe el comportamiento de los índices de refracción de los materiales sugeridos en el rango de longitudes de onda de comunicaciones ópticas. Esta descripción se puede ver en la Figura 5.1 donde se nota que el AlN tiene los valores máximos de índice de refracción y el KCl es el material con los índices de refracción más pequeños.

A continuación se hace una breve descripción del algoritmo cuyo código en MATLAB se encuentra en el Anexo A:

- 1. Todos los valores de índice de refracción que se propongan para el análisis de un perfil corresponderán siempre a una longitud de onda de  $1.310 \mu m$ .
- 2. El algoritmo buscará entre qué puntos de las curvas superior e inferior más cercana se encuentra el índice de refracción propuesto.
- 3. Posteriormente se toma la diferencia entre el índice propuesto y el valor correspondiente en las curvas encontradas.
- 4. En base al punto anterior al aumentar o disminuir la longitud de onda, el índice de refracción estará definido como un valor que se ubicará a cierta distancia de sus curvas más próximas manteniendo la proporción que se determinó en  $1.310 \,\mu m$ .

Los valores que se propongan deben estar dentro del rango de los valores de índice de refracción de los materiales sugeridos.

Este algoritmo permite que una vez definido un perfil se considere ese como su comportamiento en 1.310 µm, y este algoritmo permite conocer como variará sus índices de refracción para el rango de longitudes de onda que se considere.

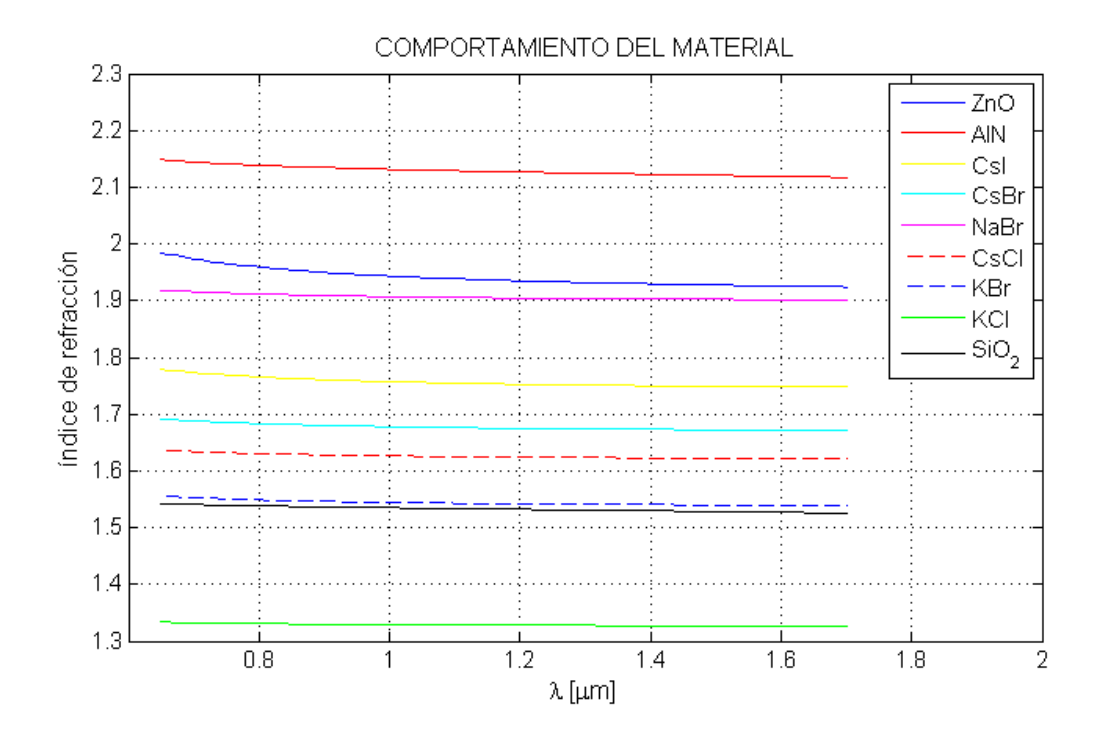

Figura 5.1 Comportamiento del índice de refracción de diferentes materiales en las longitudes de onda usadas en comunicaciones ópticas.

#### **Definición del Potencial**

Como los perfiles están dados en términos del índice de refracción y para el cálculo se manejan potenciales (como se ve en la Ecuación (4.30)) es necesario convertir estos en una diferencia de potencial que en general se comportará como un pozo. Esto es lo que permite el confinamiento de la luz. Además las variaciones y dimensiones en el pozo dan a la guía las características que definirán su comportamiento respecto al número de modos, velocidad de grupo, dispersión, etc.

Considerando [30], el potencial *Q* de (4.30) será una diferencia de potencial que se obtendrá como

$$
Q(x,\lambda) = E_1(x,\lambda) - E_2(x,\lambda),\tag{5.10}
$$

donde *E*<sup>1</sup> corresponde a las energías asociadas a los índices en el núcleo de la guía y *E*<sup>2</sup> a las energías relacionadas a la cubierta óptica. A diferencia del potencial (4.2) en éste ya se incluye la dependencia de la longitud de onda lo cual se logra a través del algoritmo anteriormente mencionado.

Como ya se comentó en el Capítulo 2, existen algunas expresiones (2.16) – (2.18) que permiten asociar al índice de refracción de un material con una energía. Para obtener esa relación energía-índice de refracción se usará [31]

$$
E_1 = k_1^2 n_1^2, \tag{5.11}
$$

$$
E_2 = k_2^2 n_2^2, \tag{5.12}
$$

donde  $n_1y$   $n_2$  son los índices de refracción del núcleo y de la cubierta óptica y  $k_1y$   $k_2$ son los números de onda respectivos, que pueden calcularse como [22]

$$
k_1 = \frac{\sqrt{U_1 + (2\pi n_1^2)^2}}{\lambda^2},\tag{5.13}
$$

$$
k_2 = \frac{\sqrt{U_2 + (2\pi n_2^2)^2}}{\lambda^2},\tag{5.14}
$$

donde  $U_1y U_2$  son los potenciales relacionados a los índices

$$
U_1 = 2\left(\frac{2\pi n_1}{\lambda}\right)^2 \left(\frac{\Delta}{1 - 2\Delta}\right),\tag{5.15}
$$

$$
U_2 = 2\left(\frac{2\pi n_2}{\lambda}\right)^2 \left(\frac{\Delta}{1 - 2\Delta}\right),\tag{5.16}
$$

 $y$  el índice de refracción relativo  $\Delta$  es

$$
\Delta = \frac{n_1 - n_2}{n_1}.
$$

Para el traslado de un perfil de índice de refracción a un potencial en términos de energía se necesitan las formas de los perfiles y sus diferentes variaciones en longitud de onda. Esto quiere decir que por cada longitud de onda se tendrá un diseño de perfil de índice de refracción diferente. Por ejemplo la siguiente figura muestra las variaciones de un perfil a longitudes de onda de  $0.65 \,\mu m$ ,  $1.31 \,\mu m$  y  $1.7 \,\mu m$ .

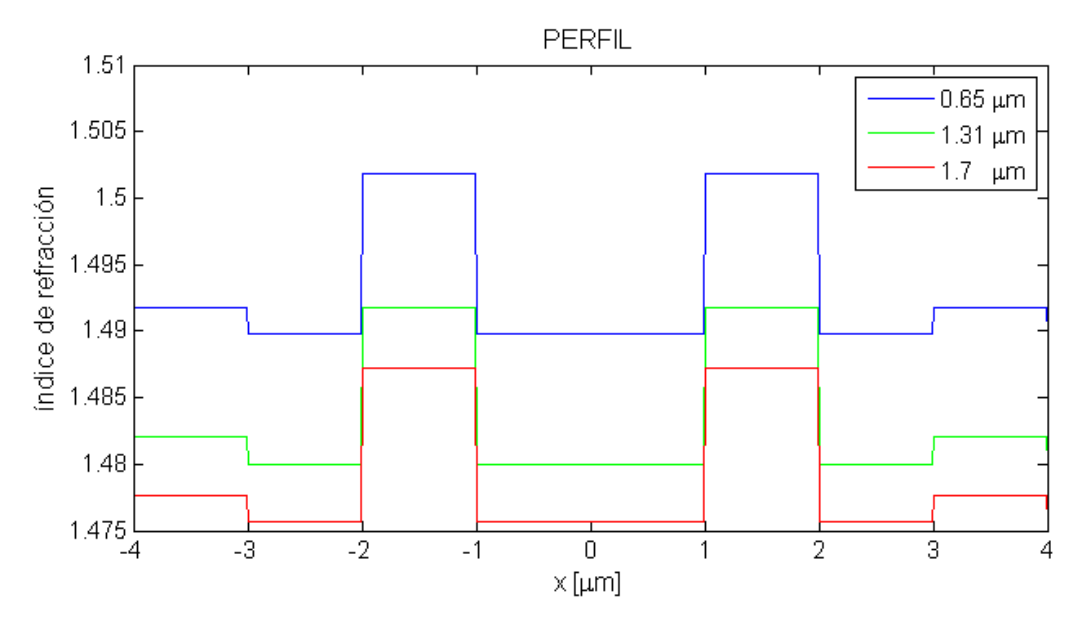

Figura 5.2 Comportamiento de un perfil respecto a las longitudes de onda de  $0.65 \mu m$ , 1.31  $\mu m$  y 1.7  $\mu m$ .

Con los valores de los índices de refracción que describen los perfiles y con la ayuda de las expresiones (5.3-5.6) podemos obtener su similar en energía, tal y como se muestra en la siguiente figura.

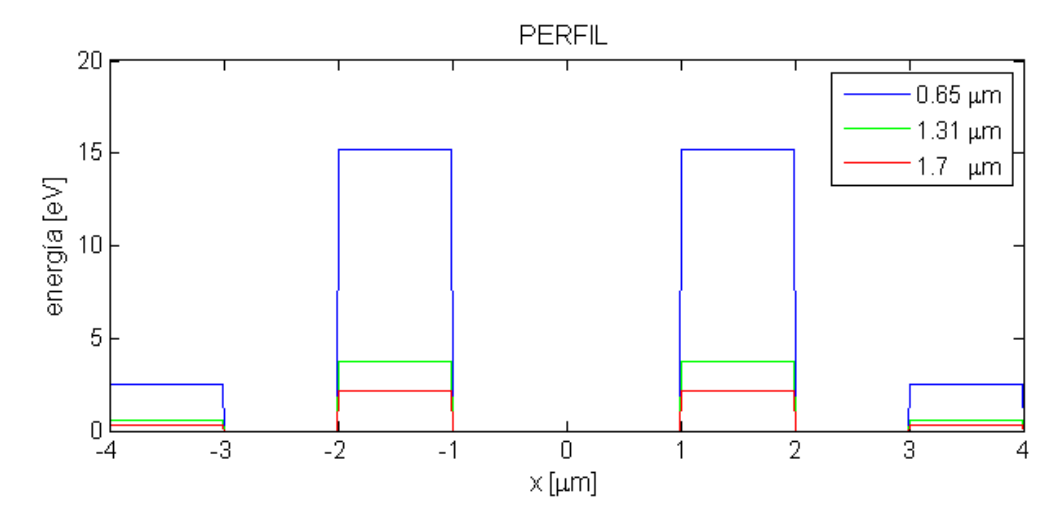

Figura 5.3 Comportamiento de un perfil respecto a energía.

Recapitulando, apuntamos que en base al índice de refracción se pueden diseñar perfiles que a su vez pueden expresarse en términos de energía. Si la energía asociada a cada valor del índice que forma el perfil del núcleo es restada de aquella de la cubierta dará lugar a un diferencial de energías. Éstos se pueden interpretar como los potenciales que serán ocupados al resolver la Ecuación (4.29). El método para calcular la solución será el basado en las potencias formales que lleva a la solución (4.3) mostrada en el Capítulo 4. Los resultados son los eigenvalores según el perfil propuesto y obtenidos para cada longitud de onda evaluada. Éstos serán sometidos a una serie de evaluaciones que nos ayudarán a apreciar la eficiencia del perfil de índice de refracción de la fibra óptica. En esta ocasión los eigenvalores serán evaluados respecto a los siguientes parámetros:

$$
v_{g=(d\beta/d\omega)^{-1}}
$$
velocidad de grupo,  

$$
n_g = \frac{c}{v_g}
$$
índice de grupo,  

$$
D = \frac{d}{d\lambda} \left(\frac{1}{v_g}\right) = -\frac{2\pi c}{\lambda^2} \beta_2
$$
Parámetro de dispersion.

Se generó un programa para la búsqueda de estos eigenvalores. La manera en que estarán representados esos eigenvalores será en forma de un vector que estará en función de la longitud de onda.

En los cálculos anteriores se tuvieron que hacer ajustes basados en las escalas requeridas ya que si no se tiene el cuidado de hacer un correcto análisis dimensional, los resultados pueden llegar a ser mal interpretados o no tener un significado físico adecuado.

Este procedimiento se hizo usando Matlab, software en el que se implementaron todos los cálculos planteados en este trabajo. Dichos códigos aparecen en el Anexo B.

Las características del equipo con el que se realizaron los cálculos son: laptop con procesador Intel Core i3 2.20 GHz, con una RAM de 4 GB.

A continuación se describen la mayoría de los ejemplos que se usaron para este análisis. En el Anexo C se incluirán más pruebas de los ejemplos.

**Ejemplo 1.** Se propone un perfil de índice escalonado (ver Figura 2(a)) con un diámetro de núcleo de 9  $\mu$ m y un índice de refracción relativo  $\Delta$  de 0.009. Se usó un índice de refracción  $n_2 = 1.48$  para la cubierta y en base a  $\Delta$  se determinó que  $n_1 = 1.4934$  para el núcleo de la fibra. El perfil fue evaluado en un rango de longitudes de onda que va de  $0.65 \ \mu m$  a 1.7  $\mu m$ .

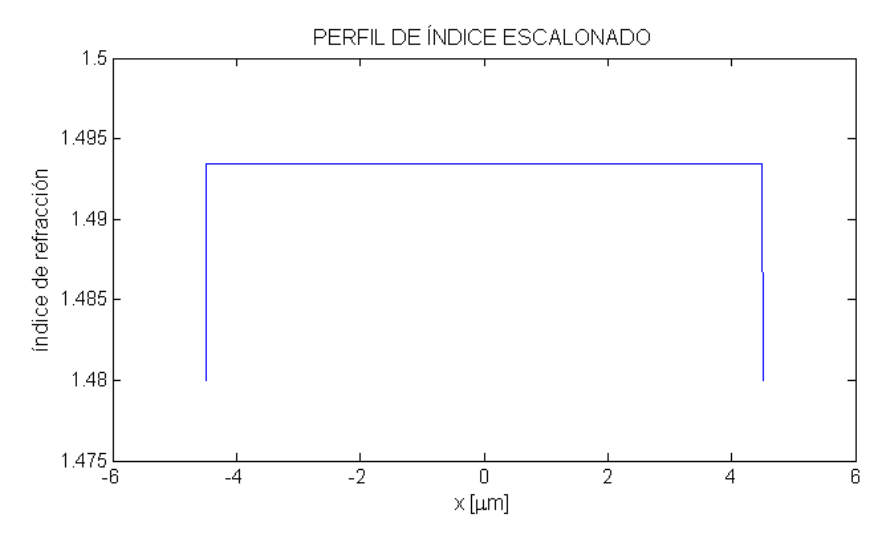

Figura 5.4 Forma del perfil del Ejemplo 1.

Dado el perfil de índice de refracción anterior, el potencial obtenido con el procedimiento antes mencionado fue el que se muestra en la siguiente figura.

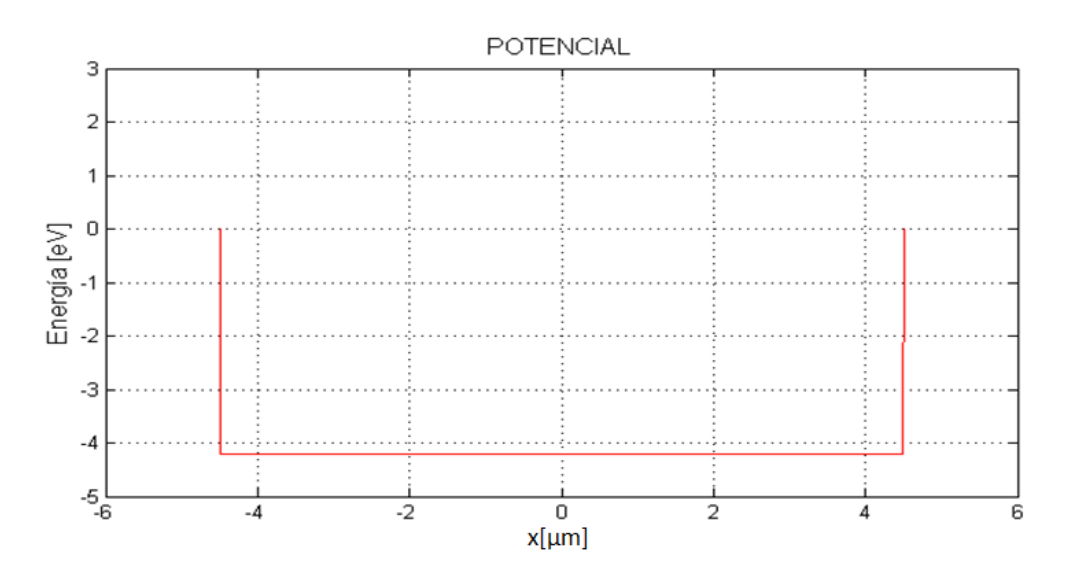

Figura 5.5 Potencial que resulta del Perfil mostrado en la figura anterior.

La figura anterior muestra la forma del potencial que es usado para resolver la Ecuación (4.29), lo que permite obtener los valores propios que se ilustran a continuación.

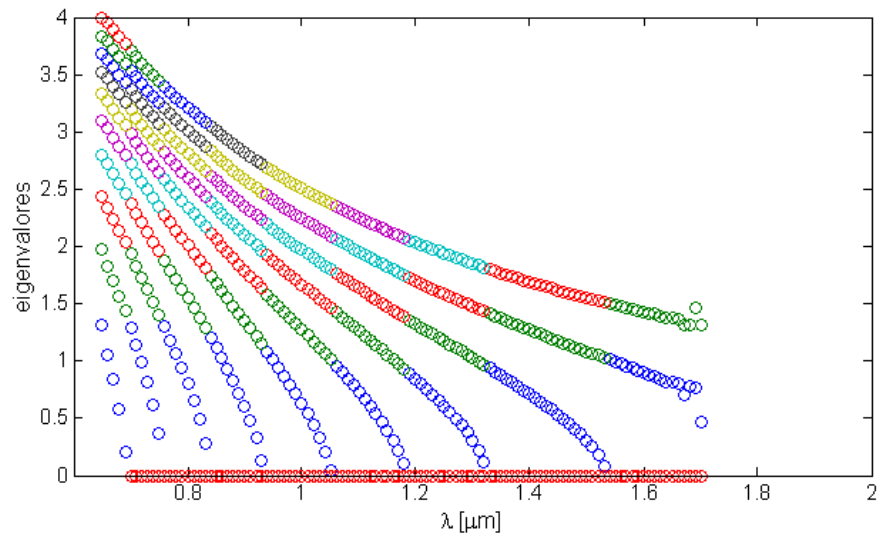

Figura 5.6 Eigenvalores que se obtienen como resultado al proponer un perfil como se describe en el Ejemplo 1.

En la figura anterior se puede ver que se trata de una fibra multimodo, se empieza con una propagación de diez modos en  $0.65 \mu m$  y a medida que aumenta la longitud de onda va disminuyendo el número de modos hasta llegar a sólo dos eigenvalores en una longitud de onda de 1.7  $\mu$ m.

Una vez ordenados y seleccionados los eigenvalores, al representarlos en términos de la frecuencia se obtiene la figura siguiente.

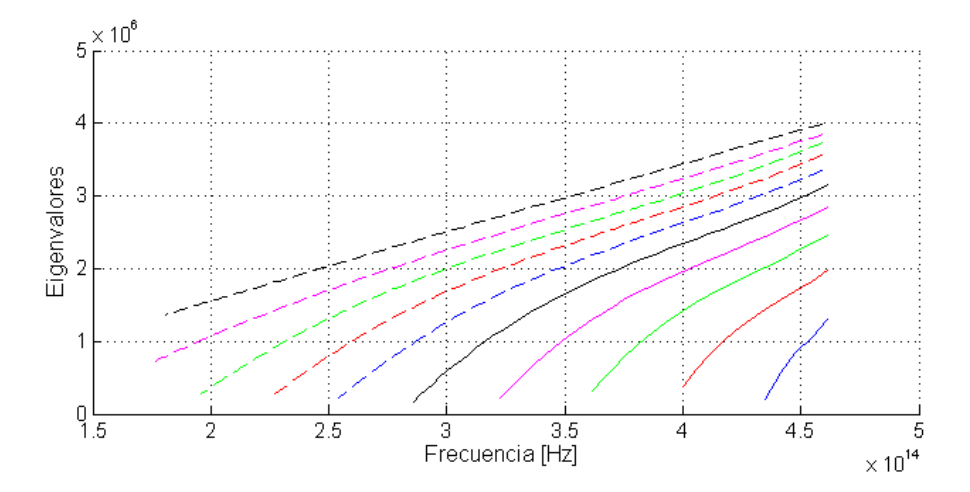

Figura 5.7 Eigenvalores respecto a frecuencia que se obtienen como resultado al proponer un perfil como se describe en el Ejemplo 1.

Los valores de la figura anterior son utilizados en (2.8) para obtener la siguiente figura.

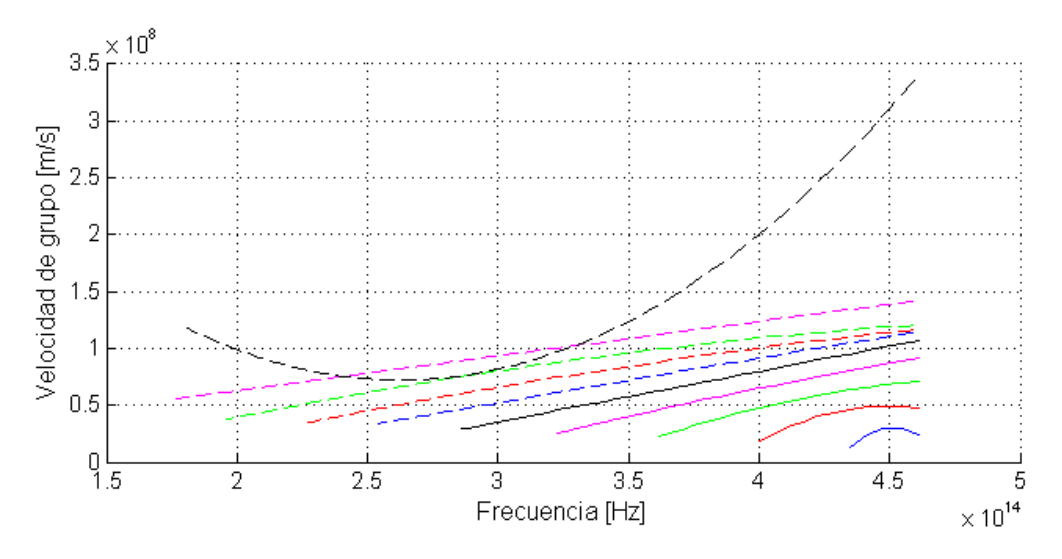

Figura 5.8 Velocidad de grupo del perfil del Ejemplo 1.

En la figura anterior se observa que la velocidad de grupo de los modos que se propagan se encuentra por debajo de la velocidad de la luz, lo que significa que el perfil se está evaluando en un escenario real.

La siguiente figura muestra el comportamiento de la dispersión que resulta del perfil que se describe en el Ejemplo 1. Este tipo de dispersión es la que se requiere en las fibras de dispersión desplazada (DSF) y en las fibras de dispersión plana (DFF), ya que como se observa en la gráfica siguiente, la dispersión es casi constante y muy cercana a cero en casi todos los modos y en casi todo el rango de longitud de onda ocupado.

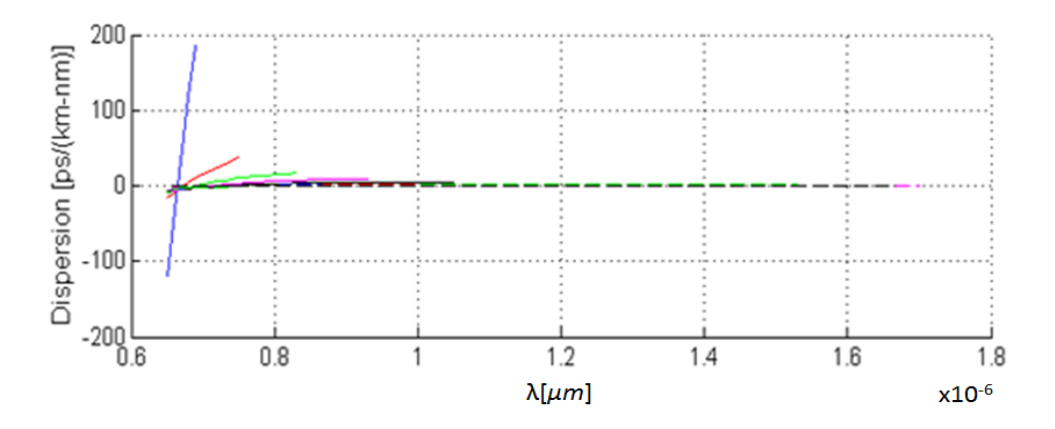

Figura 5.9 Dispersión del Ejemplo1.

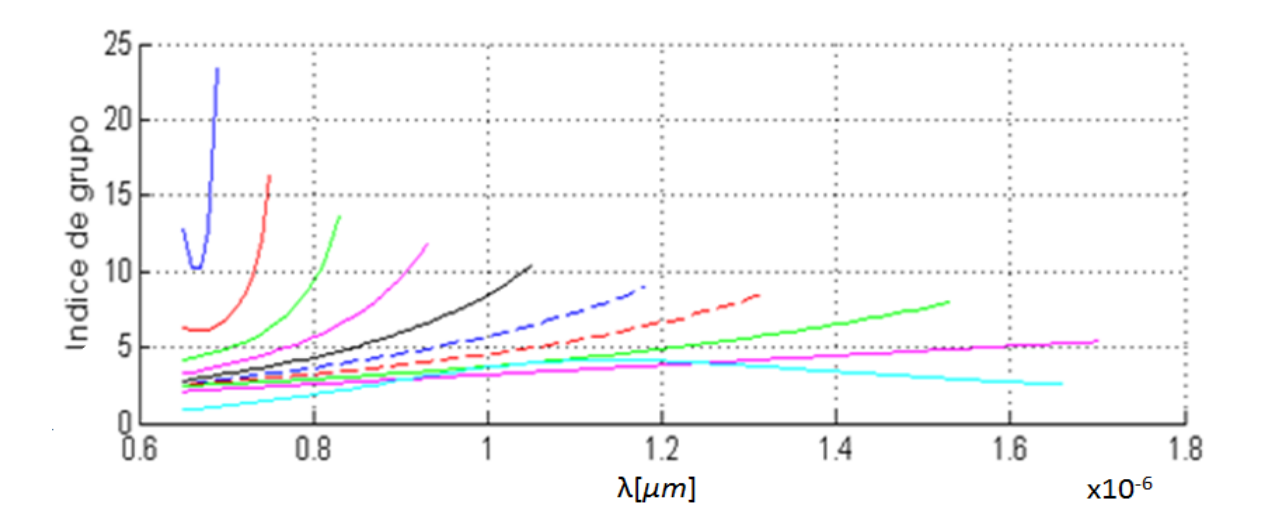

Figura 5.10 Índice de grupo del Ejemplo1.

En la Figura 5.10 se muestra el índice de grupo que se tiene en una fibra con las característica del Ejemplo 1, el cual tiene un comportamiento físicamente posible y acorde al que se explica en la teoría, aunque para el modo que está más a la izquierda significaría una velocidad de transmisión muy baja en comparación con la velocidad de la luz, y posible sólo para algunas longitudes de onda.

**Ejemplo 2.** Se propone un perfil de índice triangular (ver Figura 1d) con un diámetro de  $6.356 \,\mu$ m y un índice de refracción relativo  $\Delta$  de 0.002890. Se usó un índice de refracción  $max(n_1) = 1.4528$  para el núcleo de la fibra y  $n_2 = 1.4486$  para la cubierta. El perfil es probado en un rango de longitudes de onda que va de  $0.65 \mu m$  a  $1.7 \mu m$ .

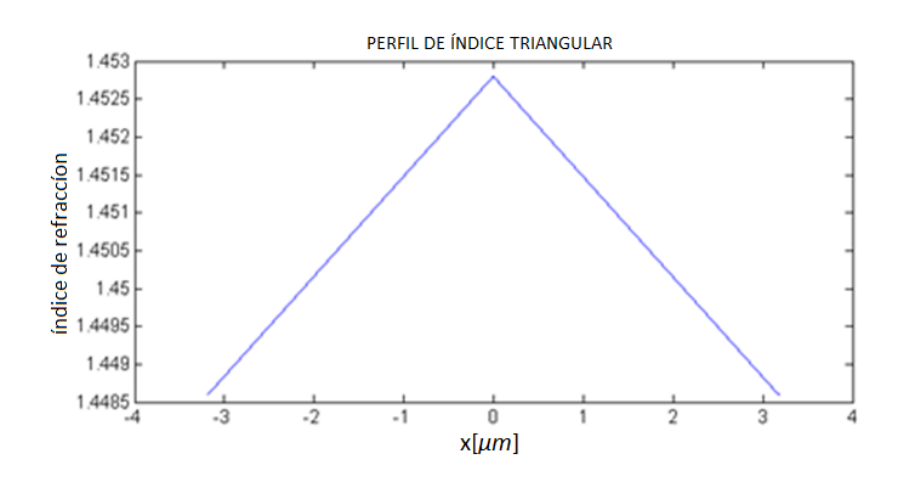

Figura 5.11 Forma del perfil del Ejemplo 2.

En la Figura 5.12 se muestran los valores propios obtenidos para este ejemplo y puede apreciarse que se genera una transmisión monomodo en una longitud de onda de  $0.85 \mu m a 0.9 \mu m y$  de 1.42  $\mu m a 1.6 \mu m$ .

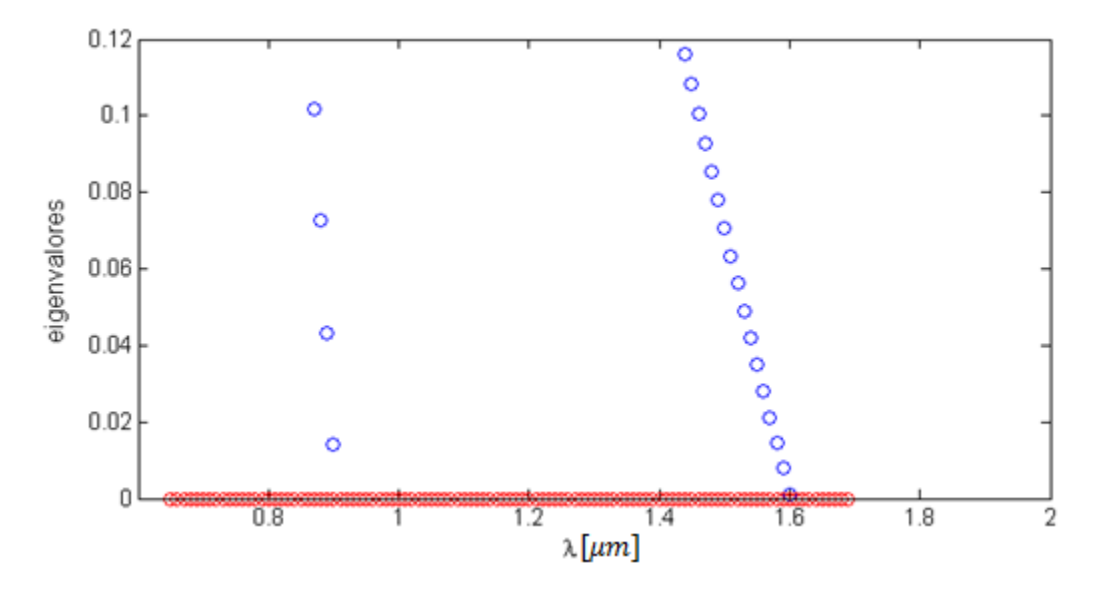

Figura 5.12 Eigenvalores que se obtienen como resultado al proponer un perfil como se describe en el Ejemplo 2.

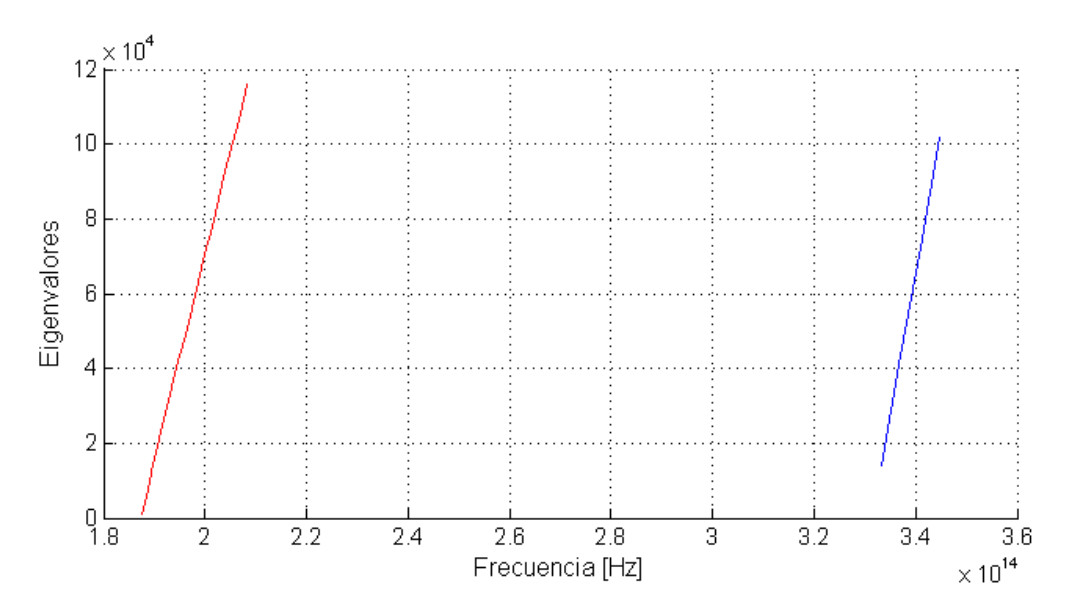

Figura 5.13 Eigenvalores respecto a frecuencia que se obtienen como resultado al proponer un perfil como se describe en el Ejemplo 2.

Con los valores anteriores obtenemos la siguiente figura.

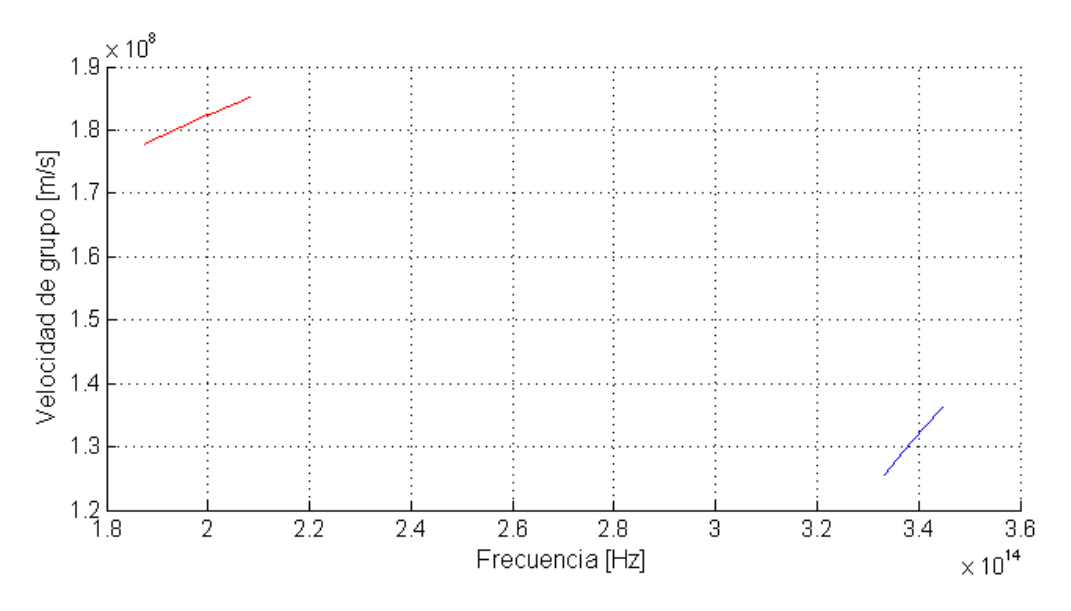

Figura 5.14 Velocidad de grupo de los dos modos propagados en Ejemplo 2

La siguiente figura muestra la dispersión en una fibra que tiene un perfil con las características del Ejemplo 2. Este tipo de perfil maneja una dispersión mínima de 0.08279  $[ps/km \cdot nm]$  y una máxima de 0.0913  $[ps/km \cdot nm]$  en la tercer ventana. Este tipo de fibra puede ocuparse muy bien como una fibra de dispersión desplazada (DSF) y como una fibra de dispersión plana (DFF).

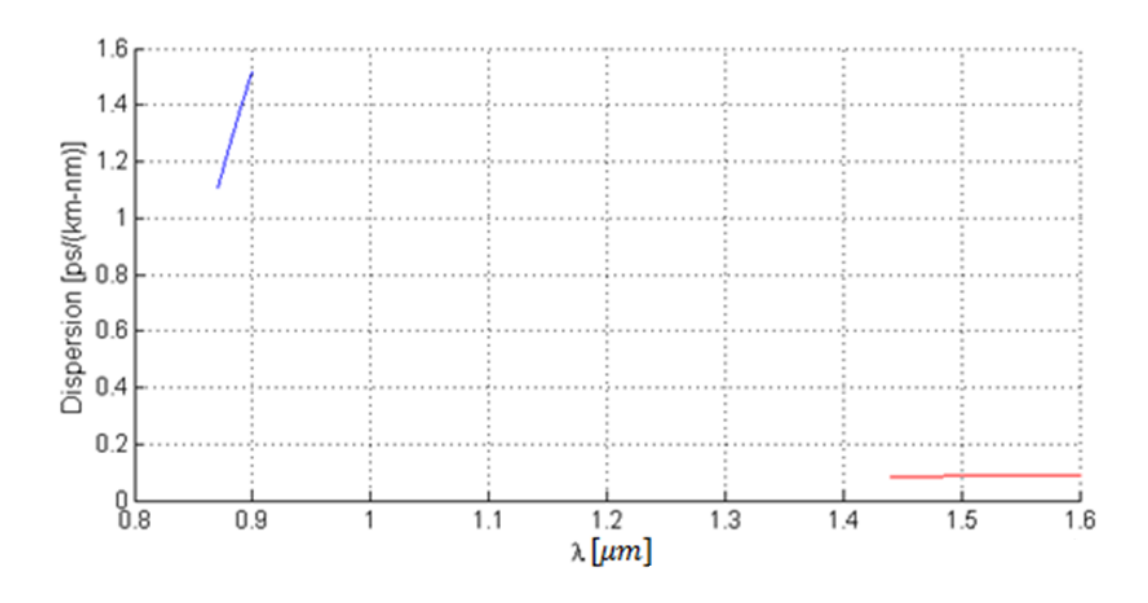

Figura 5.15 Parámetro de Dispersión del Ejemplo 2

Finalmente en la siguiente figura se muestra el respectivo comportamiento del índice de grupo calculado. Aquí puede verse con más claridad –respecto al ejemplo anterior– que los valores obtenidos son acordes a valores reales de materiales y de índices existentes físicamente.

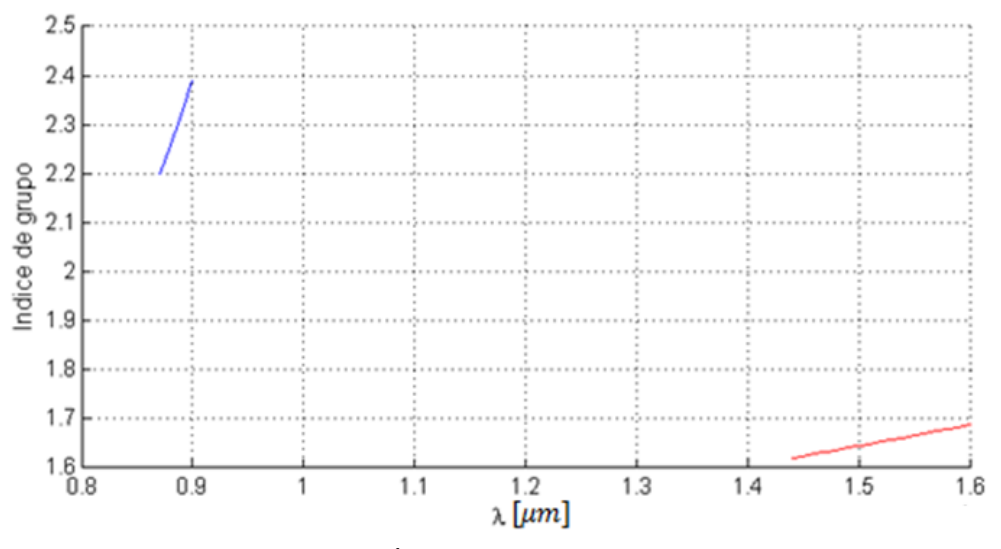

Figura 5.16 Índice de grupo del Ejemplo2.

**Ejemplo 3.** Se propone un perfil de índice parabólico (ver Figura 2c) con un diámetro de 13.2 µm. Se usan índices de refracción relativos  $\Delta_1 = 0.019$  y  $\Delta_2 = 0.004$  de acuerdo al valor central en el núcleo y a los anillos laterales respectivamente. Se usó un índice de refracción max $(n_1)$  = 1.5087 para la parte parabólica del núcleo,  $n_2$  = 1.486 para los anillos del núcleo de la fibra y  $n_3 = 1.48$  para la cubierta. Se probó en un rango de longitudes de onda que va de  $0.65 \mu m$  a  $1.7 \mu m$ .

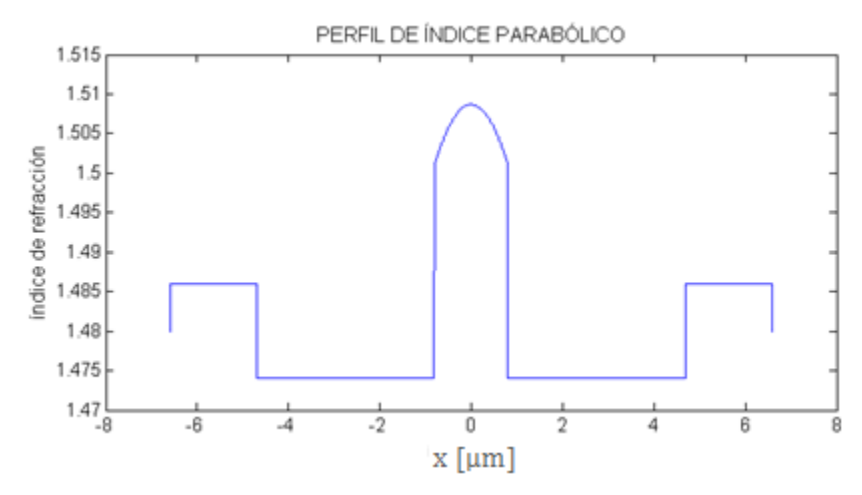

Figura 5.17 Forma del perfil del Ejemplo 3.

A continuación se muestran los valores propios obtenidos mediante el método SPPS.

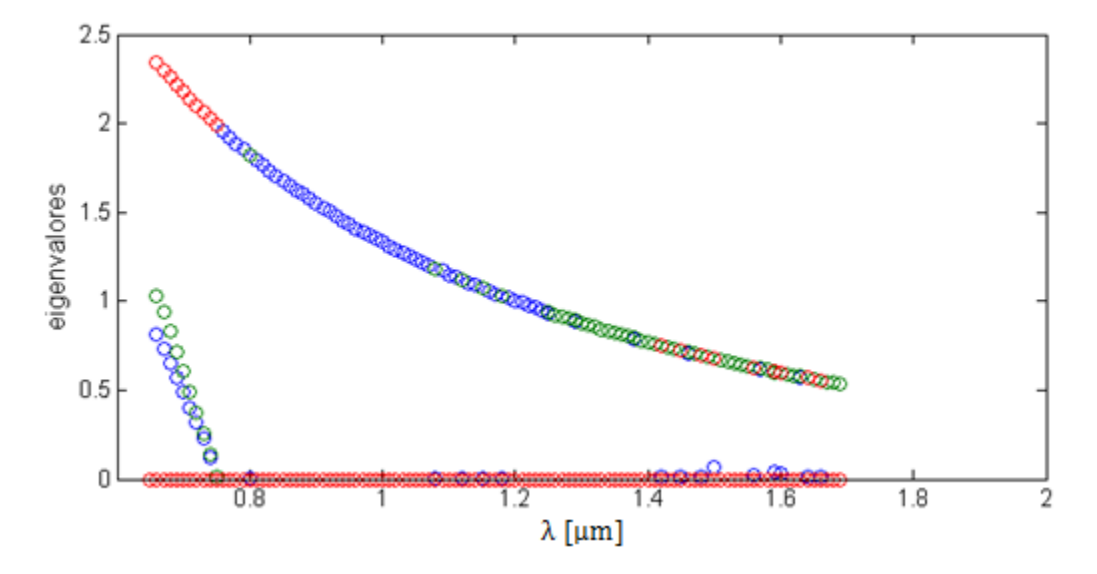

Figura 5.18 Eigenvalores que se obtienen como resultado al proponer un perfil parabólico con las características que se describen en el Ejemplo 3.

En la Figura 5.17 se inicia con la propagación de tres modos en 0.65  $\mu$ m y se termina con uno. Este último modo abarca las tres ventanas. Al igual que en los ejemplos anteriores, se muestran a continuación las curvas del comportamiento respecto a la frecuencia y la velocidad de grupo para este perfil.

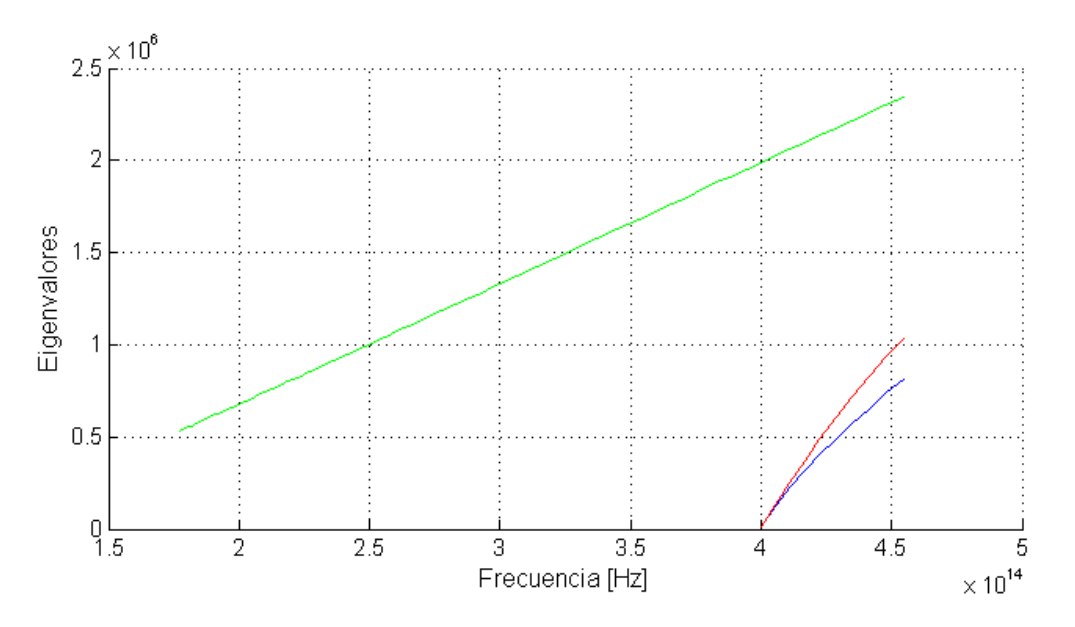

Figura 5.19 Eigenvalores respecto a frecuencia que se obtienen como resultado al proponer un perfil parabólico como se describe en el Ejemplo 3.

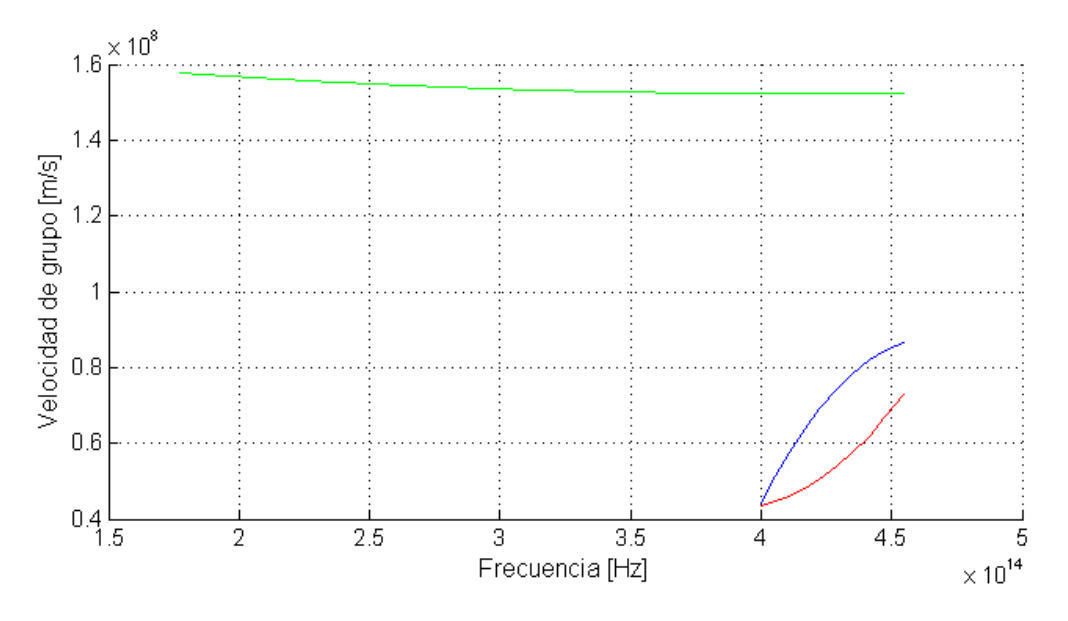

Figura 5.20 Velocidad de grupo de los dos modos propagados en Ejemplo 3.

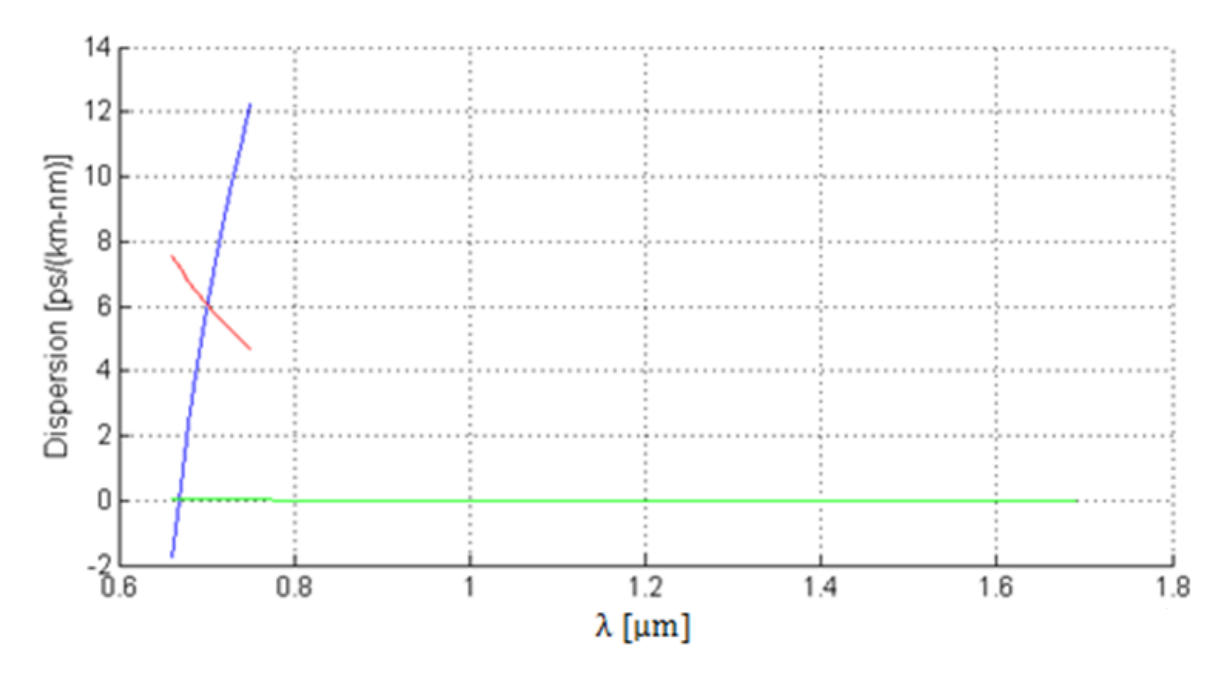

Figura 5.21 Parámetro de Dispersión del Ejemplo 3.

La figura anterior muestra la dispersión de una fibra con un perfil parabólico cuyas características son descritas en el Ejemplo 3. Como la dispersión es constante y prácticamente cero en las tres ventanas, se puede usar como una fibra de dispersión plana (DFF) de banda ancha.

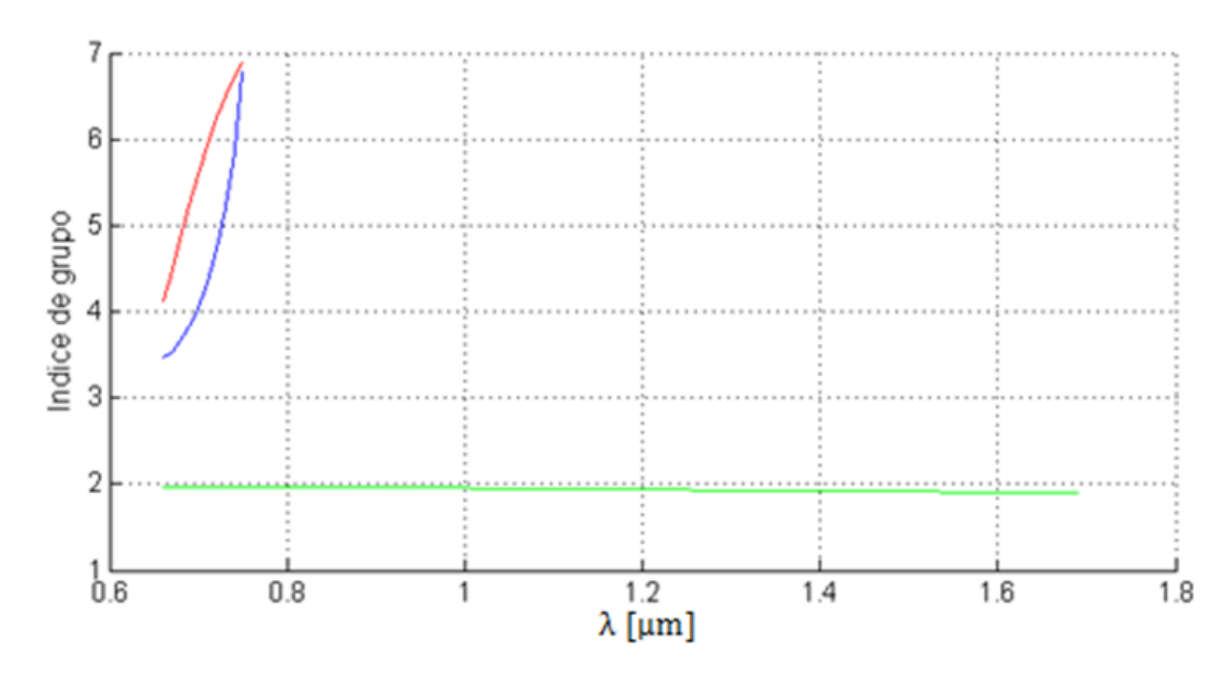

Finalmente se muestra la gráfica del índice de grupo.

Figura 5.22 Índice de grupo del Ejemplo3.

**Ejemplo 4.** En el siguiente ejemplo se presenta un perfil que puede usarse tanto para una fibra monomodo como para una multimodo. Para la fibra monomodo se presenta un perfil de índice como en la Figura (ver Figura 4.1 a) con un diámetro de  $4 \mu m$ . Se usan un índice de refracción relativo  $\Delta_1$  = 0.00789 y  $\Delta_2$  = 0.000135. El índice de refracción  $n_1$  = 1.5087 es para la parte alta del núcleo,  $n_2 = 1.48$  para los anillos del núcleo de la fibra y  $n_3 =$  $1.4859$  para la cubierta. La fibra multimodo tendrá un diámetro de 50 µm, su índice de refracción relativo será el mismo que en la fibra monomodo así como también los índices de refracción del núcleo y la cubierta. Las dos fibras se prueban en un rango de longitudes de onda que va de  $0.65 \ \mu m$  a 1.7  $\mu m$ .

En las siguientes figuras se muestra un claro ejemplo del concepto de fibra monomodo y multimodo. Observamos como la variación del radio en las fibras cambia el número de modos transmitidos. En el ejemplo monomodo hay transmisión en segunda y tercera ventana, mientras que en la fibra multimodo se puede transmitir en cualquiera de las tres ventanas.

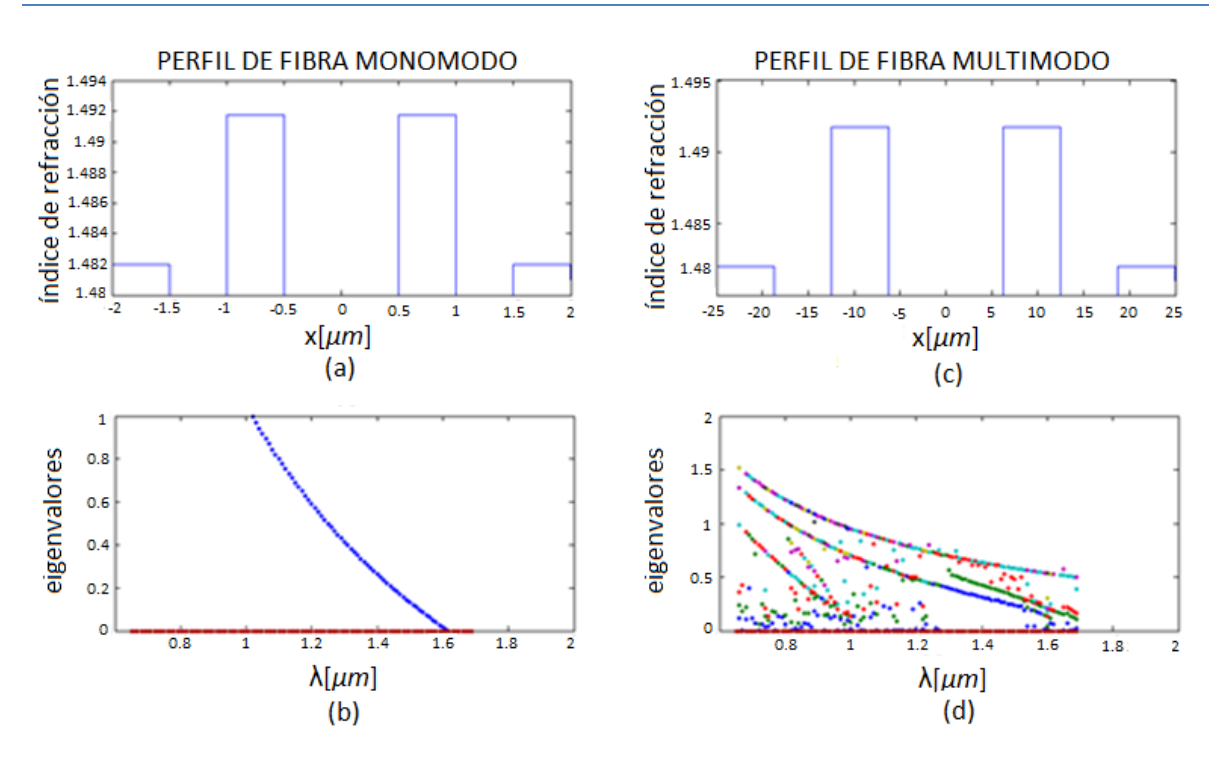

Figura 5.23 En (a) y (c) se muestra la forma del perfil de una fibra monomodo y multimodo respectivamente y en las Figuras (b) y (d) se presentan sus eigenvalores.

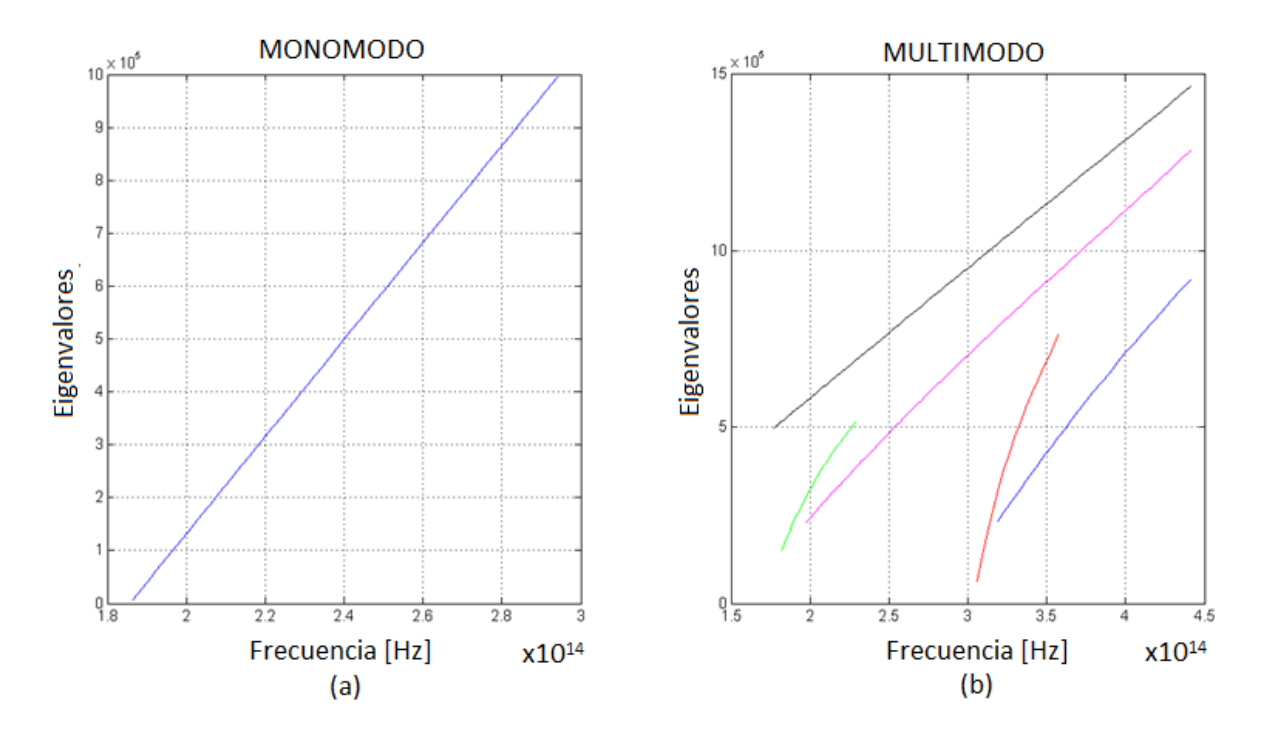

Figuras 5.24 Se muestra la relación que existe entre la frecuencia y los eigenvalores de una fibra monomodo (a) y multimodo (b). Las características de cada una de las fibras se encuentran en el Ejemplo 4.

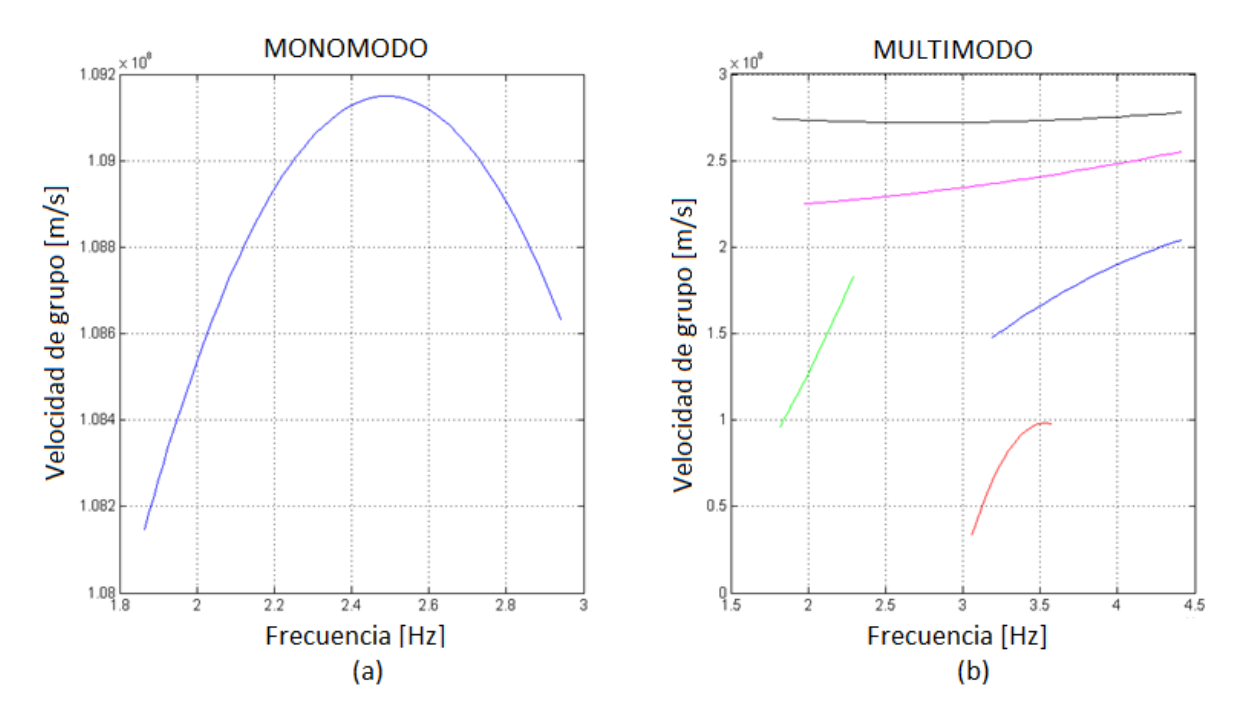

Cabe aclarar que en el caso multimodo (inciso (b)) de la figura anterior, se descartaron para el análisis los modos que sólo se obtenían para pocas longitudes de onda, o para sólo una.

Figuras 5.25 En la Figura (a) se muestra la Velocidad de grupo de una fibra monomodo y en (b) en una fibra multimodo con las características del Ejemplo 4.

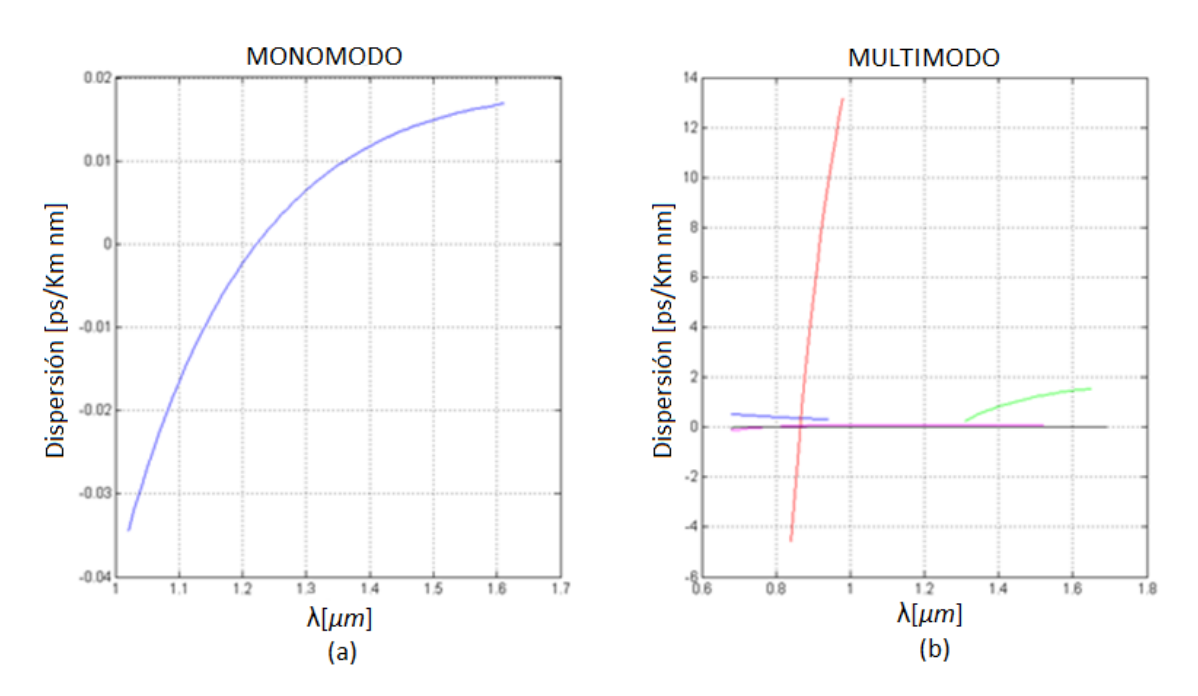

Figura 5.26 Dispersión Monomodo (a) y Multimodo (b) del Ejemplo 4.

La figura anterior muestra la dispersión en una fibra monomodo (5.23 a), esta fibra marca una dispersión cero en  $\lambda_{Zo} = 1.225 \ \mu m$  aunque, puede ser usada como una DFF ya que su dispersión es muy cercana a cero. Por otro lado en la Figura 5.23 (b) tenemos una fibra multimodo que puede ser usada como una DFF o una DSF.

Finalmente se muestran las figuras respectivas del índice de grupo para el Ejemplo 4.

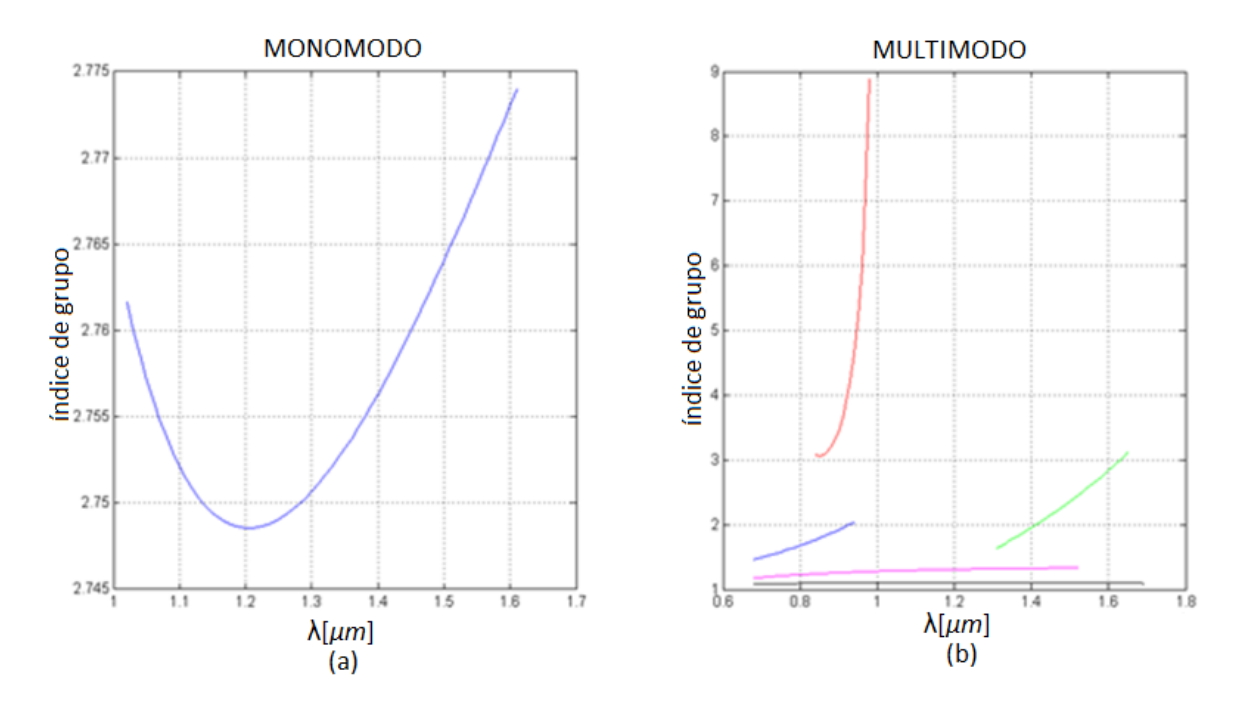

Figura 5.27 Índice de grupo de la fibra monomodo (a) y multimodo (b) del Ejemplo4.

**Ejemplo 5.** Se propone un perfil de índice como en la Figura (ver Figura 1b) con un diámetro de 6.2 µm. Se usan un índice de refracción relativo  $\Delta_1$  = 0.015. Se propone un índice de refracción  $n_2 = 1.48$  para la cubierta y así poder calcular  $n_1 = 1.5025$  para el núcleo. Se prueba en un rango de longitudes de onda que va de  $0.65 \mu m$  a  $1.7 \mu m$ .

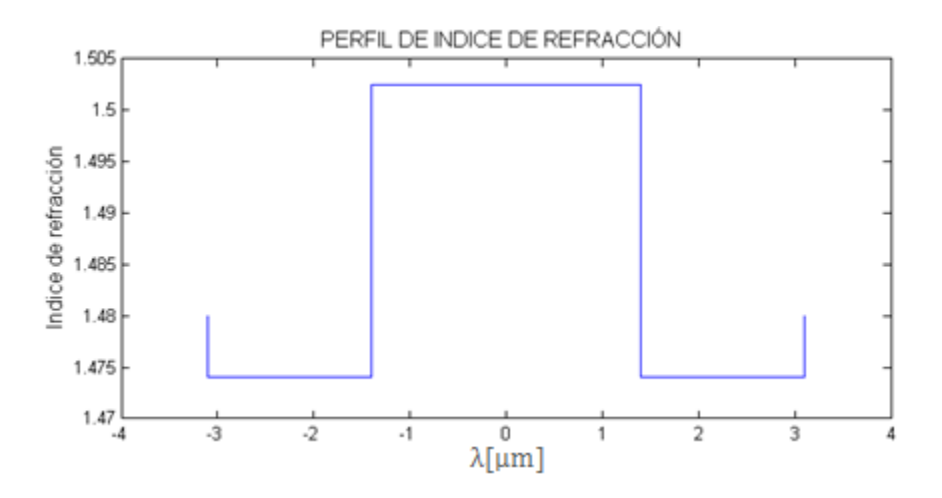

Figura 5.28 Forma del perfil del Ejemplo 5.

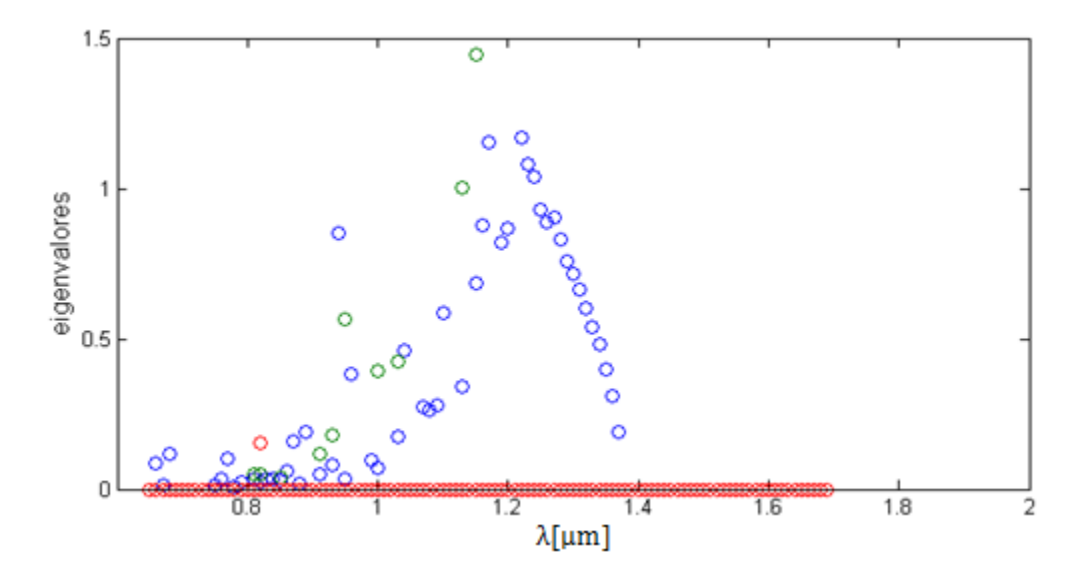

Figura 5.29 Eigenvalor que se obtienen como resultado al proponer un perfil como en el Ejemplo 5.

En la figura anterior se muestra el comportamiento de los modos de transmsión en una fibra con las características del Ejemplo 5, y como se observa que el comportamiento de los eigenvalores no es estable se decide tomar sólo el que muestra una definicion continua. El comportamiento respecto a frecuencia del eigenvalor considerado se muestra acontinuación.

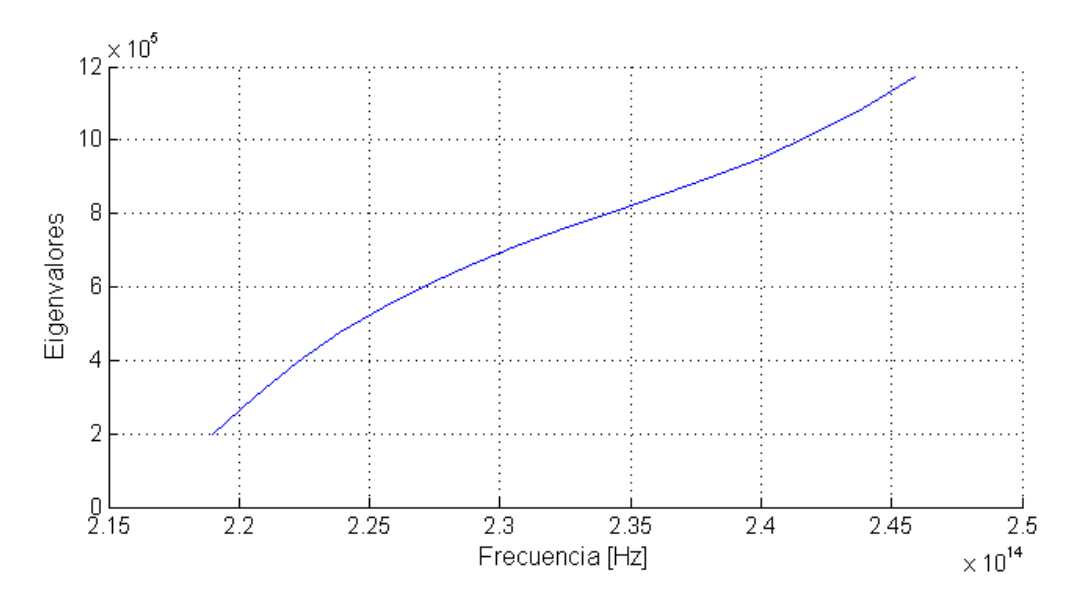

Figura 5.30 Eigenvalor respecto a frecuencia que se obtienen como resultado al proponer un perfil como en el Ejemplo 5.

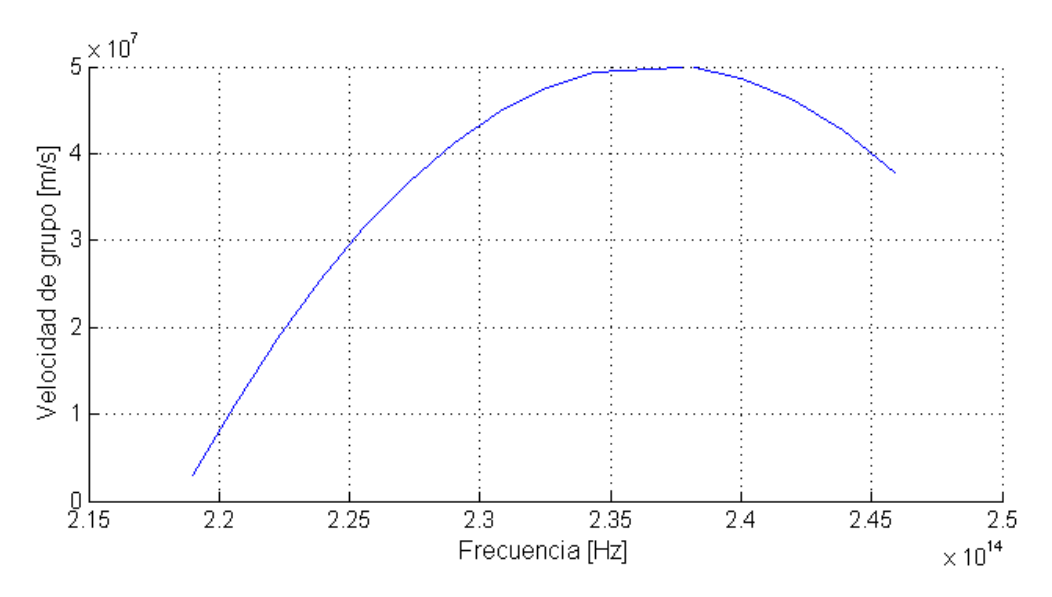

Figura 5.31 Velocidad de grupo del Ejemplo 5.

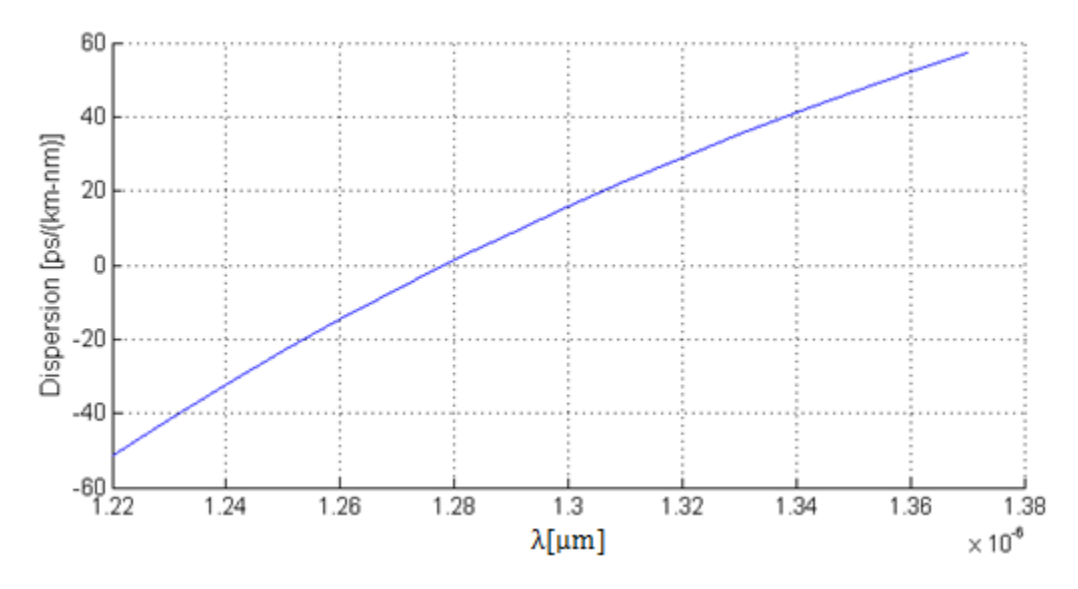

Figura 5.32 Parámetro de Dispersión del Ejemplo 5.

Este tipo de dispersión y con las características del Ejemplo 5, la fibra se puede ocupar como una DCF.

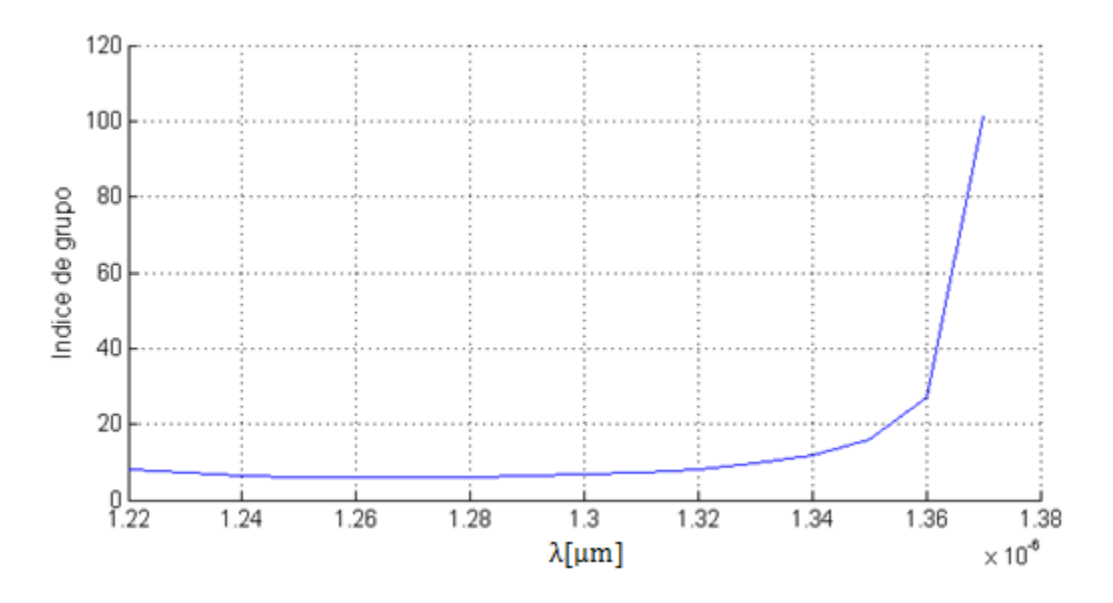

Figura 5.33 Índice de grupo del Ejemplo 5.

En este capítulo se presentaron los ejemplos más significativos de todas las pruebas que se hicieron. Estas seis pruebas repasan los tipos de fibras controladas. Se calcularon parámetros que sirven para visualisar si el tipo de perfil puede llevarse a cabo y para tomar una decisión dependiendo de las necesidades que se tengan.

# **Capítulo 6**

# **Conclusiones**

- El presente trabajo es una opción más para poder optimizar un sistema de fibra óptica ya que el ancho de banda de las comunicaciones y las velocidades de los canales han sido continuamente incrementados con nuevos desarrollos en dispositivos ópticos y sistemas tecnológicos con la subsecuente modificación de demanda de la estructura de la fibra para optimizar el manejo de la dispersión.
- Se hizo un algoritmo para la determinación de la variación del índice de refracción respecto a la longitud de onda de trabajo, parámetro que no es considerado en otros trabajos. Además estos valores son cercanos a los usados comúnmente en comunicaciones ópticas.
- Se presentan cálculos obtenidos mediante el uso del nuevo método SPPS. Éste permite estudiar perfiles arbitrarios que pueden usarse para diferentes necesidades de un sistema.
- Se calcularon perfiles para corroborar el buen funcionamiento del método, lo cual se determinó a través de los parámetros calculados, los cuales corresponden a valores físicos reales y acordes a la teoría.
- Se pudieron obtener diseños de perfiles para guías de onda con dispersión mínima, nula, desplazada y negativa. Se abarcan así todas las ventajas de las fibras de dispersión controlada.
- La longitud de onda de dispersión mínima es obtenida cuando uno puede encontrar un escenario de valores de parámetros óptimos como el radio y la diferencia de índice de refracción de la guía de onda, haciendo mínima la dispersión en una longitud de onda deseada.

# **Anexo A**

Algoritmo para obtener el comportamiento de un material respecto a longitud de onda.

```
clear all
clc 
lambda=0.65:0.01:1.7; 
%lambda=1.3;
% Oxido de Zinc 
n8=sqrt(2.81418+(0.87968*lambda.^2./(lambda.^2-0.3042^2)) 
(0.00711*1ambda.^2);
%Nitrato de Aluminio
n9=sqrt(3.1399+(1.3786*lambda.^2./(lambda.^2-0.1715^2)) +
(3.861*lambda.^2./(lambda.^2-15.03^2)));
%Ioduro de Cesio
n6=sqrt((0.34617251*lambda.^2./(lambda.^2-0.0229567^2)) +
(1.0080886*1ambda.^2./(lambda.^2-0.1466^2))+(0.28551800*lambda.^2./(lambda.^2-0.1810^2))+
(0.39743178*lambda.^2./(lambda.^2-0.2120^2))+
(3.3605359*lambda.^2./(lambda.^2-161^2))+1);
% Bromuro de Cesio
n5=sqrt((0.9533786*lambda.^2./(lambda.^2-0.0905643^2))+
(0.8303809*lambda.^2./(lambda.^2-0.1671517^2))+
(2.847172*lambda.^2./(lambda.^2-119.0155^2))+1);
% Bromuro de Sodio
n7=sqrt(1.06728+(1.10463*lambda.^2./(lambda.^2-0.125^2))+
(0.18816*1ambda.^2./(lambda.^2- 0.145^2))+
(0.00243*lambda.^2./(lambda.^2-0.176^2))+ 
(0.24454*lambda.^2./(lambda.^2-0.188^2))+ 
(3.7960*lambda.^2./(lambda.^2-74.63^2))+1);
%Cloruro de Cesio
n4=sqrt(1.33013+(0.98369*lambda.^2./(lambda.^2-
0.119^2))+(0.00009*lambda.^2./(lambda.^2-
0.137^2))+(0.00018*lambda.^2./(lambda.^2-
0.145^2))+(0.30914*lambda.^2./(lambda.^2-
0.162^2) + (4.320*lambda.^2./(lambda.^2-100.50^2)));
%Bromuro de Potasio
n3=sqrt(1.39408+(0.79221*lambda.^2./(lambda.^2-
0.146^2))+(0.01981*lambda.^2./(lambda.^2-
0.173^2))+(0.15587*lambda.^2./(lambda.^2-
0.187^2))+(0.17613*lambda.^2./(lambda.^2-
60.61^2))+(2.062217*lambda.^2./(lambda.^2-87.72^2)));
%Cloruro de Potasio
n1=sqrt(1.26486+(0.30523*lambda.^2./(lambda.^2-
0.1^2))+(0.18870*lambda.^2./(lambda.^2-
0.162^2) + (2.6200*lambda.^2./(lambda.^2-70.42^2)));
```

```
%Dioxido de Silicio
n2=sqrt(1.28604141+(1.07044083*lambda.^2./(lambda.^2-1.00585997E-
2))+(1.10202242*lambda.^2./(lambda.^2-100)));
figure
plot(lambda,n8);
hold on
plot(lambda,n9,'r');
plot(lambda,n6,'y');
plot(lambda,n5,'c');
plot(lambda,n7,'m');
plot(lambda,n4,'r--');
plot(lambda,n3,'--');
plot(lambda,n1,'g');
plot(lambda,n2,'k');
grid on
valor2=1.48; %n2
valor=-valor2/(0.00135-1);
valor3=-valor2/(0.00789-1);
j=1;while j<9
     if valor>nt(j,66) && valor<nt(j+1,66)
         dist1=valor-nt(j,66);
        dist2=nt(j+1,66)-valor;
         apuntador=j;
         distto=dist1+dist2;
         prop1=dist1/distto;
        distancias=nt(apuntador+1, :)-nt(apuntador, :);
         curvaCalculada=nt(apuntador,:)+prop1*distancias;
        j=10; elseif valor==nt(j,66);
         curvaCalculada=nt(j,:);
        j=10; else
        j = j + 1; end
end
j=1;while j<9
     if valor2>nt(j,66) && valor2<nt(j+1,66)
        dist1=valor2-nt(j,66);
         dist2=nt(j+1,66)-valor2;
         apuntador=j;
         distto=dist1+dist2;
         prop1=dist1/distto;
        distancias=nt(apuntador+1,:)-nt(apuntador,:);
         curvaCalculada2=nt(apuntador,:)+prop1*distancias;
        j=10; elseif valor==nt(j,66);
         curvaCalculada2=nt(j,:);
         j=10;
     else
        j = j + 1; end
end
```
# **Anexo B**

Programa principal para el cálculo de eigenvalores.

```
clear all; 
clc
SplineOrder = 3; 
Precision=10^-11;
NumberOfPoints = 10000;
a0=-25;a=25;usedPoints=linspace(a0, a, NumberOfPoints);
N=120; %Number of powers to be calculated 
u0=1.26e-6;
Vluz=3*10^8;p=-ones(1,length(usedPoints));
lambda0=0;
lambdamin=0;
cont=1;
lambdatotal=zeros(length(1.56: .010: 1.600),10);
load('indice3','curvaCalculada','curvaCalculada2','curvaCalculada3');
lambda=0.65:0.01:1.7;
delta1=(curvaCalculada-curvaCalculada2)./curvaCalculada;
Urn1=(2*(2*pi*curvaCalculada).^2).*(delta1./(1-(2.*deltal)));
Unn2=(2*(2*pi*curvaCalculada2).^2).*(delta1./(1-(2.*delta1)));
kn1=sqrt(Urn1+((2*pi*curvaCalculada).^2)./(lambda.^2));
kn2=sqrt(Urn2+((2*pi*curvaCalculada2).^2)./(lambda.^2));
E1=(kn1.^2).*(curvaCalculada.^2);E2=(kn2.^2).*(curvacalculada2.^2);O1 = E1 - E2;
a00=25;a01 = a00/4;a02= a01*2;a03=a01*3;for i=1:106
Q(i,:)=(0.*(usedPoints=-a00))+(Q2(i).*((-a00\le usedPoints))\&(usedPoints=-a03)))+(0.*((-a03<usedPoints)&(usedPoints<-a02)))+(Q1(i).*((-a02<=
usedPoints)&(usedPoints<=-a01)))+(0.*((-a01<usedPoints)
\& (usedPoints<a01)))+(Q1(i).*((a01<=usedPoints) \& (usedPoints<=a02)))+(0.*((
a02<usedPoints)&(usedPoints<=a03)))+(Q2(i).*((a03<usedPoints)&(usedPoints
(a(0)) ) + (0.* (usedPoints>=a00) ) ;
CF(i,:)=(curvacalculada2(i).*(usedPoints=-a00))+(curvacalculada3(i).*((-a00<usedPoints)&(usedPoints<=-a03)))+(curvaCalculada2(i).*((-a03 <
usedPoints)&(usedPoints<-a02)))+(curvaCalculada(i).*((-a02<=
usedPoints)&(usedPoints<=-a01)))+(curvaCalculada2(i).*((-a01<
usedPoints)&(usedPoints<a01)))+(curvaCalculada(i).*((a01<=usedPoints)&(us
edPoints<=a02)))+(curvaCalculada2(i).*((a02<usedPoints)&(usedPoints<=a03)
))+(curvaCalculada3(i).*((a03<usedPoints)&(usedPoints<a00)))+(curvaCalcul
ada2(i).*(usedPoints>=a00));
end
```
for V3=.65: 0.01 : 1.7;  $q1=-Q$ (cont, :)-lambda0; S=spapi(3,usedPoints,q1); lambdamax=sqrt(abs(q1));

```
save('C:\Documents\Q2.mat','S');
     [g1value]=ConstructionOfParticularSolutioninline9(q1, 1, 0, 
usedPoints, a0, a, N, SplineOrder, Precision, cont);
     [g2value]=ConstructionOfParticularSolutioninline9(q1, 0, 1, 
usedPoints, a0, a, N, SplineOrder, Precision, cont); 
     g0value=g1value+1i*g2value;
    q11=q0value.<sup>^2;</sup>
    q22 = (p.*(q0value.^2)).^(-1);
    [X, Xtil] = PowerSXY7(q11, q22, N+2, usedPoints);[filas, columnas]=size(X); g0spl=spapi(SplineOrder,usedPoints,g0value);
     g0DerivativeSpl= fnder(g0spl);
     g0DerivativeValue1=fnval(g0DerivativeSpl,a);
     g0value1=fnval(g0spl,a);
    for count = 1:N+1XatA(count) =X(count, columnas);
         XtilAtA(count) =Xtil(count,columnas);
     end
    EvenPowersOfMiu(1) = q0DerivativeValue1*(1+1i*XatA(1))-1i/q0value1;
    for n=1:N/2m = n-1;EvenPowersOfMiu(n+1) = (-1)^n * (q0DerivativeValue1*XtilAtA(2*n) -
1/q0value1 * XtilAtA(2*n-1) + 1 i * q0DerivativeValue1 * XatA(2*n+1) - q1i/q0value1 * XatA(2*n) + q0value1 * XatA(2*n-1));
        if n == 1OddPowersOfMiu(n) = (-1)^{m*(}-q0DerivativeValue1*XatA(2*m+1) +
1/g0value1*1 + g0value1*1 + 1i*g0value1*XatA(2*m+1));
         else
            OddPowersOfMiu(n) = (-1)^{m*}(-q0DerivativeValue1*XatA(2*m+1) +
1/g0value1*XatA(2*m) + g0value1*XtilAtA(2*m) + 1i*g0value1*XatA(2*m+1));
         end
     end
    P1 = zeros(1, N+1); for n=0:N
        if rem(n, 2) == 0P1(N+1 - n) = EvenPowersOfMiu(n/2+1);
         else
            P1(N+1 - n) = OddPowersOfMiu((n+1)/2); end
     end
     r1=roots(P1)+lambda0;% resultado todas las raices
if (cont~=1) && (cont~=length(lambda))
     lambdaPoints=linspace(lambdamin,lambdamax(cont),14000);
     rinlambda=polyval(P1,lambdaPoints);
    rinlambdaspline=spapi(SplineOrder,lambdaPoints,real(rinlambda)); %
resultado 
     lambdaviaspline=fnzeros(rinlambdaspline)+lambda0 
     lambdatemp=lambdaviaspline(1,:);
     lambdatotal(cont,1:length(lambdatemp))=lambdatemp;
end
     cont=cont+1
    save('C:\Documents\REC_F','lambdatotal');
```
#### end

#### **Subrutina Construction Of Particular Solution in line**

```
function [Solution]=ConstructionOfParticularSolutioninline9(q1, 
CauchyValue0, CauchyValue1, usedPoints1, a01, b, NumberOfPowers, 
SplineOrder1, Precision1, contador) 
[EndPoints]=DelenieIntervala(a01,b,NumberOfPowers,q1,usedPoints1,SplineOr
der1, Precision1);
c0=CauchyValue0; 
c1= CauchyValue1;
Solution=zeros(1,length(usedPoints1));
for k=1:length(EndPoints) 
     k
     if abs(k-length(EndPoints))<0.01
       Points=linspace(EndPoints(k), b, 1000);
        PointsInTheInterval=find(EndPoints(k) <= usedPoints1 & usedPoints1 
\leftarrow b);
     else
        %EndPoints(k);
        %EndPoints(k+1);
        Points=linspace(EndPoints(k),EndPoints(k+1),1000);
        PointsInTheInterval=find(EndPoints(k) <= usedPoints1 & usedPoints1 
\leq EndPoints(k+1));
     end
     [q2]=Potentialinline9(Points);
[Sol,Dersol]=CauchyProblem7(q2,c0,c1,Points,NumberOfPowers,SplineOrder1); 
%q2 is the potential, c0 is the initial value of the solution, c1 is the 
initial value of its derivative
     c0=Sol(length(Points));
     c1=Dersol;
    Sol1=spapi(SplineOrder1, Points, Sol);
     for j=1:length(PointsInTheInterval)
         P=PointsInTheInterval(j);
        Solution(P)=fnval(Sol1,usedPoints1(P));
     end
```

```
end
```
#### **Subrutina Delenie Intervala**

```
function [EndPoints]=DelenieIntervala(a,b,N,q1,usedPoints,SplineOrder,A)
qSpline = spapi(SplineOrder,usedPoints,q1); %Approximates function q
using splines of order SplineOrder-1
     flaginterval=1;
     a1=a; 
    b1=b:
    number of intervals=1;
     EndPoints(1)=a1; Xpoints=usedPoints;
while(flaginterval)
     qValues =((fnval(qSpline,Xpoints)));
     qMax=max(abs(qValues)); 
qconst=qMax^{(1/2)*(b1-a1)};
     flagu1=1; 
     flagu2=1; 
    nu1=0; nu2=0;
     nu=0;
```

```
 ch=0;
 sh=0;
 while (flagu2+flagu1)
     ch=ch+qconst^(2*nu1)/prod(1:(2*nu1));
     sh = sh + q const^(2 * nu2 + 1) / prod(1 : (2 * nu2 + 1));
      Ru1=abs(cosh(qconst)-ch);
      if Ru1<A 
            flagu1=0
      else nu1=nu1+1;
           if nu1>N 
               flagu1=0;
           end
      end
      Ru2=abs(sinh(qconst)-sh);
      if Ru2<A
                flagu2=0;
      else nu2=nu2+1;
           if nu2>N 
               flagu2=0;
           end
      end 
 end 
 nu=max(nu1+1,nu2+1);
 if nu>N
    b1=(b1-a1)/2+a1; Xpoints=linspace(a1,b1,length(usedPoints)/2);
 else vsp1=abs(b1-b);
     if vsp1<10^-10
          flaginterval=0;
     else
         a1=b1;number of intervals=number of intervals+1;
        EndPoints(number of intervals)=a1;
        b1=b; Xpoints=linspace(a1,b1,length(usedPoints)/2);
     end
 end
```
end

#### **Subrutina Potential in line**

```
function [q]=Potentialinline9(Points) 
lambda0=0;
load('C:\Documents\Q2.mat','S');
q=fnval(S, Points);
```
#### **Subrutina CauchcyProblem7**

```
function
[Sol,Dersol]=CauchyProblem7(q1,c0,c1,Points,NumberOfPowers,SplineOrder) 
q2=ones(1,length(Points));
[X0, Xtil0]=PowersXV7(q1, q2, NumberOfPowers, Points);
g1value=ones(1,length(Points));
g2value=zeros(1,length(Points));
dersol1=zeros(1,length(Points));
```

```
dersol2=ones(1,length(Points));
for k=1:NumberOfPowers
    if rem(k, 2) == 0; Xtil0Val=Xtil0(k,:); 
        X0Val=X0(k,:); g1value=g1value+Xtil0Val;
         dersol2=dersol2+X0Val;
     else 
        X0Val=X0(k,:); Xtil0Val=Xtil0(k,:); 
         g2value=g2value+X0Val;
         dersol1=dersol1+Xtil0Val;
     end
end
Sol=c0*g1value+c1*g2value;
Dersol=c0*dersol1(length(Points))+c1*dersol2(length(Points));
```
#### **Subrutina Powers XV7**

```
function [Xpval,Xtilpval]=PowersXV7(q1,q2,N1,x1) 
Xpval=zeros(N1,length(x1));
Xtilpval=zeros(N1,length(x1));
XMenos1 = ones(1, length(x1));XtilMenos1 = ones(1, length(x1));
for cont = 1:N1if rem(cont, 2) == 0Xtilp = ninteg(XtilMenos1.*q2, x1(end) - x1(1));
        Xp = ninteg(XMenos1.*q1, x1(end) - x1(1)); else
        Xtilp = ninteg(XtilMenos1.*q1, x1(end) - x1(1));
        Xp = ninteg(XMenos1.*q2, x1(end) - x1(1)); end
    XtilMenos1 = Xtilp;
    XMenos1 = Xp; Xtilpval(cont,:) = XtilMenos1;
    Xpval(cont,:) = XMenos1;end
```
# **Anexo C**

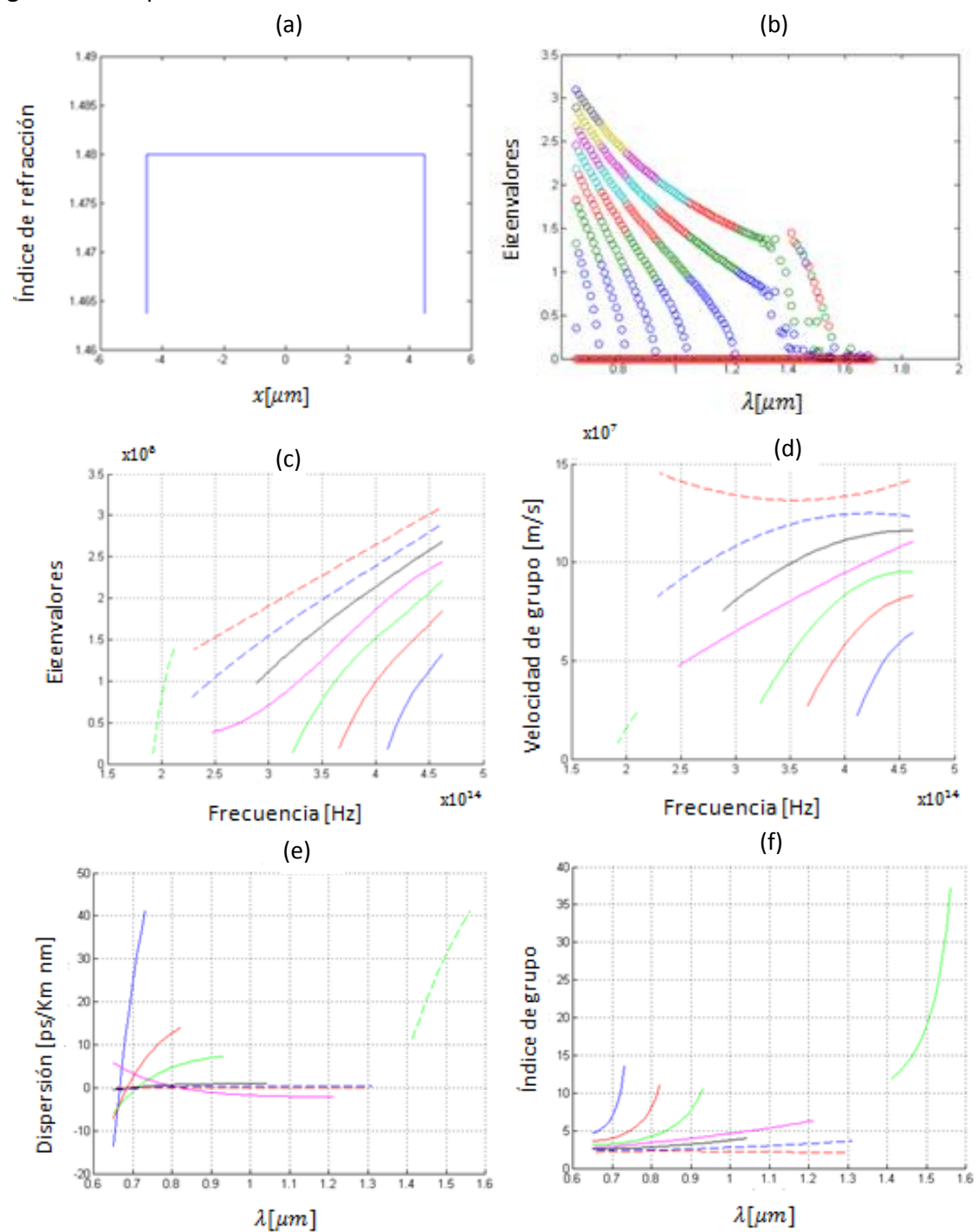

Algunos otros perfiles considerados.

Figura A-1 En la figura (a) se muestra un perfil constante con un diámetro de  $9\mu m$  con índice de refracción de 0.0045. En la figura (b) y (c) se muestra sus eigenvalores el primero en relación a  $\lambda$  y la segunda en términos de frecuencia. En (d) se tiene la velocidad de grupo. En (e) obtenemos un tipo de dispersión que puede ser usada en una DFF y por ultimo en (f) tenemos su índice de grupo.

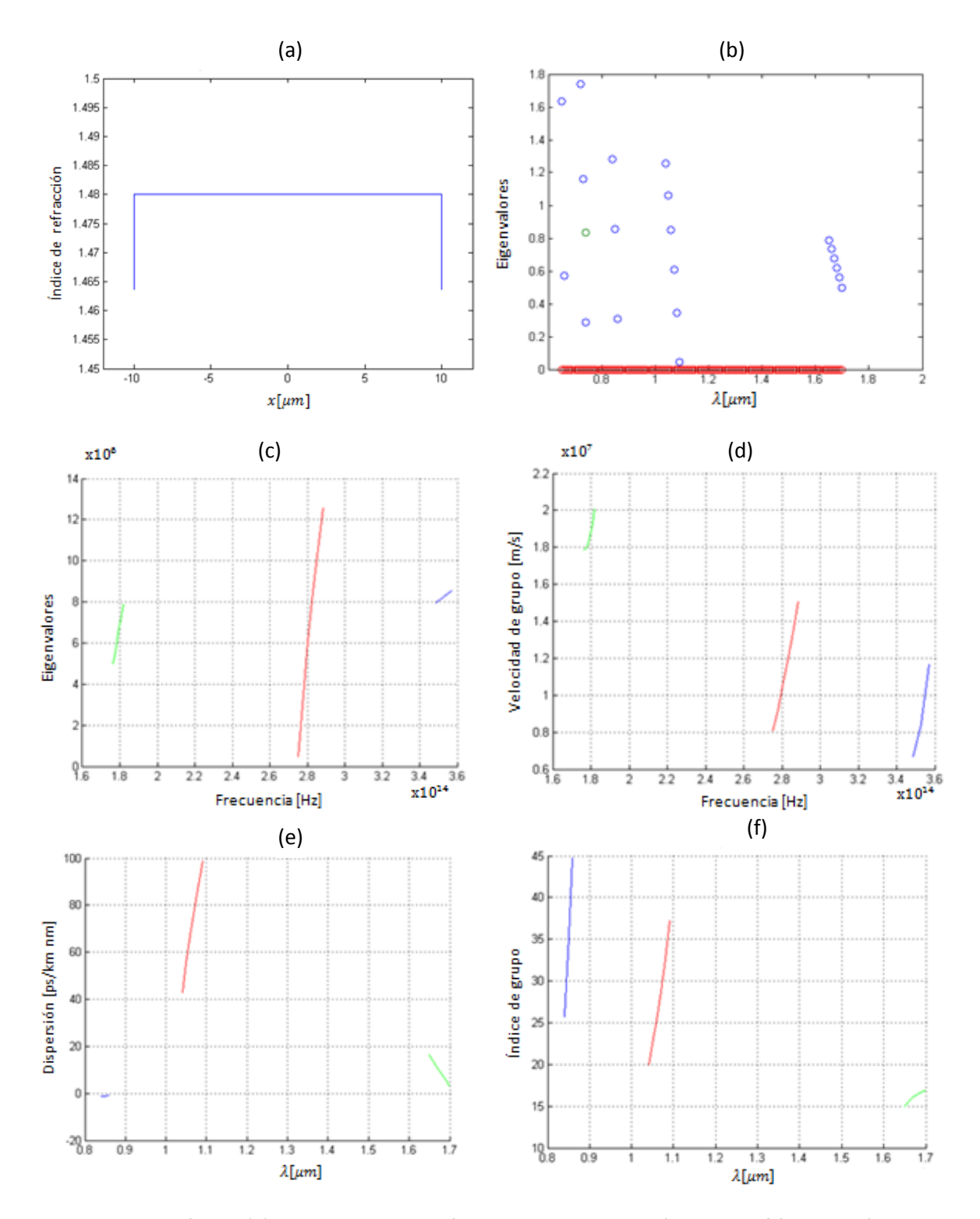

Figura A-2 En la figura (a) se muestra un perfil constante con un diámetro de  $20 \mu m$  con índice de refracción de 0.005. En la figura (b) y (c) se muestra sus eigenvalores el primero en términos de longitud de onda y la segunda en términos de frecuencia. En (d) se tiene la velocidad de grupo. En (e) obtenemos un tipo de dispersión que puede tener una fibra estándar y por ultimo en (f) tenemos su índice de grupo.

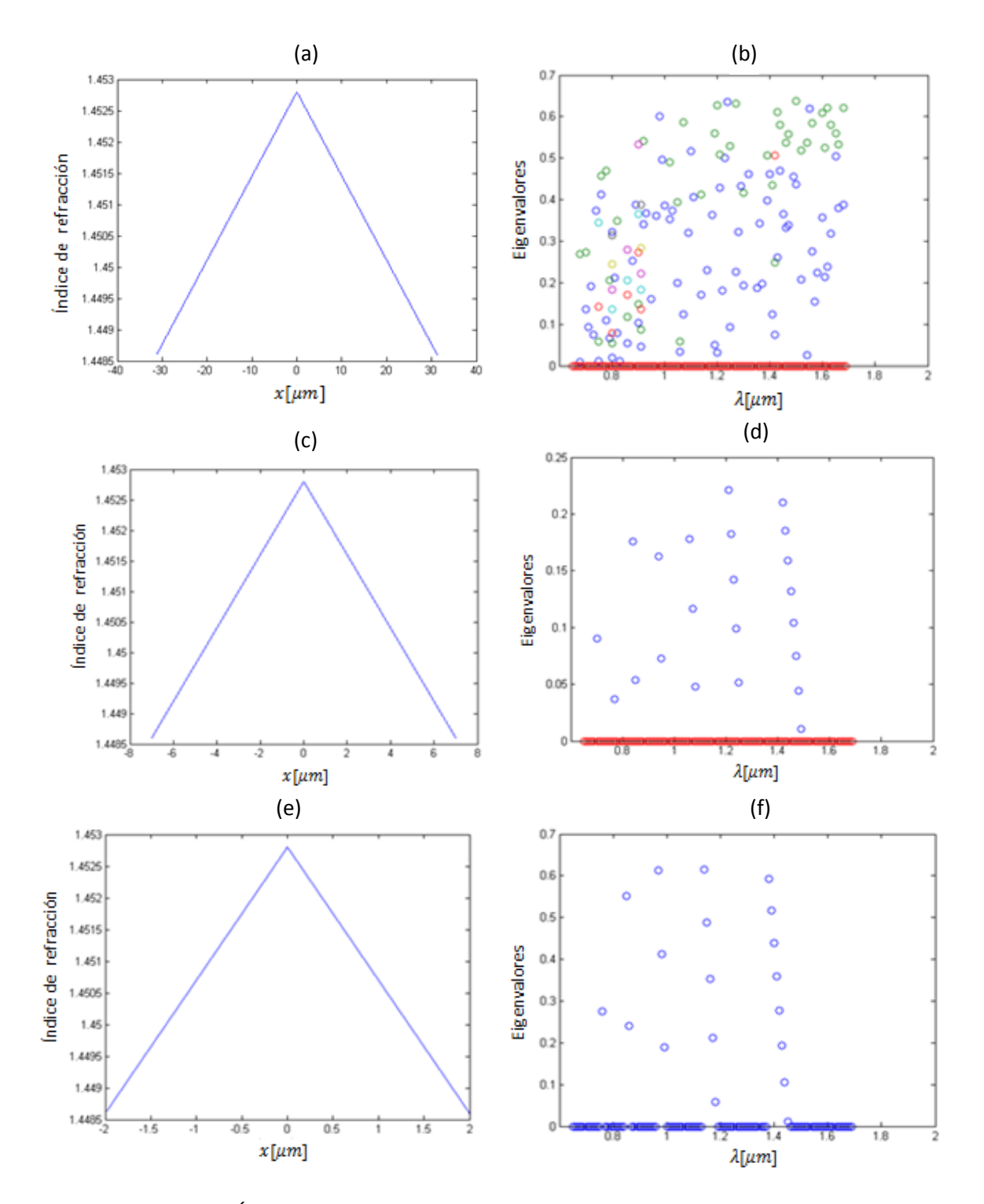

Figura A-3 Perfiles de Índice de refracción triangular: en (a) 63  $\mu m$  de diámetro y 0. 1 de índice de refracción, (b) eigenvalores del perfil (a). En (c) se tiene un diámetro de  $14\mu m$  con un índice de refracción relativo de 0.009 y en (d) los eigenvalores del perfil (c). Por último tenemos en (e) un diámetro de 4 $\mu$ m con una  $\Delta$  de 0.1, en (f) se observan los eigenvalores del perfil (e).

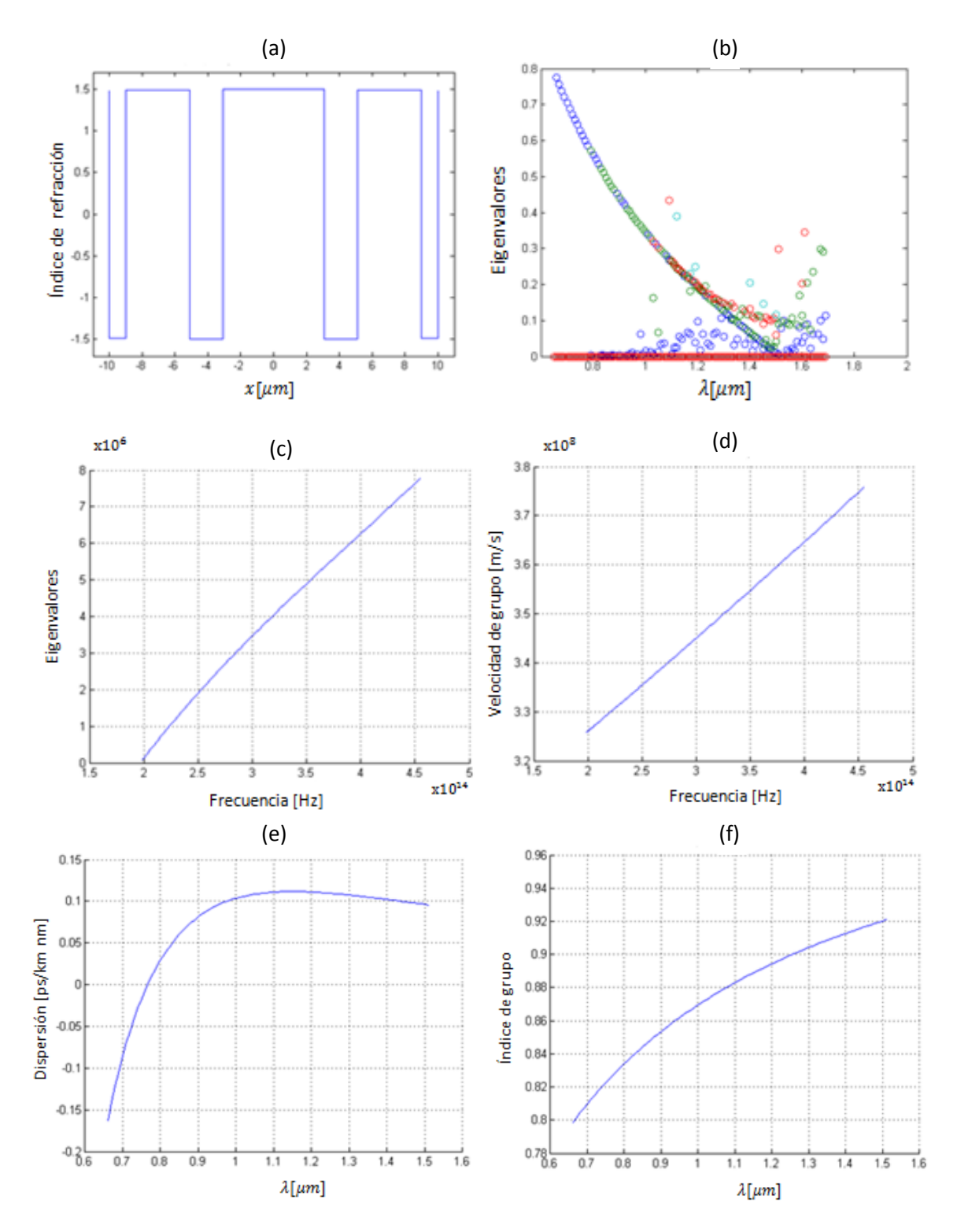

Figura A-4 En la figura (a) se muestra un perfil de los llamados "w" con un diámetro de  $20 \mu m$  con un índice de refracción relativo máximo de 0.055 y mínimo de 0.0055. En la figura (b) y (c) se muestran sus eigenvalores en términos de longitud de onda y de frecuencia respectivamente. En la figura (e) se muestra la dispersión obtenida para el perfil (a) y en la última figura (f) se muestra su índice de grupo.

# **Anexo D**

Artículo con el cual se participo en el XIV Congreso Nacional de Ingeniería Electromecánica y de Sistemas.

**ARTÍCULO No. 102-215-1-RV ARTÍCULO** 

XIV CONGRESO NACIONAL DE INGENIERÍA ELECTROMECÁNICA Y DE SISTEMAS (XIV CNIES)

# Análisis de Transmisión en una Guía de Onda Óptica Plana No Homogénea con el Método **SPPS**

Alvarado Vargas I. y Castillo Pérez R.

Resumen-Se analizan los parámetros de velocidad de grupo, dispersión e índice de grupo en una guía de onda óptica mediante el uso de un nuevo método basado en Series de Potencias de Parámetro Espectral (SPPS) buscando una transmisión óptima. Entre los distintos factores estudiados se hacen cambios geométricos en el radio y en la forma del perfil de índice de refracción de las guías. Las variaciones del índice respecto a frecuencia se obtuvieron interpolando valores reales de materiales usados en las comunicaciones ópticas.

Palabras Clave— Perfil de índice de refracción, método SPPS, Ecuación de dispersión.

Abstract- Parameters such as group velocity, dispersion and group index were analyzed for an optical waveguide through the use of a new method based on Spectral Parameter Power Series (SPPS) looking up for an optimal transmission. Among the different elements which were studied, geometric changes have been proposed to the radius and refractive index profile of the waveguides. Variations of the index with respect to the frequency were obtained interpolating real values of different materials used in optical communications.

Keywords- Refractive index profile, SPPS method, dispersion equation.

#### I. INTRODUCCIÓN

Si lo que se pretende es tener una comunicación en la que la velocidad de envío de información sea máxima, se habrá de trabajar en una región donde el ensanchamiento de los pulsos en la distancia sea lo menor posible. Para ello la mejor zona es aquella en la cual el coeficiente total de dispersión se hace cero. Los estándares internacionales ITU-T (International Telecommunication Union-Telecommunication) e IEC (International Electrotechnical Commission) señalan que una fibra monomodo (por sus siglas en inglés SMF) convencional tiene una dispersión cromática de ~17 ps/km nm en una longitud de onda de 1550 nm y una dispersión cero cerca de 1310 nm. Sería ideal que ambos hechos, mínima atenuación y dispersión total nula, coincidieran en una misma longitud de onda. Las fibras de Dispersión Desplazada (DSF) tienen una dispersión cero en 1550 nm, la cual tiene una ventaja de baja atenuación y baja dispersión.

Con la modificación de los perfiles de índice de refracción es posible obtener los diferentes tipos de fibras como la DSF, DFF (Fibra de Dispersión Plana), DCF (Fibra de Compensación de Dispersión) y NZ-DSF (Fibra de Dispersión Desplazada No Nula) que ayudan en el manejo de la dispersión. Existen varios métodos utilizados para analizar perfiles tales como el método WKB (Wentzel-Kramers-Brillouin.) y el método de Diferencias Finitas, cada uno con sus ventajas y sus limitaciones. Recientemente surgió el método SPPS que ha probado ser muy versátil y de mucha utilidad para la resolución de numerosos problemas de la física-matemática. Tales incluyen problemas con valores iniciales, con valores de frontera y de valores propios que incluyen a las ecuaciones de Maxwell, Helmholtz, Dirac, Schrödinger, Sturm-Liouville, entre otras. Por esta razón se propone este método para analizar las características de una guía de onda óptica.

#### II. GUÍA DE ONDA PLANA

Una guía de onda plana consta de tres capas de materiales con diferentes constantes dieléctricas. Aunque en la práctica no es así, se asume que se extiende infinitamente en las direcciones paralelas a sus interfaces. La luz puede ser confinada en la placa de en medio por reflexión interna total [1].

#### Perfiles de índices de refracción

La luz se puede propagar por un cable de fibra óptica por reflexión o por refracción. La forma en que se propague depende del perfil de índice de la fibra y del modo de propagación. La velocidad de la luz en cada punto es función de dicho índice y dará lugar a diversas velocidades en diferentes puntos.

El perfil índice de una fibra óptica es una representación gráfica del índice de refracción en la sección transversal de la fibra. El índice de refracción se grafica en el eje vertical, y el eje de la distancia radial al centro es el horizontal [2].

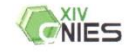

Ivonne Alvarado es estudiante de la Maestria en Telecomunicaciones SEPI, ESIME Zacatenco del IPN, D.F., México (e-mail: avi.avivonne@gmail.com).

profesor-investigador de la Maestría en Raúl Castillo es Telecomunicaciones SEPI, ESIME Zacatenco del IPN, D.F., México (e-mail: rcastillo@ipn.mx).

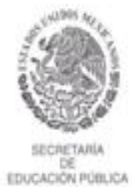

**INSTITUTO POLITÉCNICO NACIONAL** ESCUELA SUPERIOR DE INGENIERÍA MECÁNICA Y ELÉCTRICA SECCIÓN DE ESTUDIOS DE POSGRADO E INVESTIGACIÓN

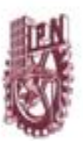

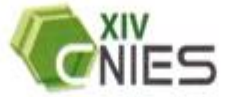

XIV CONGRESO NACIONAL DE INGENIERÍA ELECTROMECÁNICA Y DE SISTEMAS

OTORGA EL PRESENTE

DIPLOM

A:

**I.ALVARADO-VARGAS CASTILLO-PEREZ** 

Por su participación con la conferencia

## ANÁLISIS DE TRANSMISIÓN EN UNA GUÍA DE ONDA ÓPTICA PLANA NO HOMOGÉNEA CON EL MÉTODO **SPPS**

México, D.F., 11 al 15 de noviembre de 2013

DR. MAURO ALBERTO ENCISO AGUILAR Jefe de la Sección de Estudios de Posgrado e Investigación de la ESIME

mavane T

ING. RAFAEL NAVARRETE ESCALERA Director de la ESIME Unidad Zacatenco
## **Referencias**

- [1] L. Li, G. Wylangowski, D. N. Payne, and R. D. Birch, "Broad-band metal glass singlemode fiber polarizers," Electronics Letters, vol. 22, no.19, pp. 1020-1022, 1986.
- [2] K. Oh, U. Paek, *Silica Optical Fiber Technology for Devices and Components: design, fabrication, and international standards,* Editorial Hoboken, N. J. Wiley, 2012.
- [3] J. C. Knight, T. A. Birks, P. St. J. Russell, and D. M. Atkin, "All-silica single-mode optical fiber with photonic cladding," Optics Letters, vol. 21, no. 19, pp. 1547-1549, 1996.
- [4] P. St. J. Russell, "Photonic crystal fibers," Science, vol. 299, no. 5605, pp. 358-362, 2003.
- [5] T. M. Monro and D. Richardson, "Holey optical fibres: fundamental properties and device applications," Comptes Rendus Physique, vol. 4, pp. 175-186, 2003.
- [6] J. A. West, "Photonic cristal fibers," The  $14<sup>th</sup>$  Annual Metting of the IEE Lasers and Electro-Optics Society (LEOS2001), San Diego, USA, vol, 1, pp. 14-15,2001.
- [7] C. Fernández García, J. A. Barbado Santana*, Instalaciones de Telefonía: Practicas*, Editorial Madrid Paraninfo Cengage Learning, 2008.
- [8] M. España Boquera, "*Comunicaciones Ópticas: Conceptos esenciales y resolución de ejercicios,"* Editorial Díaz de Santos, 2005.
- [9] S. Ramo, J. R. Whinnery, T. Van Duzer, *Fields and Waves in Communication Electronics*, 2 ed., John Wiley and Sons, New York, 1984.
- [10] J. C. Palais, *Fiber Optic Communications*, Pearson Prentice Hall, Fifth Edition, 2004.
- [11] S. Cogollos, H. Esteban, C. Bachiller, *Campos Electromagnéticos*, Editorial Universidad Politécnica de Valencia, 2008.
- [12] W. Tomasi, *Sistemas De Comunicaciones Electrónicas*, Prentice Hall, 4ta Edición, 2003.
- [13] M. Born and E. Wolf, *Principles of Optics*, 7th ed., Cambridge University Press, NewYork, 1999.
- [14] G. P. Agrawal, *Fiber-Optic Communications Systems,* Third Edition*.* John Wiley & Sons, Inc., 2002.
- [15] U. C. Paek, G. E. Peterson, y A. Carnevale, "*Dispersionless single-mode lightguides with a-index profiles,*" Bell System Technology Journal, vol. 60, pp. 583-598, 1981.
- [16] V. Bhagavatula, M. Spotz, W. F. Love, and D. B. Keck, "*Segmented-core single-mode fibers with low loss and low dispersion*," Electronics Letters, vol. 19, pp. 317-318, 1983.
- [17] D. P. Abellán, J. C. Francoy, F. R. Pascual, *Sistemas de Comunicaciones Ópticas,*  Editorial Universidad Politécnica de Valencia, 2007.
- [18] M. J. Lee and D. A. Nolan, "*Optical transmission fiber design evolution,*" Journal of Lightwave Technology, vol.26, no.9, pp. 1079-1092, 2008.
- [19] V. Kumar, J K Singh, "*Model for calculating the refractive index of different materials,*" Indian Journal of Pure & Applied Physics, vol. 48 2010, pp. 571-574.
- [20] D. W. Jenkins, "*Optical Constants of AlxGa1-xAs*," Journal Appied Physics, 68(4), 15 August 1990.
- [21] The Optical Society of America, "*Handbook of optics Volume II Devices, Measurements and Properties*," McGRAW-HILL, Second Edition, 1995.
- [22] S. R. Bickham, S. C. Garner, O. Kogan, T. A. Handson, *"Theoretical and Experimental Studies of Macrobend Losses in Multimode Fiber*," 58<sup>th</sup> IWCS/IICIT International Wire & Cable Symposium, Corning Optical Fiber, Corning, NY.
- [23] V. V. Kravchenko, "Apuntes: Tópicos Selectos de Sistemas de Comunicaciones por Fibras Ópticas," Departamento de Telecomunicaciones, SEPI ESIME-Zacatenco.
- [24] J. Capmany, F. J. Fraile-Peláez, J. Martí, "*Dispositivos de Comunicaciones Ópticas,*" Editorial Síntesis, España, 1999.
- [25] S. C. Antonio, *Métodos Pseudoanalíticos Aplicados a Modelos de la Teoría de Campos*, Tesis de doctorado, IPN-ESIME ZACATENCO, 2006.
- [26] I. N. Vekua, *Generalized analytic functions,* 2nd ed., Nauka, Moscow, 1988 (en Ruso).
- [27] S. V. Rogosin, "*On Nonlinear Vekua Type Equations,*" Nonlinear Analysis: Modelling and Control, 2006, Vol. 11, No.2, 187-200, Belarusian State University, 2006.
- [28] L. Bers, *Theory of pseudo-analytic functions*, New York University, 1952.
- [29] V. V. Kravchenko, "*Applied Pseudoanalitic Function Theory,*" Birkhauser, 2009.
- [30] R. Castillo-Pérez, V. V. Kravchenko, H. Oviedo-Galdeano, V. Rabinovich, *Dispersion equation and eigenvalues for quantum wells using spectral parameter power series,*  Journal of Mathematical Physics (52) **4,** 2011.
- [31] R. Castillo-Pérez, K. V. Khmelnytskaya, V. V. Kravchenko and H. Oviedo, *Efficient calculation of the reflectance and transmittance of finite inhomogeneous layers*, *J. Opt. A: Pure Appl. Opt.* **11** 065707, 2009.
- [32] [M. Bass,](http://www.google.com.mx/search?hl=es&tbo=p&tbm=bks&q=inauthor:%22Michael+Bass%22) [C. DeCusatis,](http://www.google.com.mx/search?hl=es&tbo=p&tbm=bks&q=inauthor:%22Casimer+DeCusatis%22) [J. Enoch,](http://www.google.com.mx/search?hl=es&tbo=p&tbm=bks&q=inauthor:%22Jay+Enoch%22) [V. Lakshminarayanan,](http://www.google.com.mx/search?hl=es&tbo=p&tbm=bks&q=inauthor:%22Vasudevan+Lakshminarayanan%22) [G. Li,](http://www.google.com.mx/search?hl=es&tbo=p&tbm=bks&q=inauthor:%22Guifang+Li%22) [C. MacDonald,](http://www.google.com.mx/search?hl=es&tbo=p&tbm=bks&q=inauthor:%22Carolyn+MacDonald%22) [V.](http://www.google.com.mx/search?hl=es&tbo=p&tbm=bks&q=inauthor:%22Virendra+Mahajan%22)  [Mahajan,](http://www.google.com.mx/search?hl=es&tbo=p&tbm=bks&q=inauthor:%22Virendra+Mahajan%22) E. V. [Stryland](http://www.google.com.mx/search?hl=es&tbo=p&tbm=bks&q=inauthor:%22Eric+Van+Stryland%22), "*Handbook of Optics: Optical Properties of Materials, Nonlinear Optics, Quantum Optics,"* McGRAW-HILL, Third Edition, Volume IV, 1995.
- [33] G. Ghosh, *"Dispersion - equation coefficients for the refractive index and birefringence of calicite and quartz crystals,"* Femtosecond Technology Research Association, Electrotechnical Laboratory, 1 -14, Umezono, Tsukuba 305-8568, Japan. 1999.
- [34] Bers, L.; 1956. *An outline of the theory of pseudoanalytic functions*. Bull. Amer. Math. Soc. **62**, 291–331.
- [35] R. Castillo-Pérez, V. V. Kravchenko y R. Reséndiz Vázquez, *Solution of boundary and eigenvalue problems for second order elliptic operators in the plane using*

*pseudoanalytic formal power.* Math. Meth. Appl. Sci. 34, No.4, 2011, pp. 455-468. ISSN version en lineal: 1099-1476.

- [36] P. Yeh, *Optical waves in layered media*. Hoboken, Nueva Jersey: Wiley-Interscience,2005.
- [37] A. Cedillo-Díaz "*Análisis para el cálculo de la reflectancia y transmitancia en un medio estratificado no homogéneo con punto de retorno."* Maestría en Tecnología Avanzada, Unidad Profesional Interdisciplinaria en Ingeniería y Tecnología Avanzadas (UPIITA) del IPN.
- [38] R.L.Hall, J. Math. Phys. 33, 3472 (1992).
- [39] D. M. Riffe, "*Traveling Waves, Standing Waves, and the Dispersion Relation*", [en línea], [http://www.physics.usu.edu/riffe/3750/Lecture%206.pdf,](http://www.physics.usu.edu/riffe/3750/Lecture%206.pdf) agosto, 2013.
- [40] P. Mikhail, "*Refractive Index*", [en línea], [http://refractiveindex.info/,](http://refractiveindex.info/) agosto 2013.